# *R***épublique** *A***lgérienne** *D***émocratique et** *P***opulaire**

**Ministère de l'Enseignement Supérieur et de la Recherche Scientifique**

**Université Abderrahmane Mira de Béjaia**

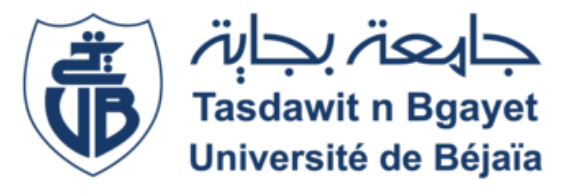

**Faculté des Sciences Exactes Département d'Informatique**

# **Mémoire de fin d'étude**

*En vue de l'obtention du diplôme de MASTER en Informatique Option : Génie logiciel*

**Thème**

*Conception et Réalisation d'une application web pour le suivi et le traitement des agressions sur les ouvrages hydrocarbures de la SONATRACH* 

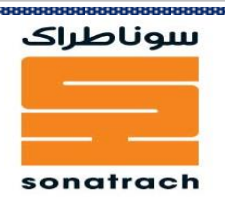

 *Melle BERKATI Alicia Mme AIT HACENE Souhila Melle OUAICHOUCHE Ahlem* 

**Réalisé par : Sous la direction de :**

**Devant le jury :**

- Président : Dr. ATMANI Mouloud
- Examinatrice : Dr. BELKHIRI Louiza

**2022/2023**

# *Remerciement*

*« Le plus grand remerciement s'adresse au bon Dieu qui nous a donné la force, le courage et la volonté pour accomplir ce travail »* 

*Nous tenons à exprimer de tout cœur nos sincères remerciements à notre encadreur Mme AIT HACENE pour tous le temps qu'elle nous a consacré, pour ses précieux conseils, pour toute son aide et son appui durant la réalisation de ce travail.* 

*Nous remercions également le personnel de l'entreprise SONATRACH, en particulier le chef du centre Informatique M<sup>r</sup> ARKOUB et Mme ALITOUCHE notre maître de stage pour sa gentillesse, sa disponibilité, qui a eu l'amabilité de nous orienter et de répondre à toutes nos questions tout au long de notre stage.* 

*Nos remerciements s'adressent aussi à nos familles respectives et à tous ceux qui ont contribué de prés ou de loin à l'élaboration de ce travail.* 

*Dédicaces* 

*Avec un énorme plaisir et une immense joie, que je dédie notre modeste travail à ma chère famille particulièrement : Aux deux être les plus chères au monde ; ma mère la prunelle de mes yeux, mon père la lumière de ma vie qui ont toujours fait le meilleur d' eux même pour moi, que Dieu me les garde et me les protège.* 

*A mes deuxièmes mamans, mes tentes jumelles qui ont toujours été à mes cotés pour me chérir et me soutenir tout au long de ma vie ; Dida et son mari Slimane ainsi que ses deux anges Lyna et Sadek Chafia et son chère mari Nabil* 

*Une mention spéciale A mes très chères grands parents maternels Papi et Mimi que Dieu nous les garde et A ma très chère grands mère Tsitsi Kouka que Dieu la garde A ma grande sœurs Anais et mes frères jumeaux Amelia et Aksel A tous mes oncles maternels et paternels ainsi que leurs familles respectives « mes petits cousins et cousines adorés » A ma binôme Ahlem ; Merci pour les beaux moments que nous avons passé ensemble* 

*A mes amis et tous ceux que j'aime.* 

*Merci* 

*Alicia* 

*Dédicaces* 

*Avec un énorme plaisir et une immense joie, que je dédie notre modeste travail à ma chère famille particulièrement : Aux deux être les plus chères au monde ; ma mère la prunelle de mes yeux, mon père la lumière de ma vie qui ont toujours fait le meilleur d' eux même pour moi, que Dieu me les garde et me les protège.* 

*A mes chères sœurs : Melaaz mon binôme de la vie Zakia et son mari ainsi que ses princes Mohand et Céline* 

*Une mention spéciale A Amer, mon aimable et très cher fiancé ainsi qu'à ma belle famille ; Ma belle-mère Bahia, Mon beau père Mohand Mes belles sœurs Djouher, Amal Et mon beau-frère Soufiane A tous mes oncles maternels et paternels ainsi que leurs familles respectives « mes petits cousins et cousines adorés » A ma binôme Alicia ; Merci pour les beaux moments que nous avons passés ensemble Et pour toute sa famille pour leur confiance et leur précieuse aide A mes amis et tous ceux que j'aime.* 

*Merci* 

*Ahlem* 

# Table de matière

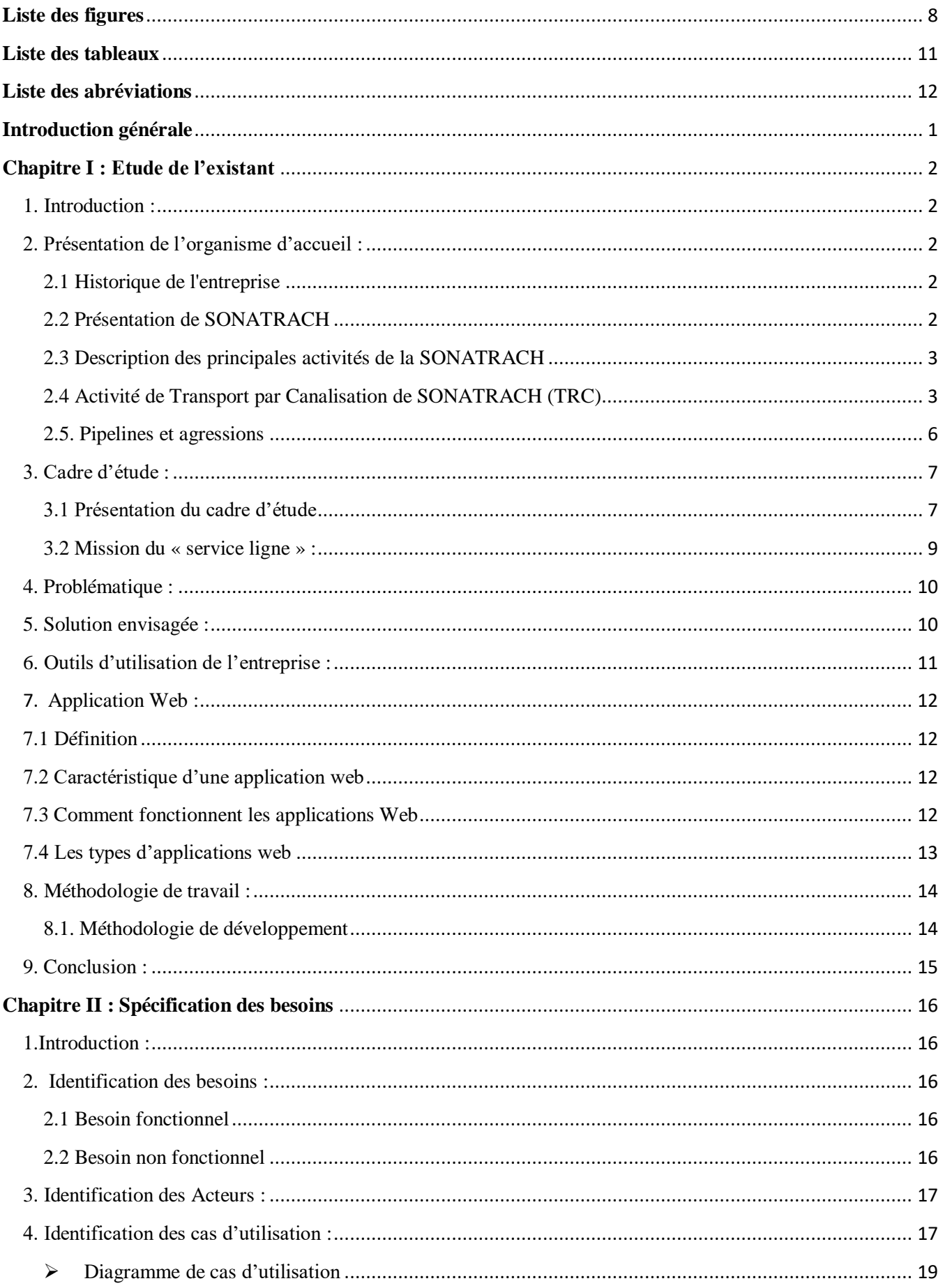

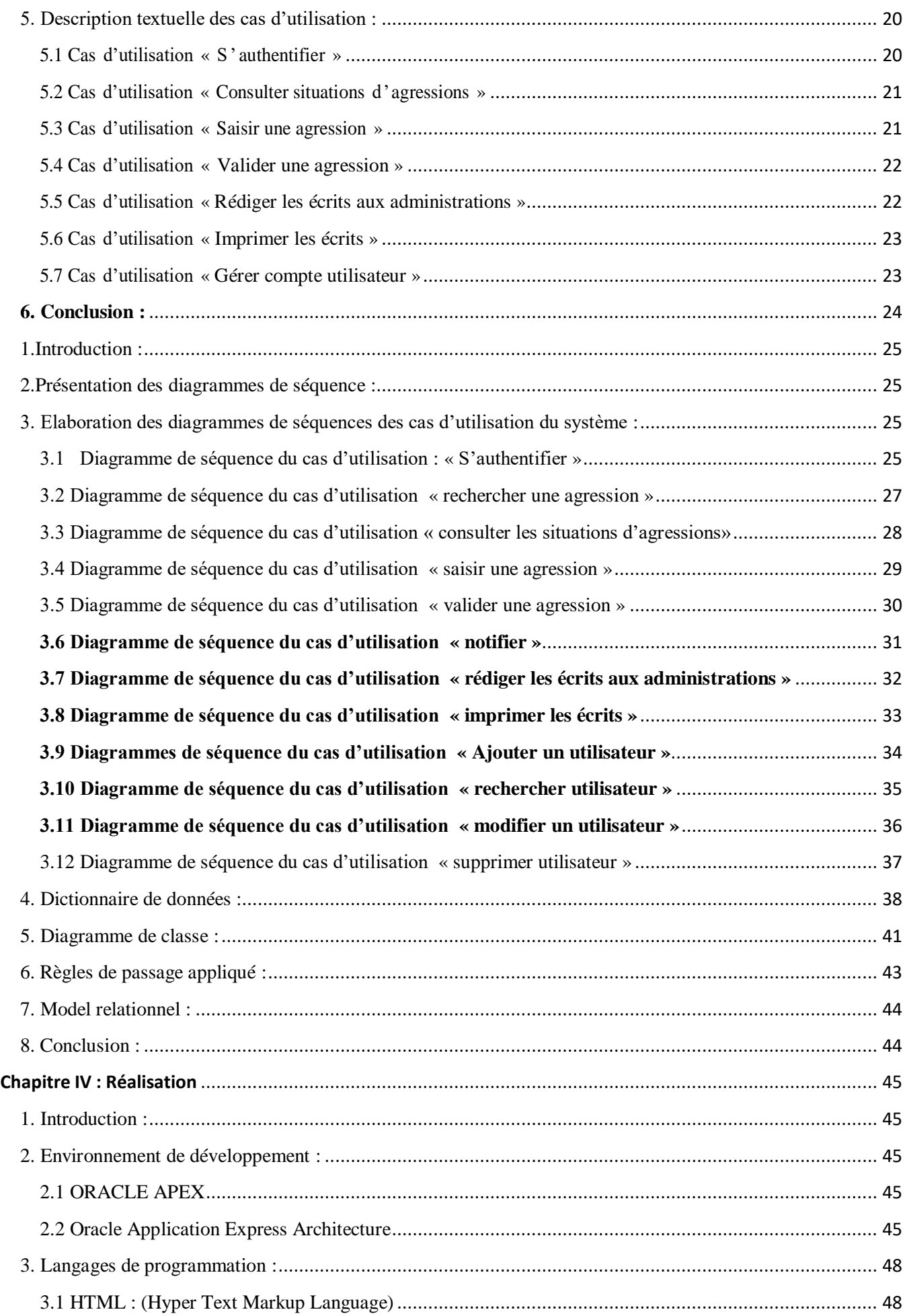

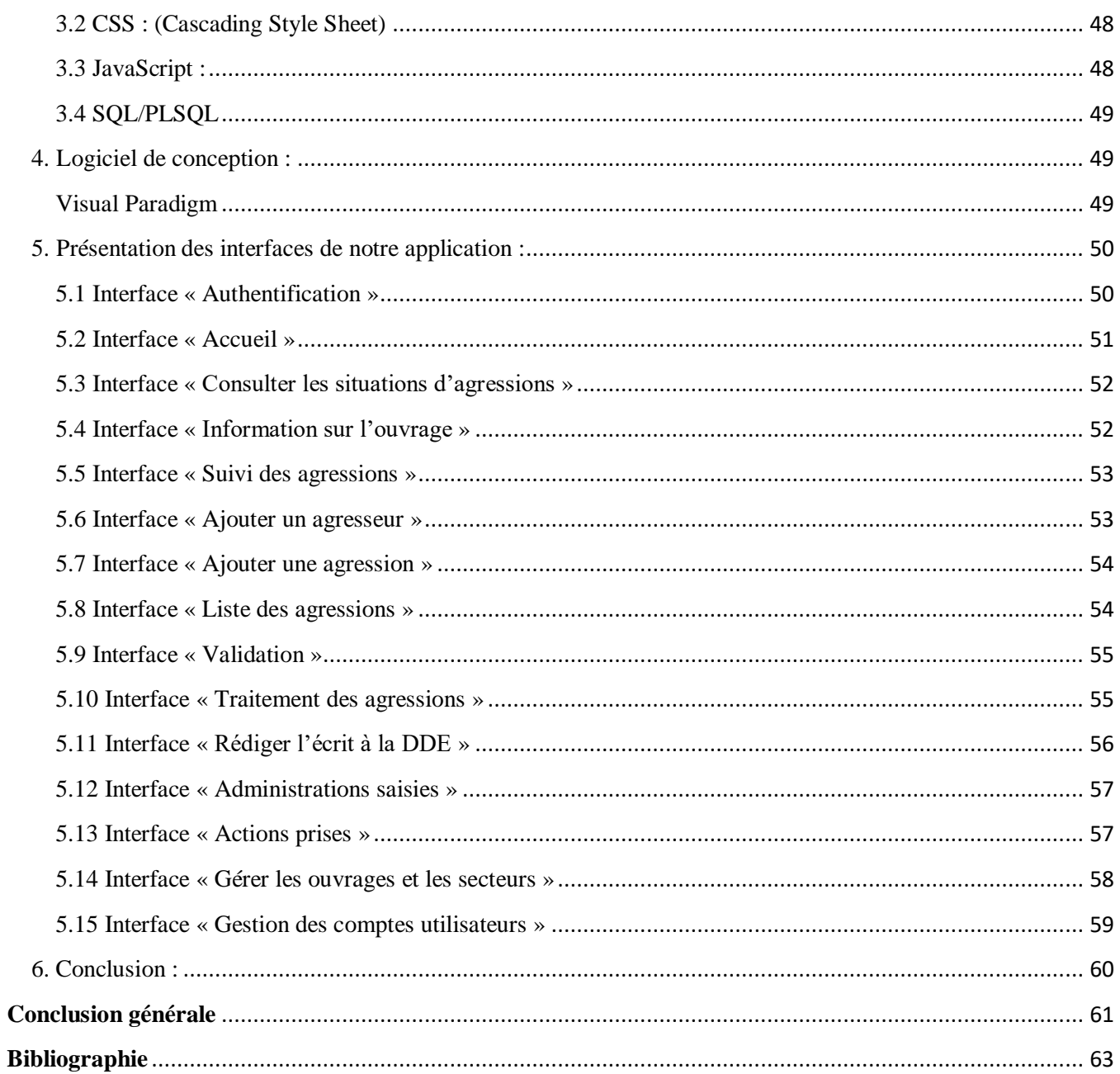

# <span id="page-7-0"></span>**Liste des figures**

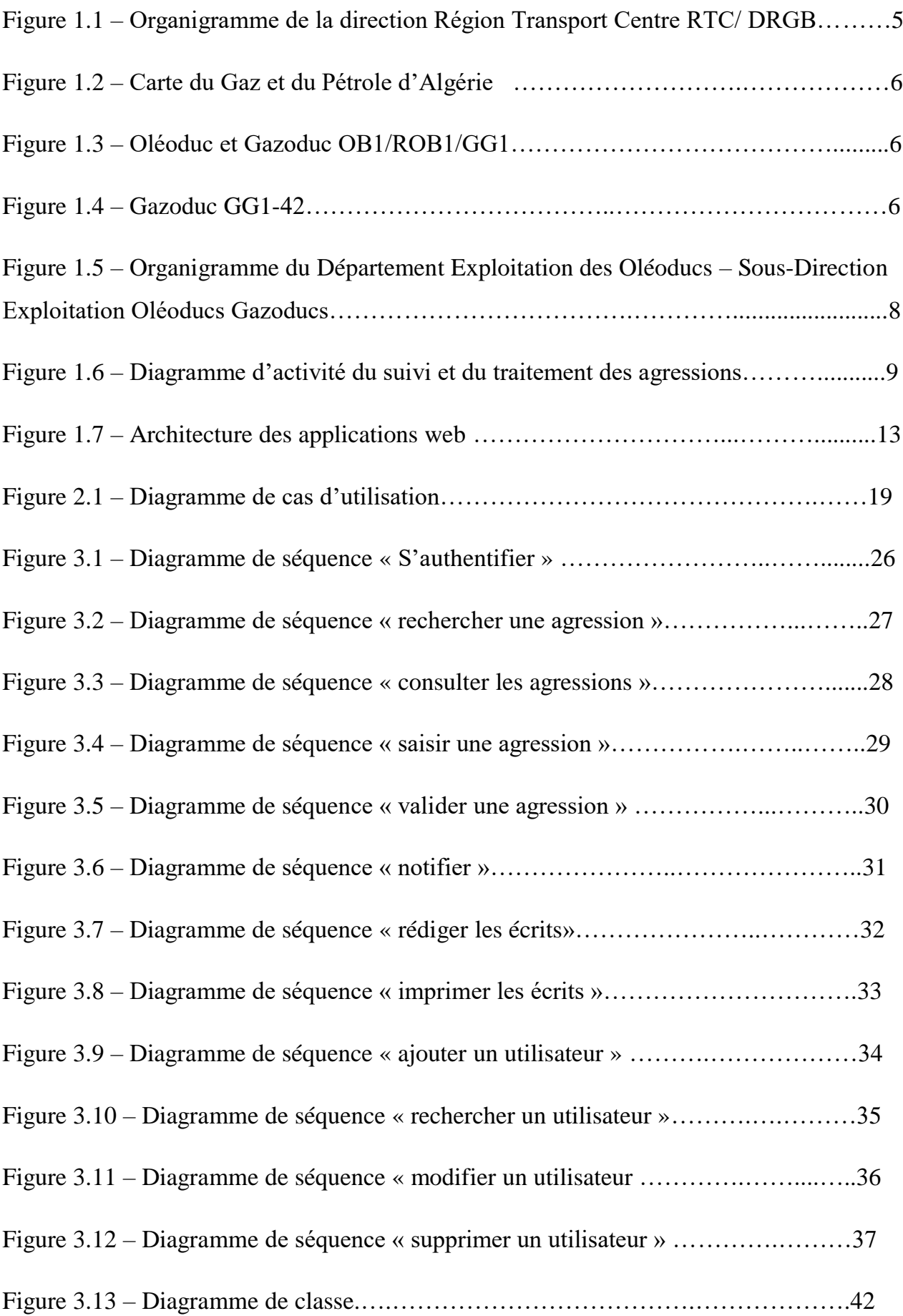

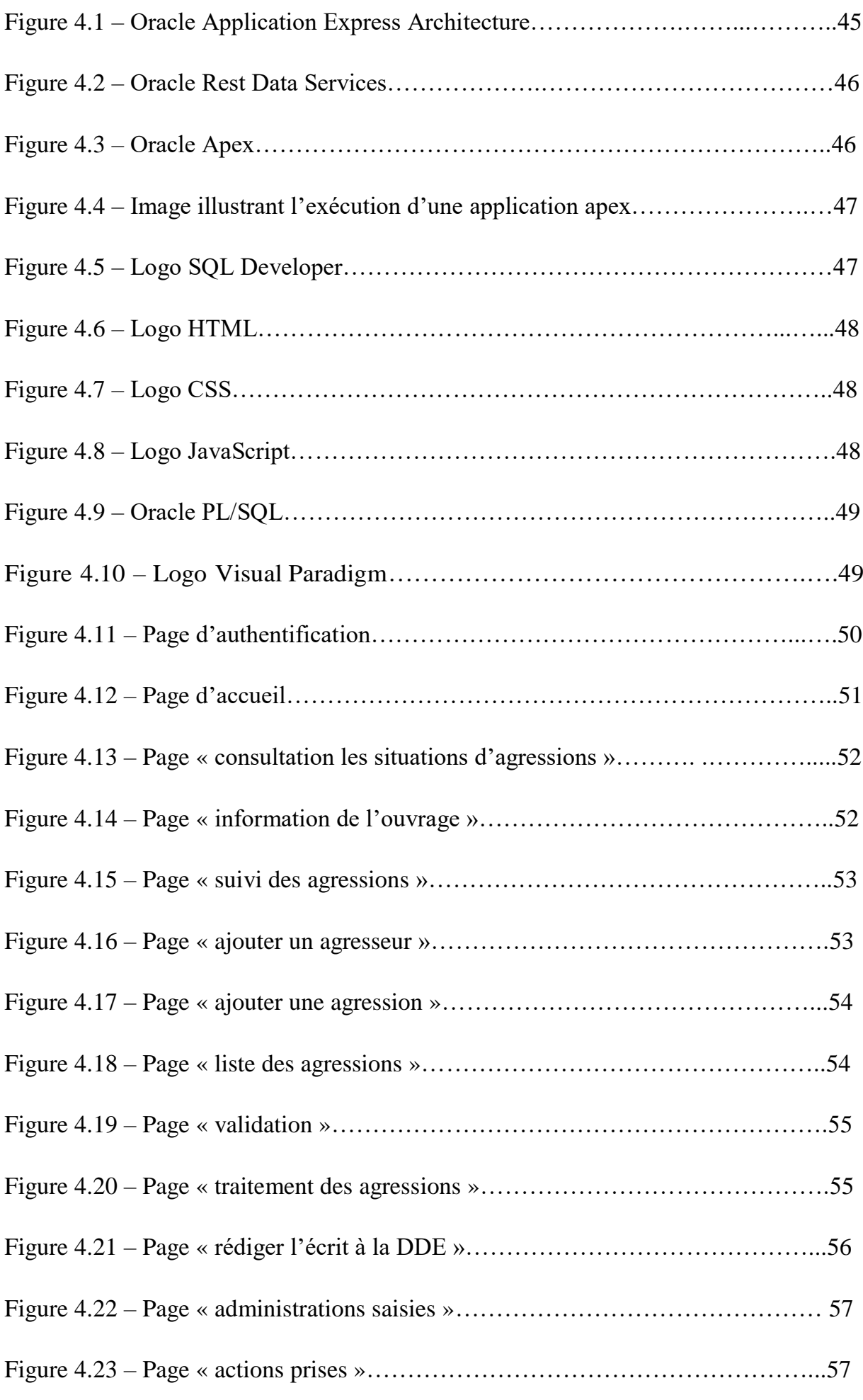

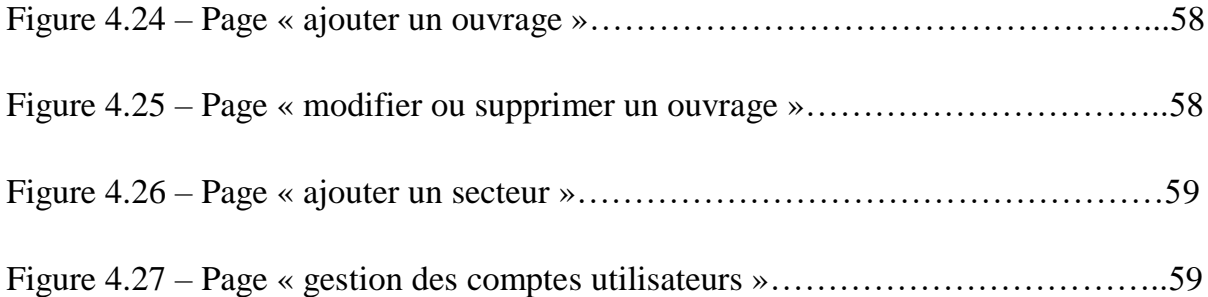

# <span id="page-10-0"></span>**Liste des tableaux**

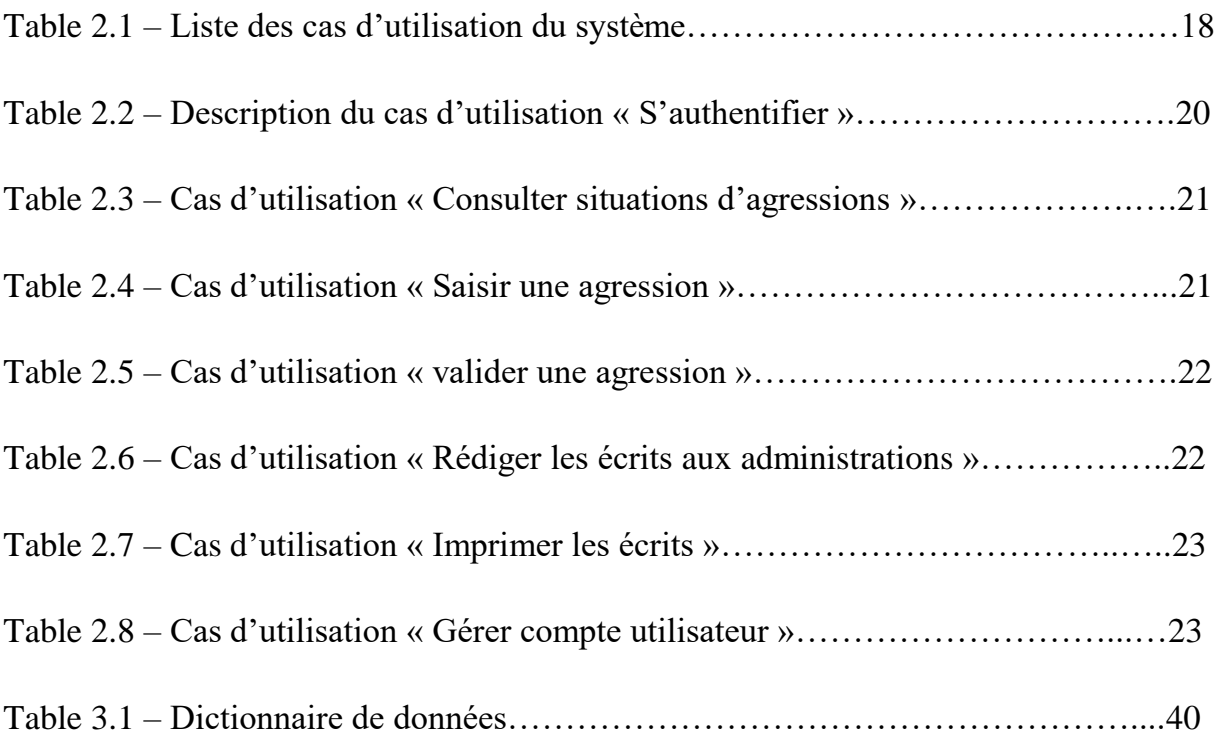

# <span id="page-11-0"></span>**Liste des abréviations**

- **APEX** : **AP**plication **Ex**press
- **BPMN**: **B**usiness **P**rocess **M**odel and **N**otation
- **CSS**: **C**ascading **S**tyle **S**heet
- **DDE**: **D**irection **D**e l'**E**nergie
- **DFD**: stands for **D**ata **F**low **D**iagram
- **DOG1**: **D**éviation **O**léoduc Al**g**er 1
- **DRGB**: **D**irection **R**e**G**ional **B**ejaia
- **ENEP : E**lectricité de France **N**ouvelles **E**nergies **P**articipations
- **ENGTP : E**ntreprise **N**ationale des **G**rands **T**ravaux **P**étroliers
- **GG1** : **G**azoduc Al**g**er 1
- **GNL** : **G**az **N**aturel **L**iquéfié
- **GPL** : **G**az du **P**étrole **L**iquéfié
- **HTML** : **H**yper **T**ext **M**arkup **L**anguage
- **MySQL: My S**tructured **Q**uery **L**anguage
- **NAFTAL**: **N**ational **C**ompany for **T**rade and **D**istribution of **P**etroleum **P**roducts
- **OB1**: **O**léoduc **B**ejaia 1
- **OMG**: **O**bject **M**anagement **G**roup
- **ORDS**: **O**racle **R**est **D**ata **S**ervices
- **PAPC** : **P**résident de l'**A**ssemblé **P**opulaire **C**ommunale
- **PL/SQL**: **P**rocedural **L**anguage/**S**tructured **Q**uery **L**anguage
- **PNB** : **P**roduit **N**ational **B**rut

**ROB1**: **R**éhabilitation **O**léoduc **B**ejaia 1

**RTC** : **R**égion **T**ransport **C**entre

**RTE** : **R**égion **T**ransport **E**st

**RTH** : **R**égion **T**ransport **H**aoud El Hamra

**RTI** : **R**égion **T**ransport **I**n Amenas

**RTO** : **R**égion **T**ransport **O**uest

**SGBD** : **S**ystème de **G**estion de **B**ase de **D**onnées

**SONATRACH** : **SO**ciété **NA**tionale pour la Recherche, la Production, le **TRA**nsport, la Transformation et la **C**ommercialisation des **H**ydrocarbures

**SQL**: **S**tructured **Q**uery **L**anguage

**SysML**: stands for **Sy**stems **M**odeling **L**anguage

**TRC** : **L**'activité de **T**ransport par **C**analisation

**UML**: **U**nified **M**odeling **L**anguage

**UP**: **U**nified **P**rocess

**URD**: **U**ser **R**equirements **D**ocument

# **Introduction générale**

# **Introduction**

### <span id="page-14-0"></span>**Introduction générale**

Dans l'ère actuelle, le monde est témoin d'une avancée technologique majeure dans tous les domaines, principalement grâce à l'informatique. De plus en plus, le suivi de certaines procédures, à savoir le stockage et le traitement manuels des données est automatisé dans de nombreux secteurs d'activité. Ainsi, les données sont désormais centralisées dans une base de données. Cette automatisation permet d'éviter de considérables pertes de temps lors du traitement de ces informations tout en améliorant l'efficacité, la précision et la fiabilité des opérations liées aux données, ce qui offre un meilleur suivi et une bonne gestion des entreprises.

Étant une entreprise de renommée mondiale, SONATRACH figure parmi les leaders du classement des entreprises qui manipule un volume important de données pour exécuter différentes tâches et suivre des procédures tels que le suivi des agressions sur les ouvrages hydrocarbures qui représente un danger et pour la société et pour l'environnement. Cette position exige qu'elle se dote de tous les outils nécessaires afin de garantir un développement durable.

Notre étude consiste à élaborer au profit de SONATRACH une application web dynamique de suivi des agressions sur la bande servitude des ouvrages hydrocarbures (pipelines). Notre principal objectif est de permettre le suivi et le traitement des agressions ainsi que l'élaboration de documents techniques et administratifs en relation avec les agressions traitées. Ce mémoire est organisé en quatre chapitres :

Chapitre 1 : Dans le cadre du premier chapitre, nous commencerons par présenter l'organisme d'accueil, puis nous examinerons la problématique qui sera suivie des motivations du projet. Enfin, nous conclurons ce chapitre en décrivant la méthodologie de développement adoptée.

Chapitre 2 : Dans ce chapitre, nous nous pencherons sur la spécification des besoins en identifiant les acteurs qui auront un rôle dans l'application à développer. Le diagramme de cas d'utilisation accompagné des descriptions textuelles sera inclus pour définir les fonctionnalités du système.

Chapitre 3 : L'analyse et la conception seront décrites dans le troisième chapitre. Dans un premier lieu nous établiront les diagrammes de séquence système. A la fin de ce chapitre, nous présenteront le diagramme de classe d'une base de données qui représente les données de l'entreprise.

Chapitre 4 : Ce dernier chapitre mettra en évidence la phase de réalisation de l'application. Nous commencerons par présenter l'environnement et les langages de développement utilisés pour concrétiser le projet. Ensuite, nous exposerons quelques interfaces clés de l'application développée. Enfin, nous conclurons ce chapitre en résumant les principales réalisations et en fournissant une conclusion générale.

# *Chapitre I*

# <span id="page-16-0"></span>**Chapitre I : Etude de l'existant**

# <span id="page-16-1"></span>**1. Introduction :**

Dans ce premier chapitre, nous fournissons en premier une vue globale sur l'entreprise SONATRACH et la région transport centre (TRC) de Bejaia, nous présentons par la suite l'organisme d'accueil qui a pour mission de gérer et suivre les situations d'agressions sur la bande de servitude des ouvrages hydrocarbures, puis nous exposons la problématique traitée dans ce projet et la solution proposée dans le but de satisfaire et répondre aux besoins du département exploitation liquide ainsi qu' une brève présentation des applications web. Pour finir, nous présentons la méthode de travail adoptée pour le développement de notre application.

# <span id="page-16-3"></span><span id="page-16-2"></span>**2. Présentation de l'organisme d'accueil :**

# **2.1 Historique de l'entreprise**

SONATRACH a été créé le 31 décembre 1963 par le décret N°63/491 dont la mission se limitait au transport et à la commercialisation des hydrocarbures. Le 22 octobre 1966, le statut de la Sonatrach a été modifié par le décret N 66/292 pour élargir ses activités et devenir" **SO**ciété **NA**tionale pour la Recherche, la Production, le **Tra**nsport, la Transformation et la **C**ommercialisation des **H**ydrocarbures". Après 1971, la nationalisation des secteurs des hydrocarbures conduit à une restructuration et réorganisation efficace qui a donné naissance à 18 filiales à savoir NAFTAL, ENEP, ENGTP, etc [1].

# **2.2 Présentation de SONATRACH**

<span id="page-16-4"></span>SONATRACH est la première entreprise pétrolière du continent africain. Elle est classée  $11^{\text{éme}}$  compagnie pétrolière mondiale,  $2^{\text{éme}}$  exportateur de Gaz naturel liquéfié (GNL) et de gaz du pétrole liquéfié (GPL) et 3éme exportateur en gaz naturel. Sa production globale (tous produis confondus) est de 2002 millions de tonnes. Ses activités constituent environ 30% du produit national brut (PNB) de l'Algérie et emploie environ 200 000 personnes dans l'ensemble du groupe.

SONATRACH est la plus importante compagnie d'hydrocarbures en Algérie et en Afrique. Elle doit répondre au souci de mobiliser les ressources de la rente pétrolière perçue très tôt comme un élément moteur dans le développement de l'Algérie. Au fil des années, la société devient un pilier de stabilité et de développement économique et social [1].

# <span id="page-17-0"></span>**2.3 Description des principales activités de la SONATRACH**

SONATRACH exerce quatre activités qui se présentent comme suit :

- **A) L'activité Amont :** recouvre les métiers de recherche, d'exploration, de développement et de production des hydrocarbures.
- **B)L'activité Aval :** prend en charge le développement et l'exploitation des complexe hydrocarbures (liquéfaction, raffinerie, etc…).
- **C) L'activité Commercialisation :** a pour mission l'élaboration de l'application de la stratégie commerciale de SONATRACH sur le marché nationale et internationale.
- **D) L'activité Transport :** assure l'acheminement des différents hydrocarbures par canalisation [2].

Dans ce qui suit, nous nous intéressons à l'activité transport des hydrocarbures par canalisation (TRC Bejaia) où nous avons effectué notre stage pratique.

# **2.4 Activité de Transport par Canalisation de SONATRACH (TRC)**

<span id="page-17-1"></span>L'activité de Transport par Canalisation (TRC) est chargée de l'expédition des hydrocarbures (pétrole brut, gaz naturel, GPL (gaz de pétrole liquéfié), et condensat) depuis les champs de production jusqu'aux zones de stockage, aux raffineries et aux ports pétroliers pour exportation.

Parmi les différentes taches de la TRC nous citons le stockage d'hydrocarbures liquides (pétrole) et gazeux en amont et en aval et leur transport à travers le réseau secondaire et principal, le chargement des navires pétroliers, la maintenance et l'entretien des ouvrages de canalisation…etc [3].

La SONATRACH posséde cinq directions régionales de transport des hydrocarbures .

# **2.4.1 Directions régionales**

Dotées d'infrastructures industrielles modernes, ces régions exploitent et assurent la maintenance de leurs ouvrages dans les meilleurs conditions d'économie de qualité de sécurité et de respect de l'environnement.

Ces régions couvrent tout le térritoire national à travers un maillage constitué de pipelines (oléoducs (pétrole) et gazoducs), de parcs de stockage et de stations de pompage et de compression.

Les cinq régions sont :

1.RTO : Région Transport Ouest (Arzew) ;

2.RTH : Région Transport Haoud El Hamra (Centre de distribution) ;

3.RTE : Région Transport Est (Skikda) ;

4.RTC : Région Transport Centre (Bejaia) ; (1 ere réalisé en Algérie en 1959..)

5.RTI : Région Transport In Amenas [3].

# **2.4.2 Présentation de la Région Transport Centre RTC de Bejaia ou DRGB**

La région de transport centre Bejaia est l'une des cinq régions de transport d'hydrocarbures de la SONATRACH qui se situe au nord est de l'Algérie à la wilaya de Bejaia qui est une ville cotiére. RTC s'occupe de l'exportation du pétrole (vers des pays étrangers) à travers son port . Elle a pour mission de transporter, de stocker et de livrer les hydrocarbures liquides via les pipelines. Elle est aussi chargée de la gestion et l'exploitation de deux oléoducs, d'un gazoducs, d'un parc de stockage, d'un port pétrolier qui est doté de deux postes de chargement et d'un troisième en mer SPM (single point mooring) au large de la cote.

Son effectif est d'environ quatre cent quatre vingt (480) employers répartis sur onze sites géographiques (terminal marin nord et sud et les stations de pompage (SP1 bis (Djamaa), SP2 (Biskra), SP3 (Msila) et SBM (Beni Mansour)) [1].

La **DRGB** regroupe différentes sous directions et départements qui sont représenté dans

l'organigramme ci-dessous :

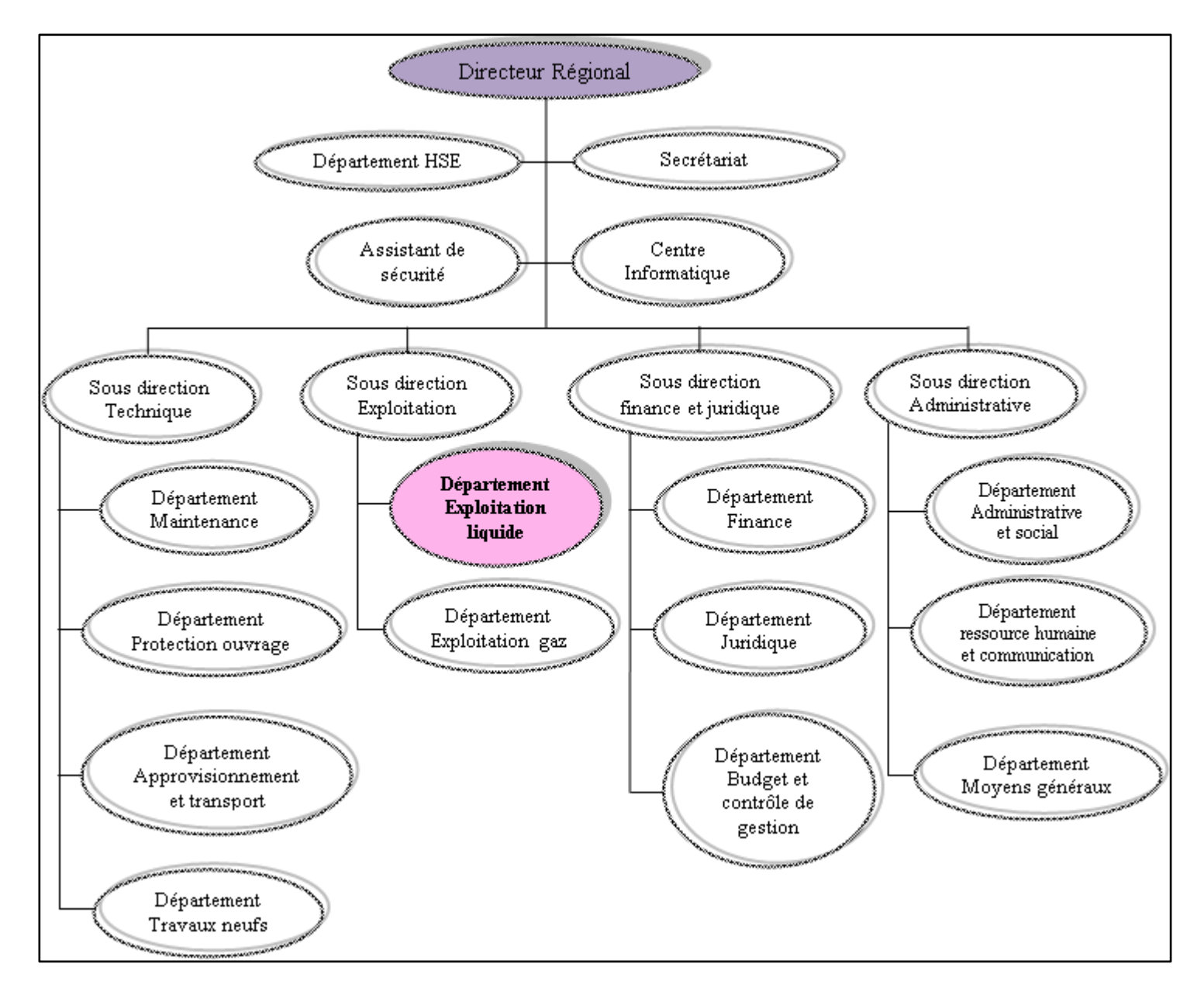

# **Figure 1.1 Organigramme de la direction Région Transport Centre RTC/ DRGB**

# **2.5. Pipelines et agressions**

<span id="page-20-0"></span>Les pipelines qui sont de différents ouvrages (OB1, ROB1, OG1, DOG1, GG1, RGG1) véhiculent le pétrole et le gaz en traversant l'Algérie depuis le Sahara ;

Concernant le pétrole, l'oléoduc prend le départ de Hassi Messaoud vers les wilayas du nord (Bejaia, Skikda et Arzew) et pour le gaz, le gazoduc démarre de Hassi Rmel se dirigeant vers Cap Djenet (Boumerdes) et cela en alimentant les autres wilayas du pays. Ces pipes sont traversées par de différentes stations de pompages à savoir SP1 bis de Djamaa, SP2 de Biskra, SP3 de Msila et SBM de Beni Mansour.

De la station de Beni Mansour à Bejaia le pétrole coule par gravitation, et de Beni Mansour vers la raffinerie d'Alger par pompage. Ce dernier est stocké dans des bacs pour exploitation et raffinage à la raffinerie d'Alger et pour exportation par le biais du port pétrolier à Bejaia vers l'étranger. Voici une image illustrant cela :

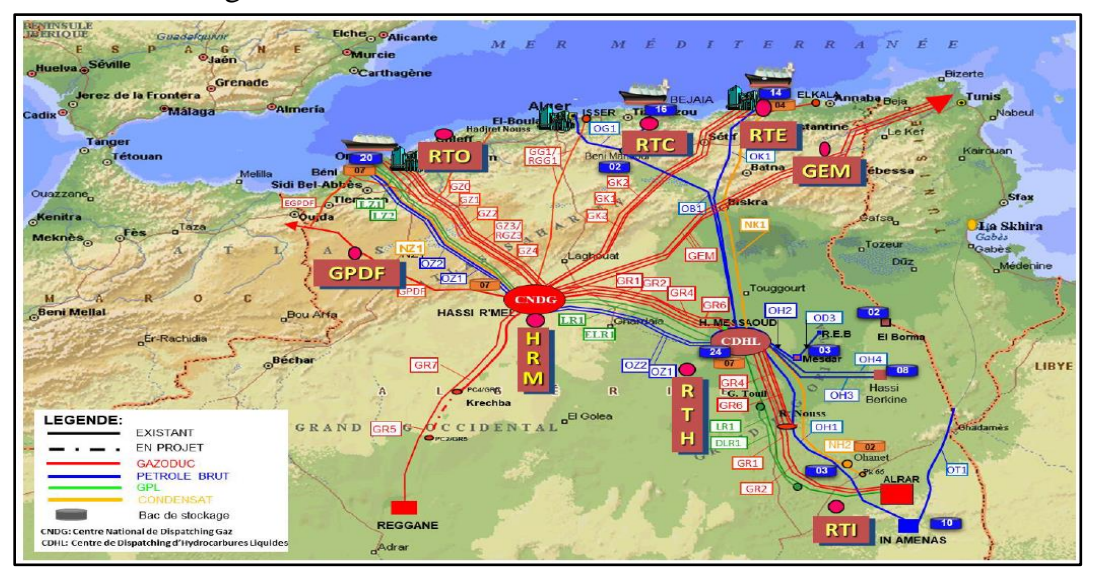

**Figure 1.2 Carte du Gaz et du Pétrole d'Algérie OB1/ROB1/GG1**

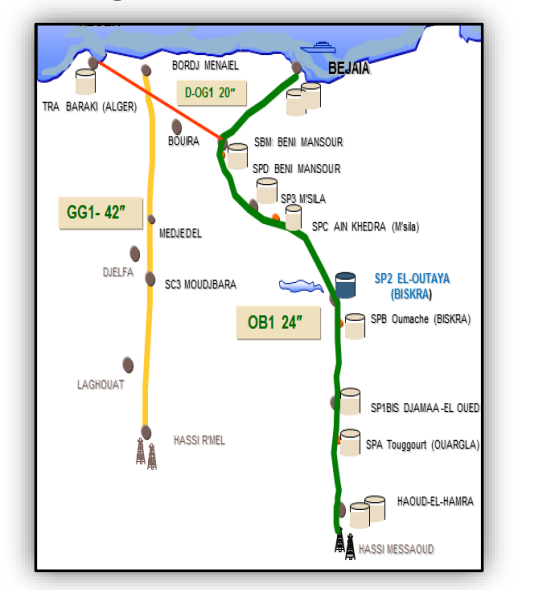

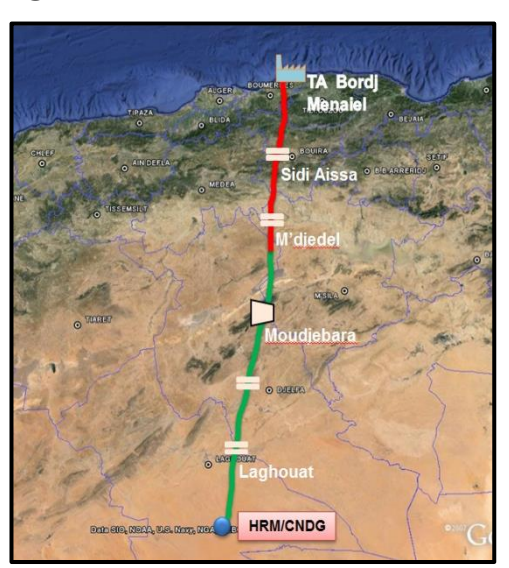

**Figure 1.3 Oléoduc et Gazoduc OB1/ROB1/GG1 Figure 1.4 Gazoduc GG1-42**

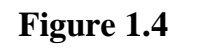

# **Chapitre I Etude de l'existant**

Vu le développement de l'urbanisation et de l'agriculture, les pipes sont parfois victimes d'agressions et d'empiétements commise soit par des entreprises ou par des particulier ce qui est considéré comme une menace et un danger pour la vie des habitants et la sécurité des installations de la SONATRACH mais aussi l'environnement, car ce dernier nécessite une attention particulière vu le risque de pollution des nappes souterraines, des oueds et des terres agricoles.

Parmi ces agressions déclarées nous citons un déversement des eaux usées, des travaux agricoles, un croisement sans autorisation par une conduite d'assainissement, une construction d'une habitation, une plantation de palmiers…etc.

# <span id="page-21-1"></span><span id="page-21-0"></span>**3. Cadre d'étude :**

# **3.1 Présentation du cadre d'étude**

Notre étude consiste à concevoir une application web pour le suivi des agressions sur la bande servitude des ouvrages hydrocarbures (pipelines) au niveau du département « Exploitation liquide (Oléoducs) » qui s'occupe de la gestion et l'exploitation des oléoducs ainsi que la maintenance des installations de pompage et de transport du pétrole brut.

Le cadre concerné par cette étude se limite au « service ligne » où notre étude sera focalisée. Ce service est composé de trois postes, qui sont :

- $\checkmark$  Ingénieur exploitation
- $\checkmark$  Technicien inspection
- $\checkmark$  Chef des lignes

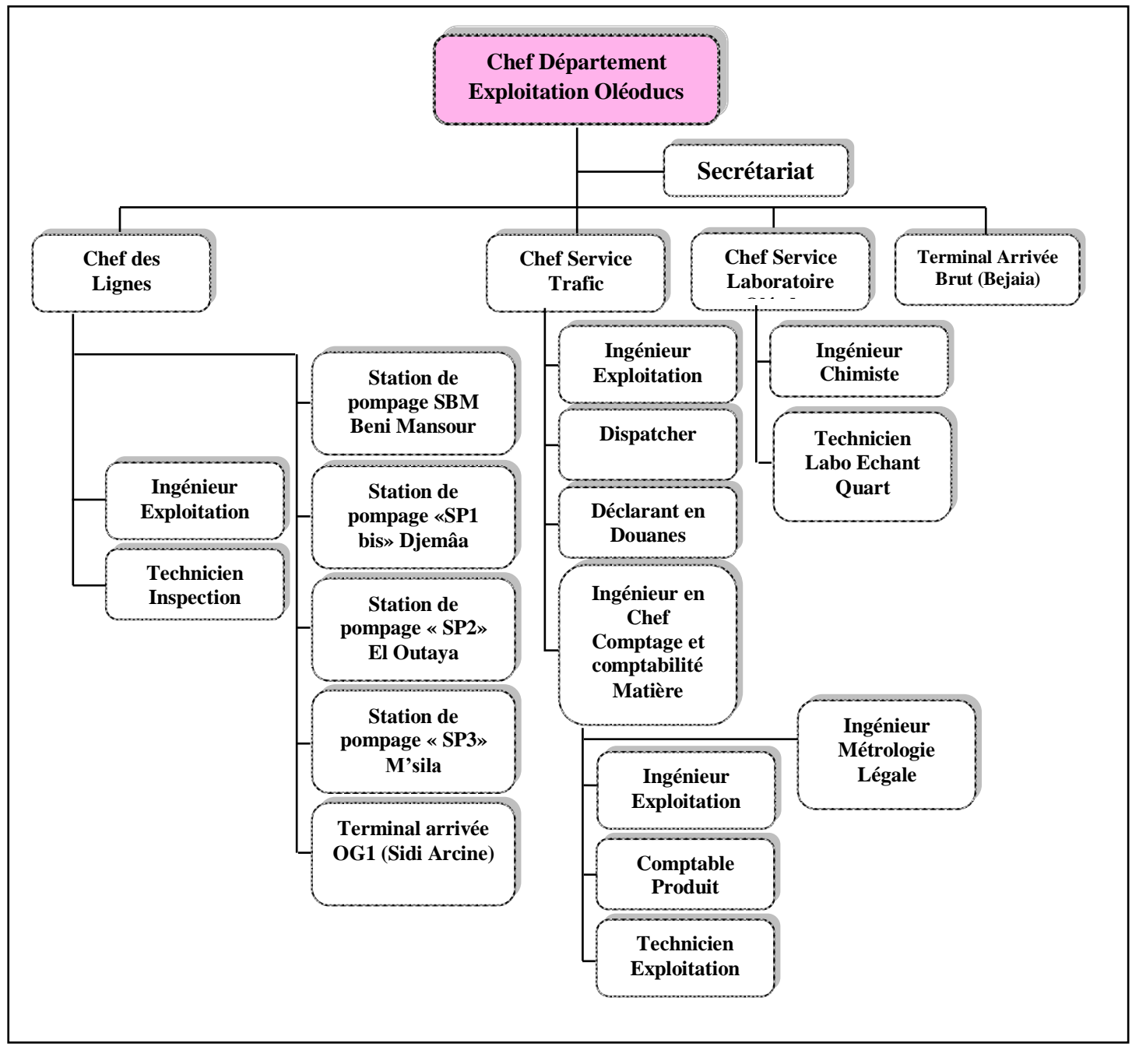

# **Figure 1.5 Organigramme du Département Exploitation des Oléoducs – Sous-Direction Exploitation Oléoducs Gazoducs**

# **3.2 Mission du « service ligne » :**

<span id="page-23-0"></span>Le service ligne se charge de l'exploitation des installations de pompage et de transport des hydrocarbures ainsi que le suivi des agressions sur les ouvrages hydrocarbures (pipelines).

Pour prévenir et éviter tout danger et préserver le patrimoine de SONATRACH, cette dernière organise des inspections hebdomadaires faites par des techniciens qualifiés pour vérifier et inspecter l'états des pipes afin de signaler les agressions et permettre le suivi et le traitement de ces dernières.

Lorsqu'une agression est commise, différentes méthodes d'intervention sont envisageables selon certains critères (la nature de l'agression, le type de l'agresseur, la distance et le type de concession de l'ouvrage) et cela en saisissant les administrations concernées et engageant des procédures judiciaires, dans le but de mettre fin à ces situations de danger.

Le logigramme de levé des agressions est traduit par le diagramme d'activité présenté cidessous:

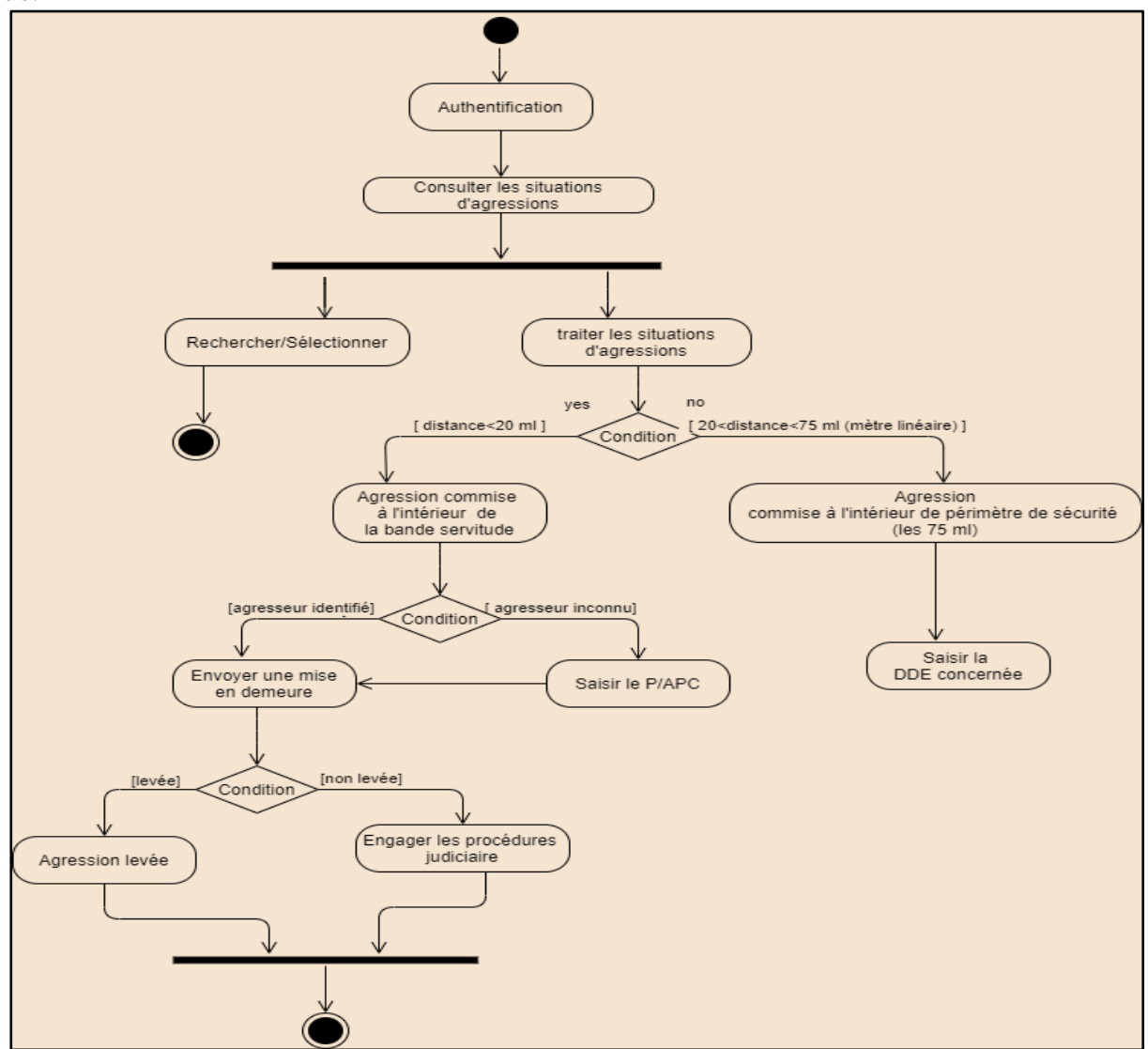

**Figure 1.6 Diagramme d'activité du suivi et du traitement des agressions**

# <span id="page-24-0"></span>**4. Problématique :**

Après avoir effectué un stage au niveau du service ligne du département exploitation des hydrocarbures, il s'est avéré que le service utilise toujours la gestion manuelle pour la saisie, le suivi et le traitement des empiétements (agressions) sur la bande de servitude des ouvrages.

Parmi les problèmes causés par l'absence d'un système informatisé de suivi des situations d'agressions dans ce service, nous citons :

- Perte de temps considérable pour l'application des méthodes d'intervention.
- Difficulté dans le suivi des situations d'empiétements et leurs évolutions.
- Retard lors de l'établissement des écrits imprimables aux administrations concernées.
- $\triangleright$  Perte d'informations dû aux mauvaises conditions d'archivage.

# <span id="page-24-1"></span>**5. Solution envisagée :**

Afin de remédier aux problèmes cités ci-dessus et pour prouver qu'il existe un moyen d'améliorer le suivi des situations d'agressions, nous proposons une solution pour répondre aux attentes des employés qui est l'élaboration d'une application web qui permettra de stocker les données pour garder trace des empiétements, pouvoir suivre l'états de ces dernières et les visualiser en temps voulu, mais aussi les traiter en rédigeant des écrits via un modèle adapté mis à disposition.

L'application proposée dans ce mémoire vise à atteindre les objectifs suivants :

- Rendre plus souple la consultation des états d'évolution et d'avancement des situations d'agression.
- Améliorer le suivi des agressions en permettant le déclenchement de notifications après une insertion et une validation
- Traiter les agressions en élaborant des écrits avec un modèle adapté.
- Rapidité dans les traitements pour bien gérer le temps.
- Permettre la gestion des comptes utilisateurs.
- Permettre la maintenance de l'application.

# <span id="page-25-0"></span>**6. Outils d'utilisation de l'entreprise :**

# **Excel pour la saisi des données des agressions :**

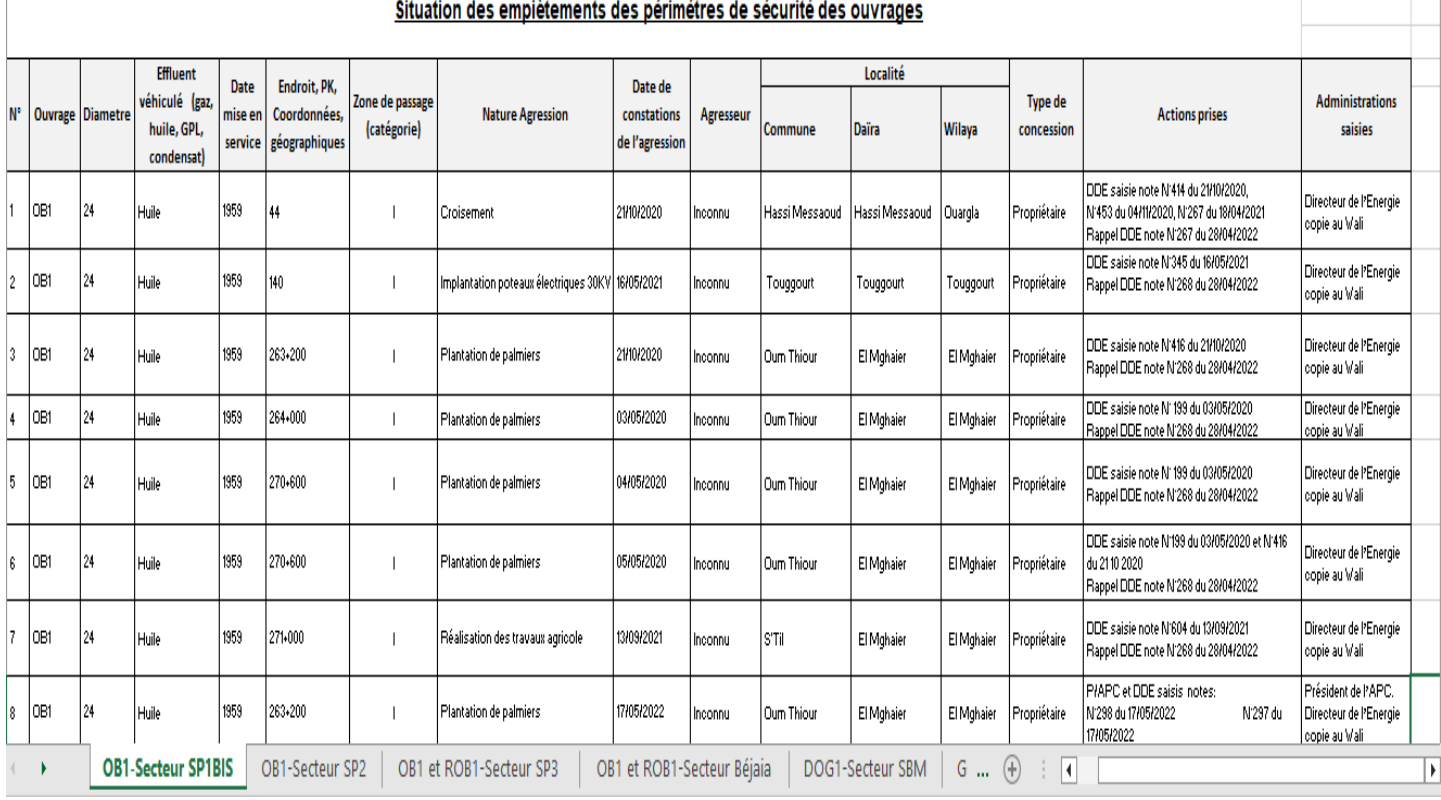

# **Word pour la rédaction des écrits :**

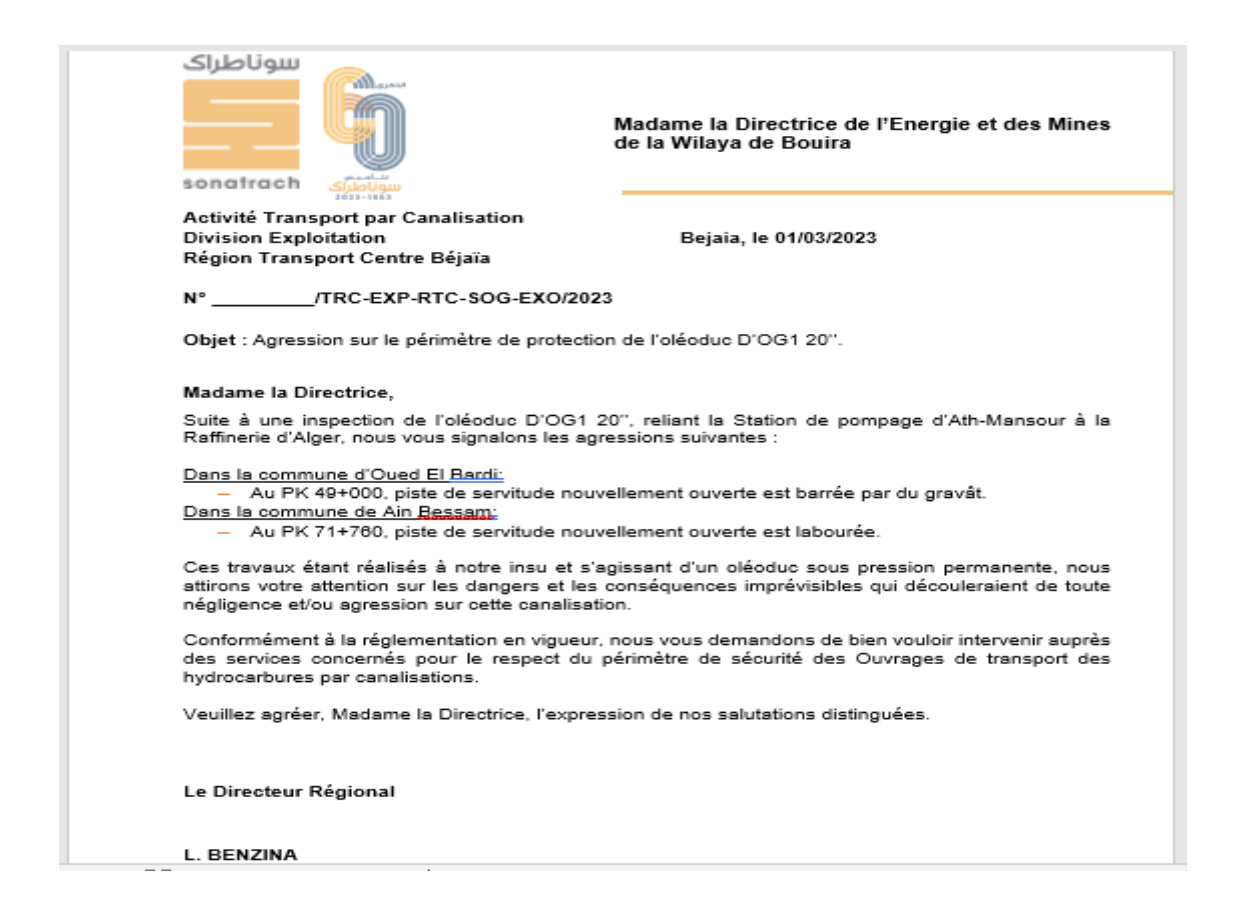

# <span id="page-26-0"></span>**7. Application Web :**

Avec l'avènement d'Internet, les applications natives ont commencé à utiliser le réseau pour échanger des données entre les clients. Cependant, l'arrivée du web a ouvert de nouvelles perspectives en offrant la possibilité de distribuer des informations via des sites web statiques. Grâce à l'évolution des technologies web, de nouvelles possibilités ont émergé, permettant le développement d'applications interactives et dynamiques sur le web [4].

# **7.1 Définition**

<span id="page-26-1"></span>Une application web est une application hébergée sur un serveur et accessible depuis n'importe quel navigateur sur n'importe quel appareil. De plus, contrairement aux applications natives ou mobiles, elles ne nécessitent pas de téléchargement. Les différentes divisions d'une entreprise doivent non seulement échanger des informations mais aussi fournir des services à distance. Aussi, ces entreprises utilisent des applications Web pour faciliter la communication entre ces services [4] [5].

# **7.2 Caractéristique d'une application web**

<span id="page-26-2"></span>Les applications web possèdent quatre caractéristiques qui les distinguent des autres types d'applications, à savoir :

- **Elles nécessitent un développement unique pour tout appareil** : Un seul développement en HTML5 suffit pour n'importe quel système d'exploitation.
- **Il n'est pas nécessaire de les télécharger** : L'application est hébergée sur un serveur et est accessible à partir d'un navigateur.
- **Elles sont portables** : Les applications web sont accessibles à partir de n'importe quel navigateur installé (Firefox, Safari, Chrome…).
- **Elles apparaissent comme résultat dans les moteurs de recherche traditionnels** : Comme elles n'ont pas besoin d'être téléchargées, vous ne les trouverez pas dans les app stores, mais elles apparaîtront en conséquence dans des moteurs tels que Google [6].

# **7.3 Comment fonctionnent les applications Web**

<span id="page-26-3"></span>Les applications web possèdent une architecture client-serveur. Leur code se divise en deux composants : les scripts côté client et les scripts côté serveur.

# **Architecture côté client**

Le script côté client concerne la fonctionnalité de l'interface utilisateur, comme la présence de boutons et de listes déroulantes. Lorsque l'utilisateur final clique sur le lien de l'application Web, le navigateur web charge le script côté client et affiche les éléments graphiques ainsi que le texte pour permettre à l'utilisateur d'interagir avec eux.

# **Architecture côté serveur**

Le script côté serveur s'occupe du traitement des données. Le serveur de l'application web traite les demandes du client et leur apporte une réponse. Les demandes concernent généralement l'envoi de données supplémentaires, la modification ou l'enregistrement de nouvelles données [5].

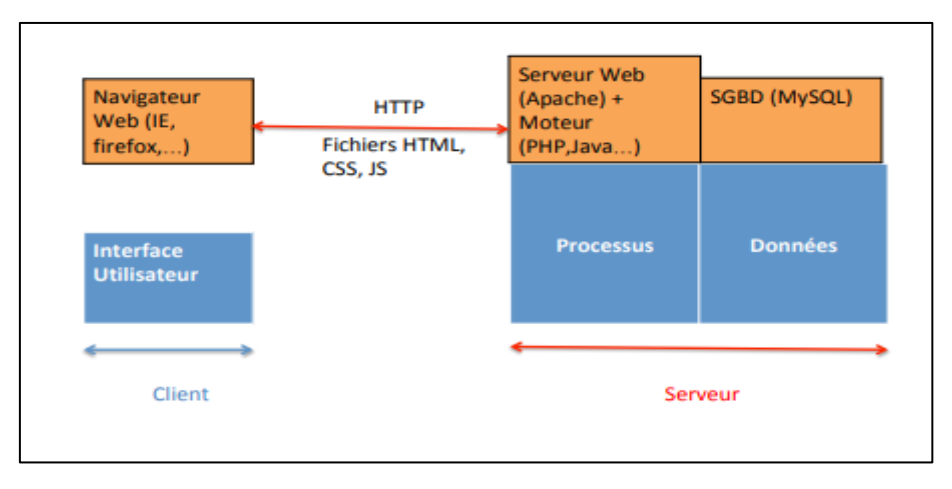

**Figure 1.7 Architecture des applications web**

# **7.4 Les types d'applications web**

<span id="page-27-0"></span>Il existe cinq types d'application web qui sont les applications web statique, les applications web dynamique, les applications web e- commerce, les application web portail et les applications avec gestionnaire de contenu.

Dans notre cas, nous allons développer une application web dynamique. Ce type d'application web est complexe sur le plan technique car elles utilisent des bases de données dont le contenu est mis à jour à chaque fois que l'utilisateur accède à l'application. Ainsi les applications web dynamiques offrent une expérience interactive, personnalisée aux utilisateurs grâce à leur capacité à fournir du contenu en temps réel, ce qui les rend idéales pour de nombreux projets et entreprises [7].

Nous passons dans la section suivante à la sélection de la méthodologie de développement, nous commençons par la définition de la méthodologie de développement puis la présentation de la méthode UP choisie pour le développement de notre application.

# <span id="page-28-0"></span>**8. Méthodologie de travail :**

Le choix d'une méthodologie de développement de logiciel est un processus critique qui dépend de la nature du projet lui-même, de sa taille et de sa complexité.

# **8.1. Méthodologie de développement**

<span id="page-28-1"></span>C'est la structure de planification et de contrôle de la procédure de création d'un système d'information.

Pour développer notre application web, notre choix s'est porté sur le processus unifié (UP) basé sur le langage de modélisation UML (Unified Modeling Language), une solution qui s'adapte à tous types de projets parce qu'il est guidé par les cas d'utilisations, aiguillé sur l'architecture et itératif et incrémental [8].

# **8.1.1 Le Processus UP**

Le processus unifié (UP, pour Unified Process) est un processus de développement logiciel associé à UML, il est « itératif et incrémental » centré sur l'architecture conduite par les cas d'utilisation et piloté par les risques [9].

**UP processus itératif et incrémental :** le projet est découpé en itérations de courte durée qui aident à mieux suivre l'avancement global. A la fin de chaque itération, une partie exécutable du système final est produite, de façon incrémentale.

**UP est centré sur l'architecture :** tout système complexe doit être décomposé en parties modulaires afin de garantir une maintenance et une évolution facilitées. Cette architecture doit être modélisée en UML.

**UP est conduit par les cas d'utilisation :** le projet est mené en tenant compte des besoins et des exigences utilisateurs. Les cas d'utilisation du futur système sont identifiés et décrits avec précision.

**UP est piloté par les risques :** les risques majeurs du projet doivent être identifié au plus tôt mais surtout levés le plus rapidement possible.

# *Page 14*

# **Chapitre I Etude de l'existant**

Les caractéristiques du processus unifiés lui permettent de s'adapter à une large classe de systèmes logiciels de différents domaines d'application, à différentes tailles d'entreprises de différents types.

### **8.1.2 Le formalisme UML**

Le sigle UML se lit en Anglais Unified Modeling Language, ce qui se traduit en Français par le langage de modélisation unifié, qui a été développé en novembre 1997 en réponse à l'appel à propositions lancé par l'OMG (Object Management Group). Le but est de définir une notation standard pour la modélisation des applications construites à l'aide d'objets [10].

Ce dernier s'appuie sur des diagrammes et permet de spécifier, visualiser et de documenter les systèmes logiciels orientés-objet. UML propose treize diagrammes qui peuvent être utilisé pour la description d'un système à savoir le diagramme de cas d'utilisation, diagramme de classe, diagramme d'activités, de séquence…etc.

### <span id="page-29-0"></span>**9. Conclusion :**

Après présentation du cadre général du projet, notamment l'organisme d'accueil de SONATRACH, nous avons posé la problématique et proposé une solution répondant aux besoins de l'entreprise. L'étude de l'existant nous a permis d'avoir une vision plus claire du projet et de ses exigences. De ce fait, nous avons pu choisir la démarche à suivre afin de mener à bien notre projet et qui sera appliquer dans le prochain chapitre.

# *Chapitre II*

# <span id="page-31-0"></span>**Chapitre II : Spécification des besoins**

# <span id="page-31-1"></span>**1.Introduction :**

Dans ce chapitre, nous exposerons notre travail suivant le processus UP, nous spécifierons les différents besoins fonctionnels et non fonctionnels qui sont nécessaires pour se lancer dans la phase de réalisation, nous identifierons par la suite les acteurs qui utilisent le système suivi d'un diagramme de cas d'utilisation qui décrit les fonctionnalités de notre future application.

# <span id="page-31-2"></span>**2. Identification des besoins :**

L'identification des besoins est une étape primordiale qui a pour objectifs le recueil des besoins du client en utilisant les cas d'utilisations proposé par UML. Ces besoins se déclinent en deux types : fonctionnels et non fonctionnels [11].

# **2.1 Besoin fonctionnel**

<span id="page-31-3"></span>Les besoins fonctionnels comme leur nom l'indique décrivent les fonctionnalités du système à réaliser de manière claire et précise. Notre application doit couvrir les besoins fonctionnels décrits ci-après :

- $\checkmark$  L'authentification où le système doit pouvoir récupérer les informations de chaque utilisateur suivant son nom d'utilisateur et son mot de passe pour lui permettre un accès à l'application.
- $\checkmark$  La saisie d'une agression qui mène à son traitement en rédigeant des écrits imprimables aux administrations concernées (Direction De l'Energie (DDE) ou Administration Populaire Communale (APC)).
- $\checkmark$  L'ajout et la validation d'une agression qui sera suivie d'un déclenchement d'une notification.
- $\checkmark$  La consultation des situations d'agressions permettant de suivre leurs états d'évolution.
- $\checkmark$  La recherche des empiétements avec possibilité de filtrage.
- $\checkmark$  La gestion des comptes des utilisateurs (ajouter, modifier, supprimer).

# **2.2 Besoin non fonctionnel**

<span id="page-31-4"></span>Les besoins non fonctionnels représentent les exigences implicites auquel le système doit répondre. Parmi ces besoins nous citons :

- Sécurité : La solution proposée garantit à l'utilisateur une navigation sécurisée.
- Disponibilité : L'application doit être opérationnelle tous les jours 7j/7, 24h/24.
- Ergonomie : L'application doit satisfaire les critères de l'ergonomie suivants : La lisibilité, le guidage et la possibilité de correction d'erreurs ainsi que l'adaptation aux conditions de travail de l'utilisateur.
- Utilisabilité : Facilité et simplicité des interfaces du système élaboré.

Le système doit être conforme aux besoins techniques suivants :

- a. Utilisateur du SGBD ORACLE DATABASE pour manipuler les données.
- b. Utilisateur de ORACLE APEX pour concevoir l'application web.

# <span id="page-32-0"></span>**3. Identification des Acteurs :**

Un acteur représente une entité externe qui définit le rôle joué par un utilisateur ou par un système (utilisateur humain, dispositif matériel ou autres systèmes) qui interagit directement avec le système développé [12].

Dans notre application nous avons cinq acteurs :

L'administrateur de l'application : Gère les utilisateurs c'est à dire c'est lui qui affecte les logins et les mots de passes. Cet administrateur peut ajouter, modifier ou supprimer un compte utilisateur.

L'ingénieur exploitation : S'occupe du suivi des situations d'agressions à savoir la saisie des agressions, leur traitement et leur suppression.

Technicien inspection : Saisie les agressions et effectue des recherches d'agressions.

Le chef des lignes : Cet acteur peut valider la saisie d'une agression et jouer le rôle de l'ingénieur exploitation et du technicien inspection.

# <span id="page-32-1"></span>**4. Identification des cas d'utilisation :**

Un cas d'utilisation (use case) représente un ensemble de séquences d'actions réalisées par le système, et produisant un résultat observable intéressant pour un acteur particulier. Un cas d'utilisation modélise un service rendu par le système. L'objectif principal est que l'ensemble des cas d'utilisation doit décrire exhaustivement les exigences fonctionnelles du système [13] [14].

### *Page 17*

Dans le système à développer, nous avons identifié les cas d'utilisation suivants :

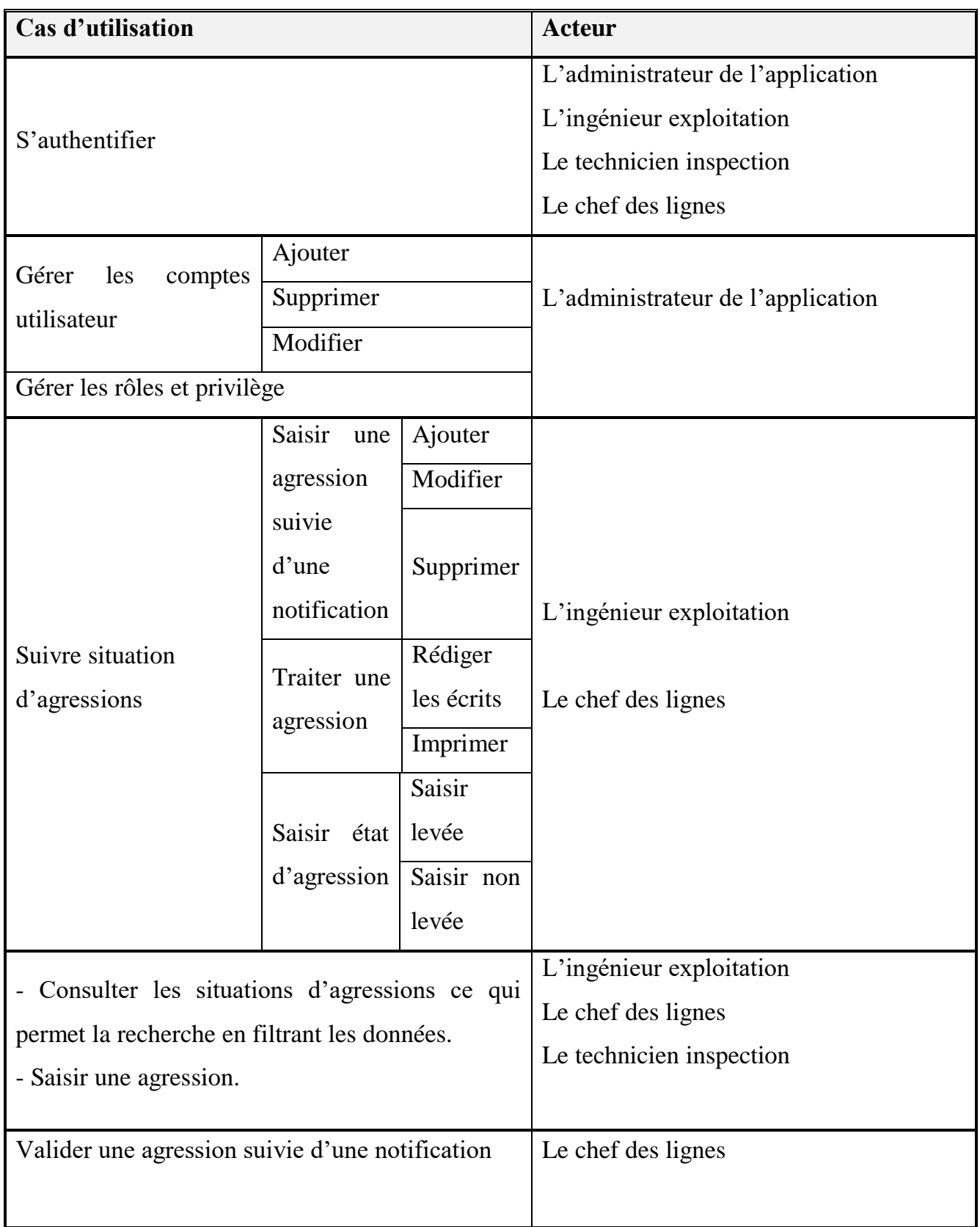

**Table 2.1** – Liste des cas d'utilisation du système

# <span id="page-34-0"></span>**Diagramme de cas d'utilisation**

C'est un formalisme qui permet de modéliser le fonctionnement d'un système par découpage de celui-ci en fonctionnalités [15].

Ce diagramme illustre les différents comportements fonctionnels de notre système.

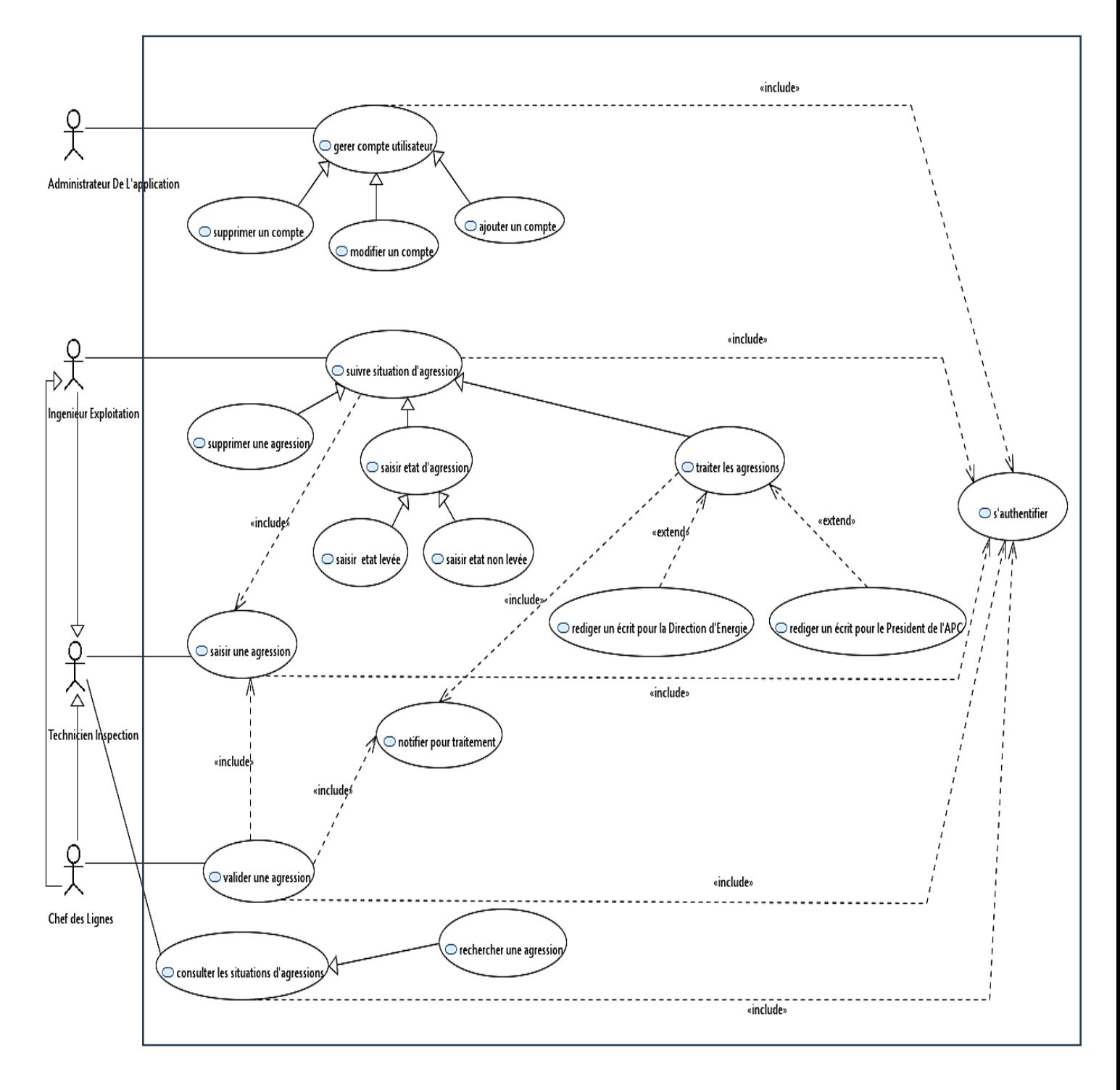

**Figure 2.1** – Diagramme de cas d'utilisation

# <span id="page-35-0"></span>**5. Description textuelle des cas d'utilisation :**

La description textuelle est libre. Cependant, cette description prend souvent une forme rédigée qui convient mieux à la communication avec les utilisateurs.

Nous présentons ci-dessous une description détaillée de chaque cas d'utilisation. Il s'agit de définir les scénarios possibles qui se réalisent lors du déclenchement de chaque cas d'utilisation.

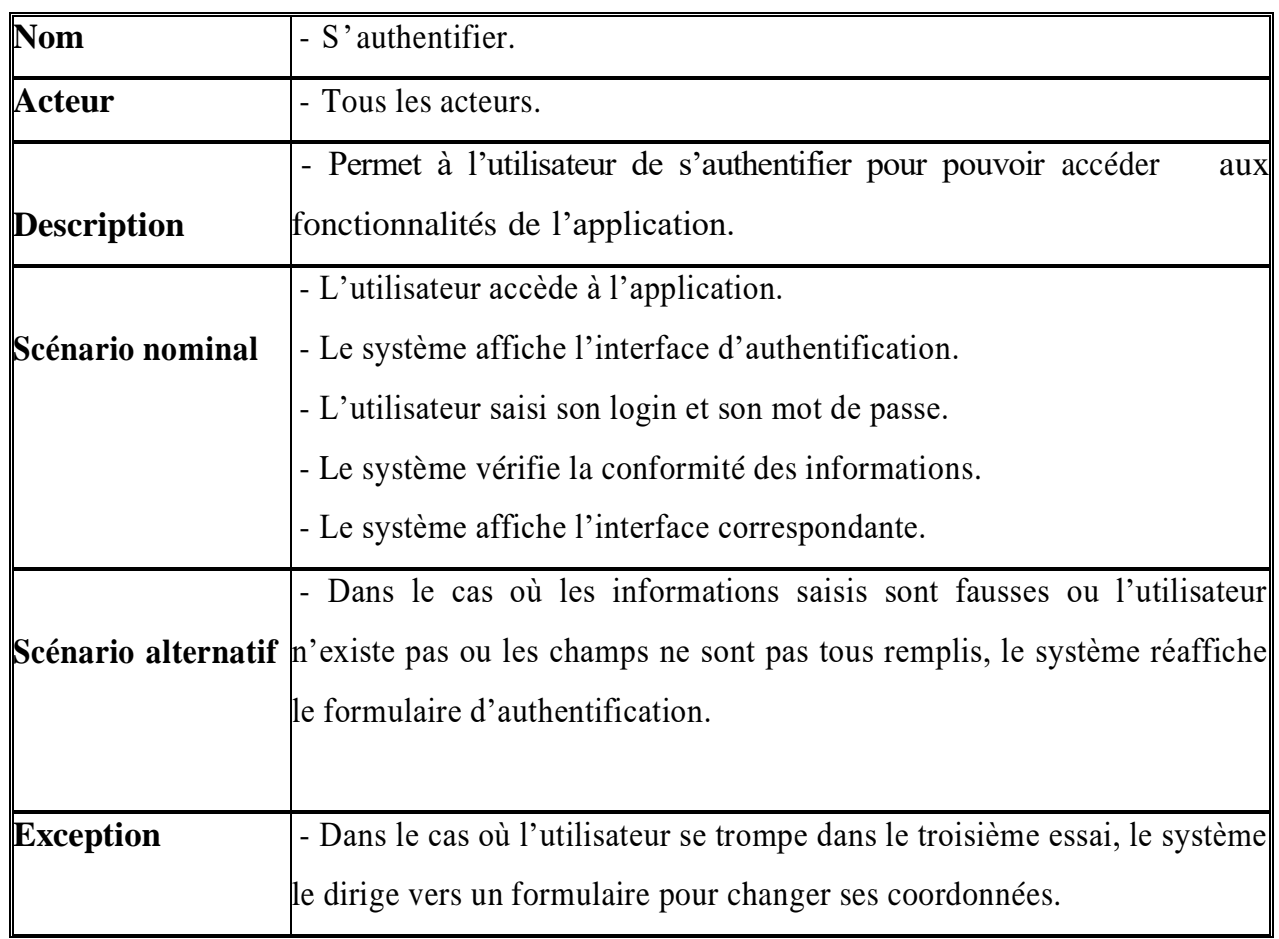

### <span id="page-35-1"></span>**5.1 Cas d'utilisation « S ' authentifier »**

**Table 2.2** – Cas d'utilisation « S'authentifier »
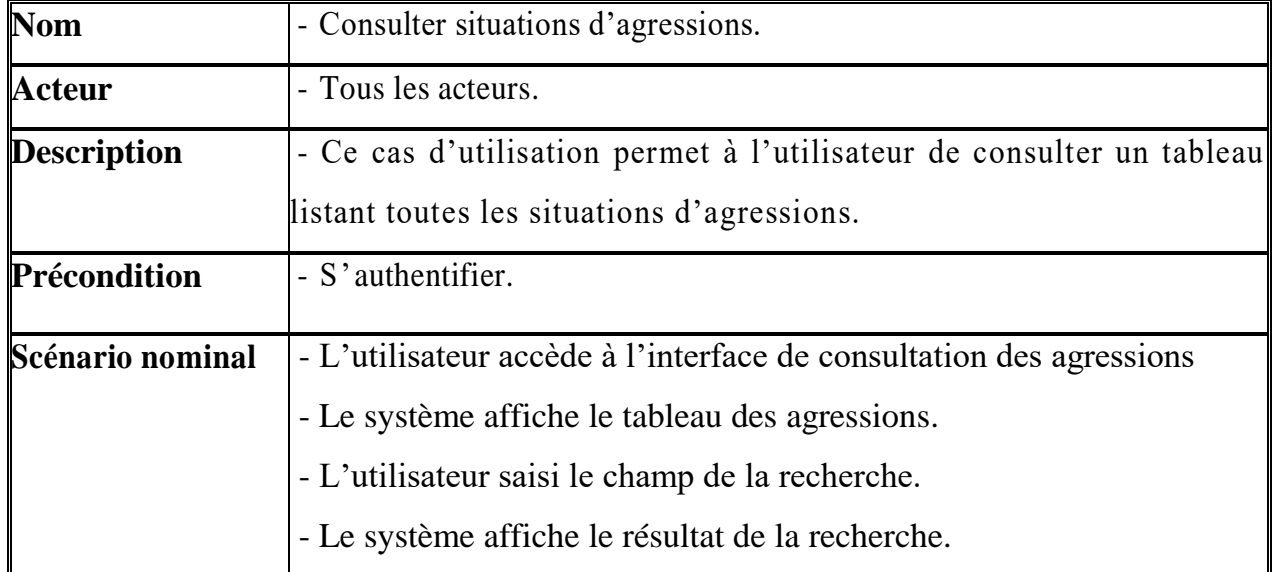

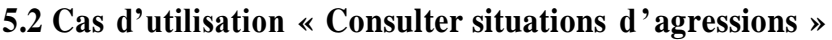

**Table 2.3** – Cas d'utilisation « Consulter situations d'agressions »

### **5.3 Cas d'utilisation « Saisir une agression »**

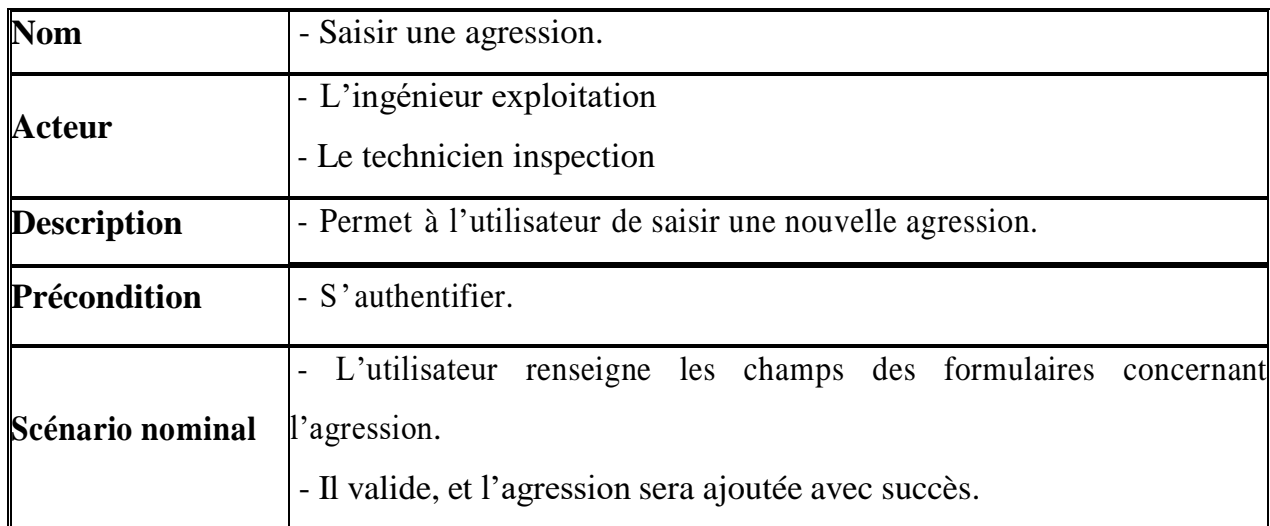

**Table 2.4** – Cas d'utilisation « Saisir une agression »

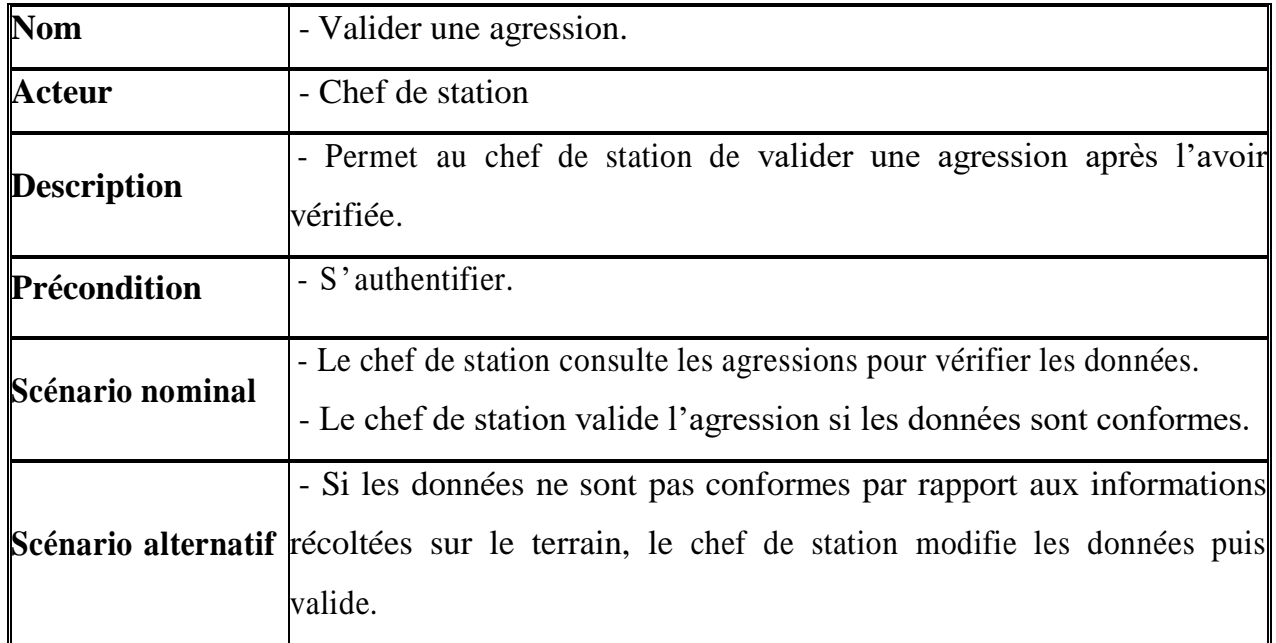

# **5.4 Cas d'utilisation « Valider une agression »**

**Table 2.5** – Cas d'utilisation « valider une agression »

### **5.5 Cas d'utilisation « Rédiger les écrits aux administrations »**

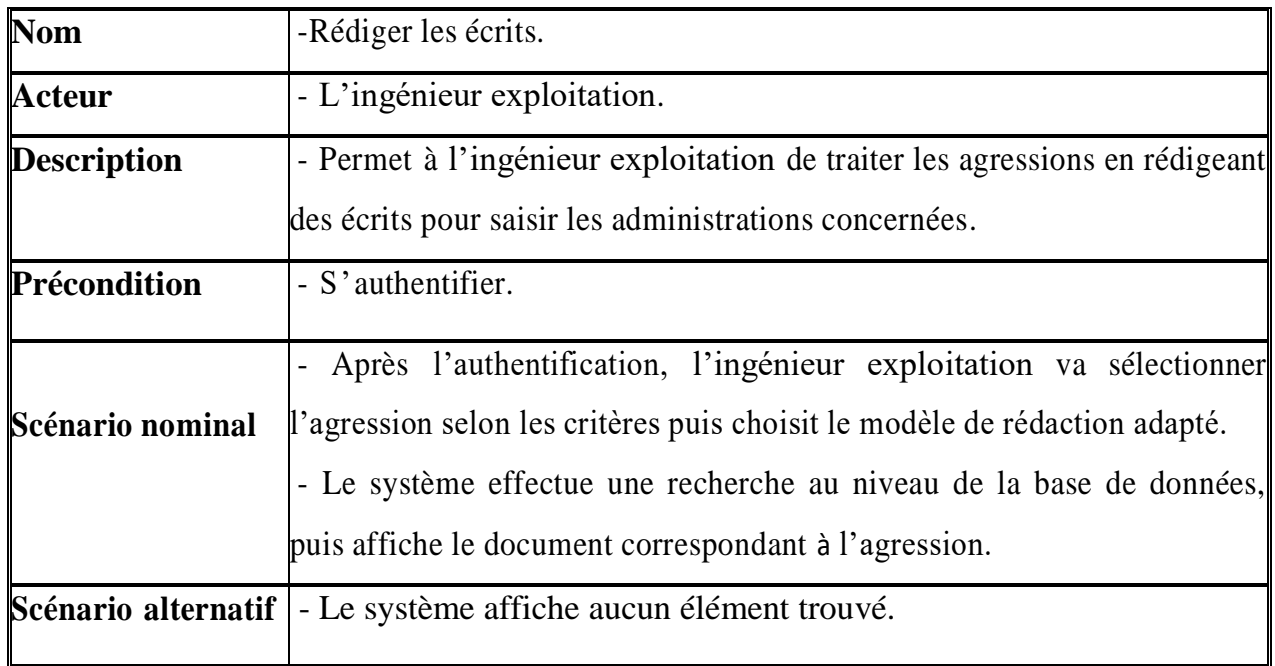

 **Table 2.6** – Cas d'utilisation « Rédiger les écrits aux administrations »

### **5.6 Cas d'utilisation « Imprimer les écrits »**

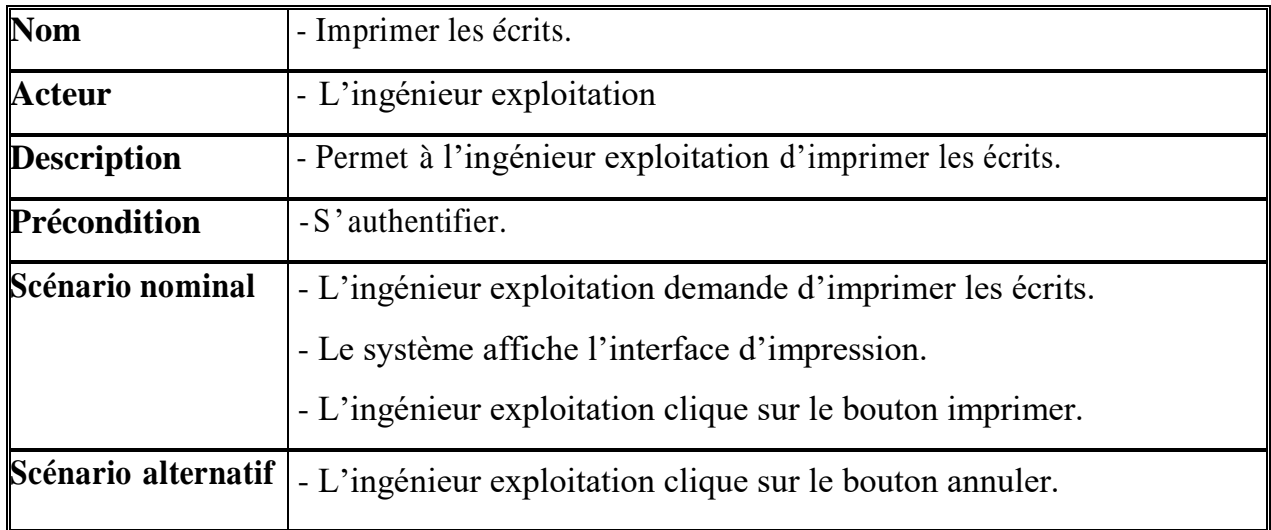

**Table 2.7** – Cas d'utilisation « Imprimer les écrits »

### **5.7 Cas d'utilisation « Gérer compte utilisateur »**

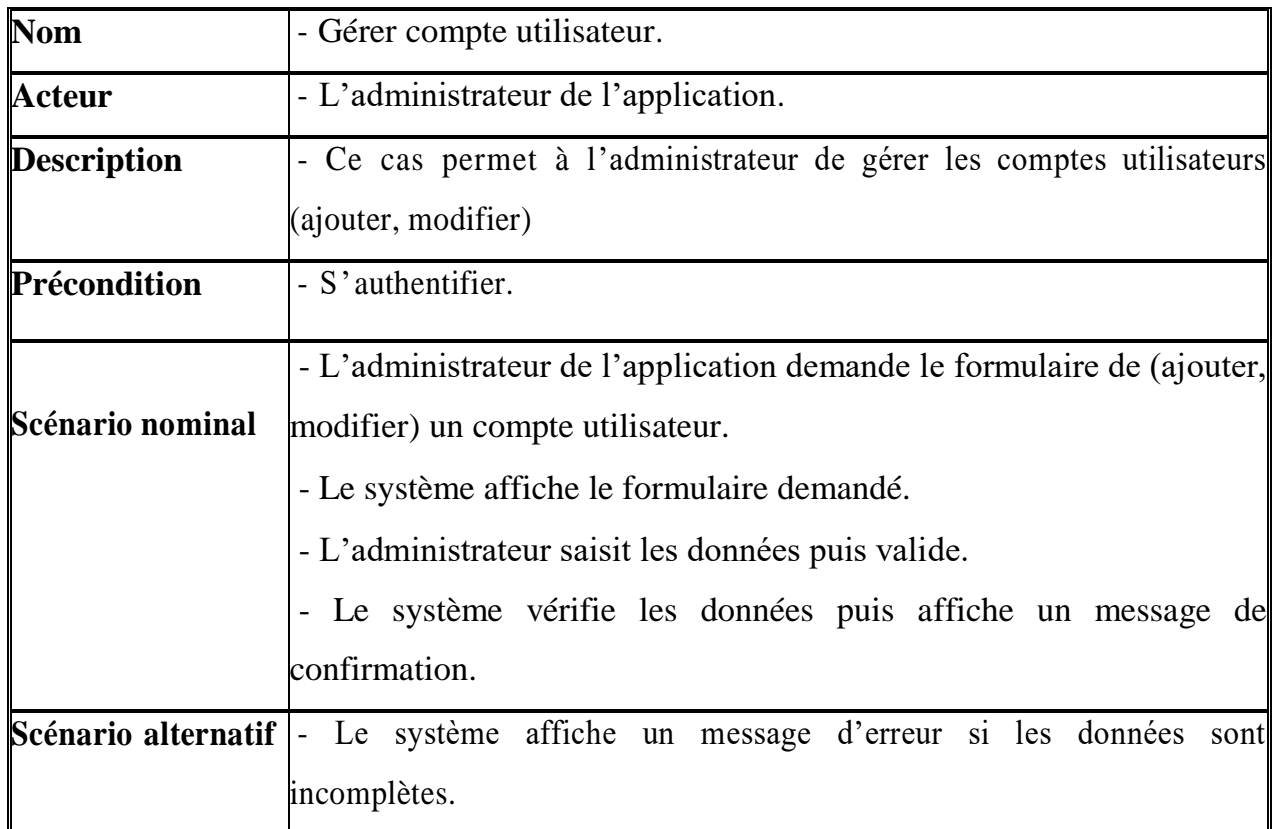

**Table 2.8** – Cas d'utilisation « Gérer compte utilisateur »

### **6. Conclusion :**

Dans ce deuxième chapitre, nous nous somme focaliser sur l'expression des besoins du système. Cela nous a permis une meilleure compréhension de ce dernier pour bien définir ses principales fonctionnalités. Dans le prochain chapitre, nous allons entamer la partie conception de notre application.

# *Chapitre III*

### **Chapitre III : Analyse et Conception**

### **1.Introduction :**

Dans ce chapitre, nous allons aborder les phases d'analyse et de conception. Les modèles présentés dans l'expression des besoins seront traduit dans un langage proche de celui des informaticiens. Les modèles d'analyse décriront ce que doit faire le système interprété dans des diagrammes de séquences qui décrivent bien la structuration et l'architecture de notre application. Les modèles de conception quant à eux décriront la structure du système c'est à dire les composants du système en un diagramme de classe.

### **2.Présentation des diagrammes de séquence :**

C'est une description de l'ordre des interactions entre les objets qui composent le système. Sa représentation se concentre sur la séquence des interactions d'un point de vue temporel, il permet la modélisation des scénarios de chaque cas d'utilisation en mettant l'accent sur la chronologie des opérations en interaction avec les objets [16].

### **3. Elaboration des diagrammes de séquences des cas d'utilisation du système :**

### **3.1 Diagramme de séquence du cas d'utilisation : « S'authentifier »**

L'authentification consiste à vérifier l'identité de l'utilisateur pour pouvoir accéder à l'application. Pour cela il demande à s'authentifier, et le système lui affiche la page du formulaire où il saisit son login et mot de passe. Dans le cas où ces informations sont correctes, il pourra accéder à l'interface correspondante, sinon le système affichera un message d'erreur.

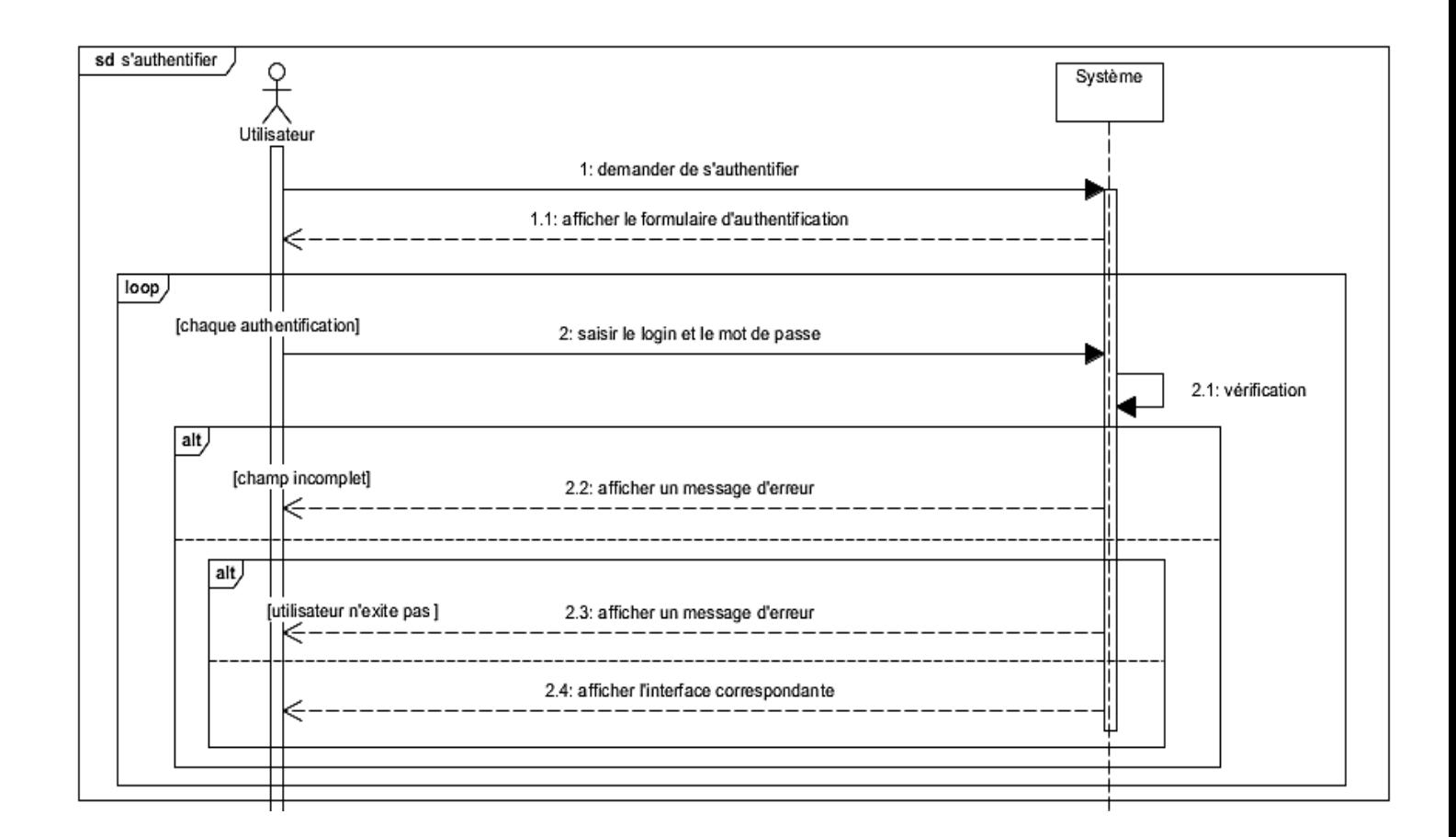

**Figure 3.1** – Diagramme de séquence « S'authentifier **»**

### **3.2 Diagramme de séquence du cas d'utilisation « rechercher une agression »**

L'utilisateur saisit le champ de la recherche et clique sur le bouton rechercher, le système lui affiche le résultat.

Ce diagramme illustre le cas d'utilisation « rechercher une agression »

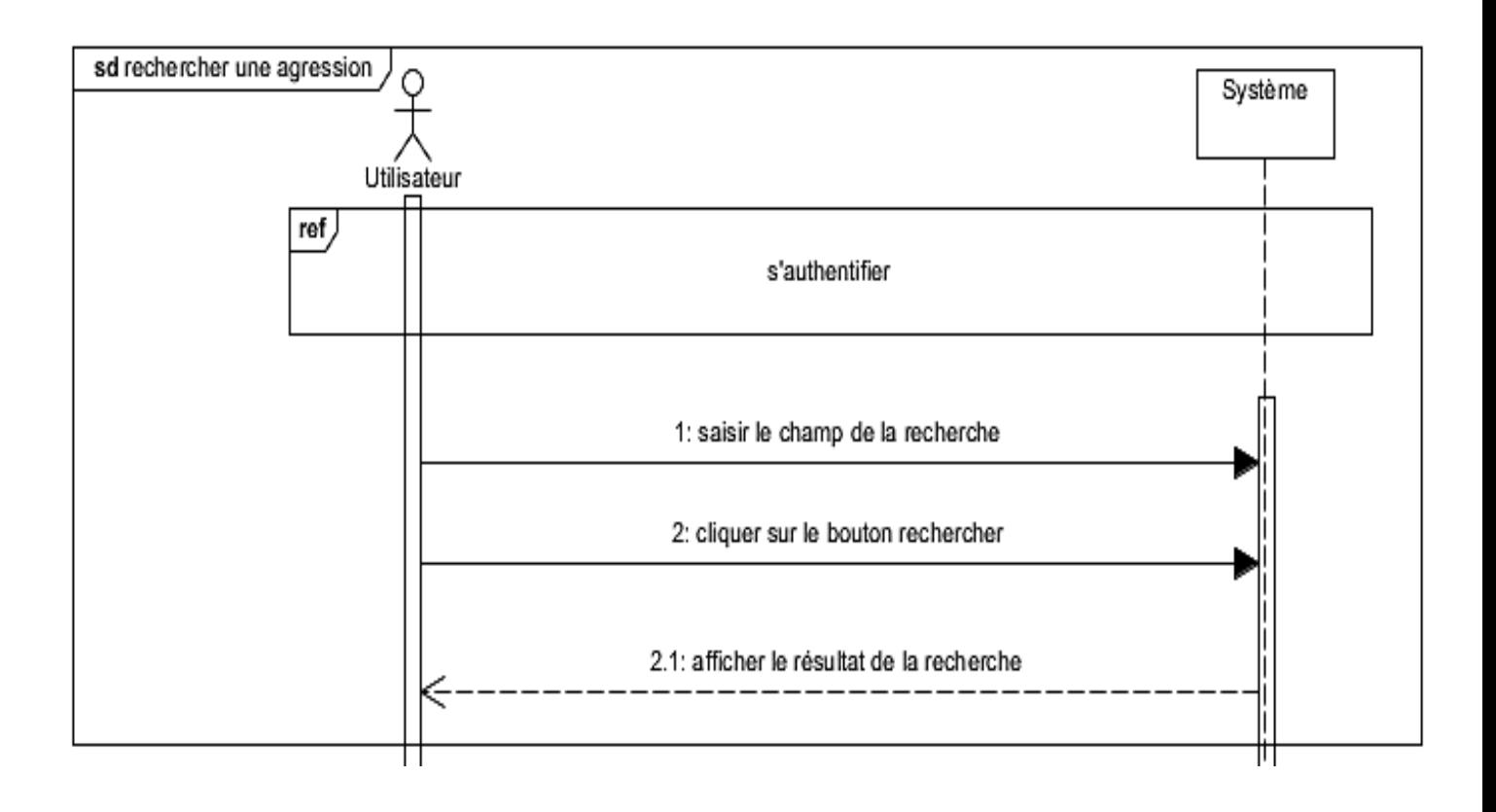

**Figure 3.2** – Diagramme de séquence « rechercher une agression **»**

### **3.3 Diagramme de séquence du cas d'utilisation « consulter les situations**

### **d'agressions»**

Ce diagramme illustre le cas d'utilisation « consulter l'espace des situations d'agressions »

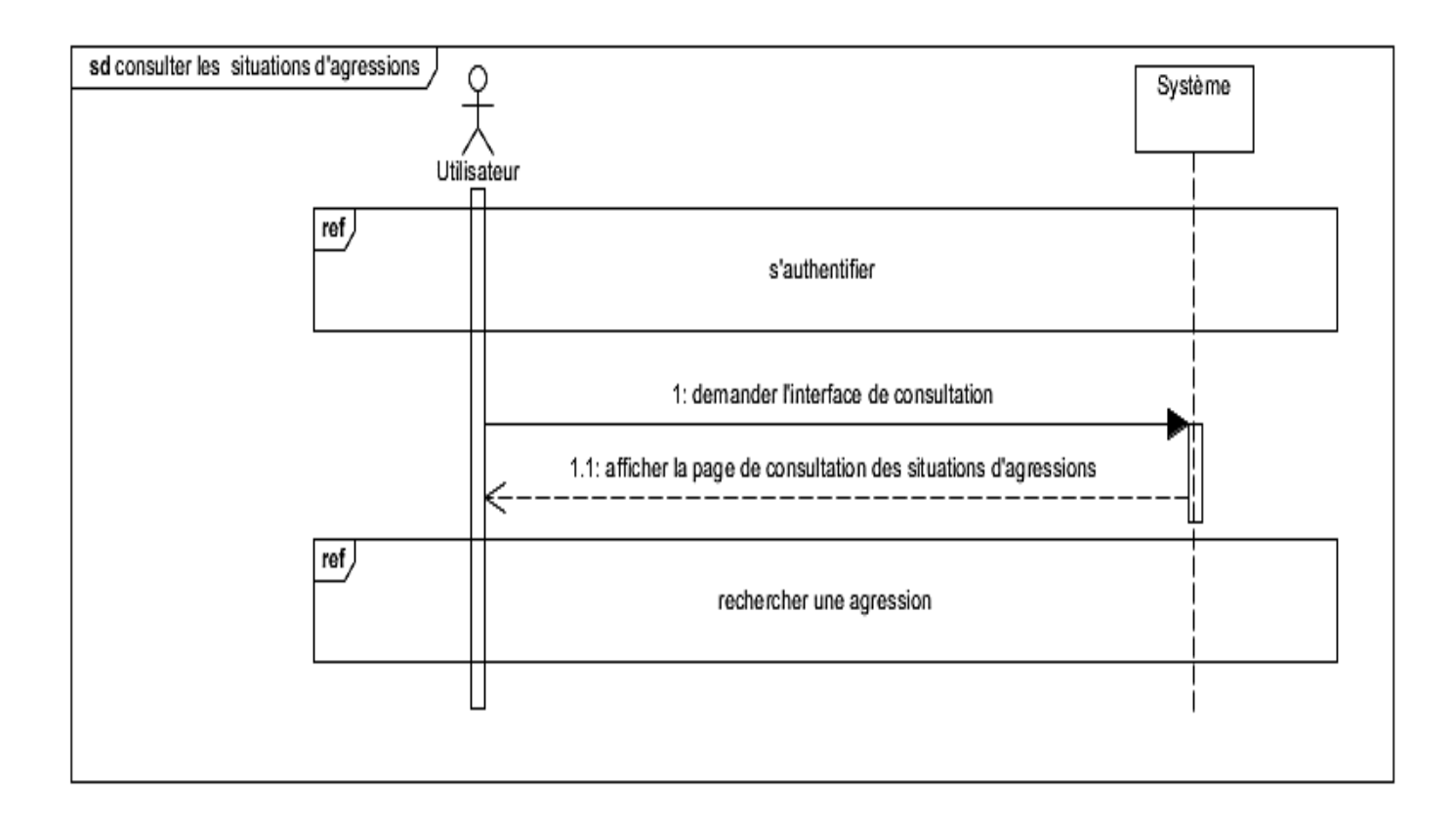

**Figure 3.3** – Diagramme de séquence « consulter les situations d'agressions **»**

### **3.4 Diagramme de séquence du cas d'utilisation « saisir une agression »**

Ce diagramme illustre le cas d'utilisation « saisir une agression »

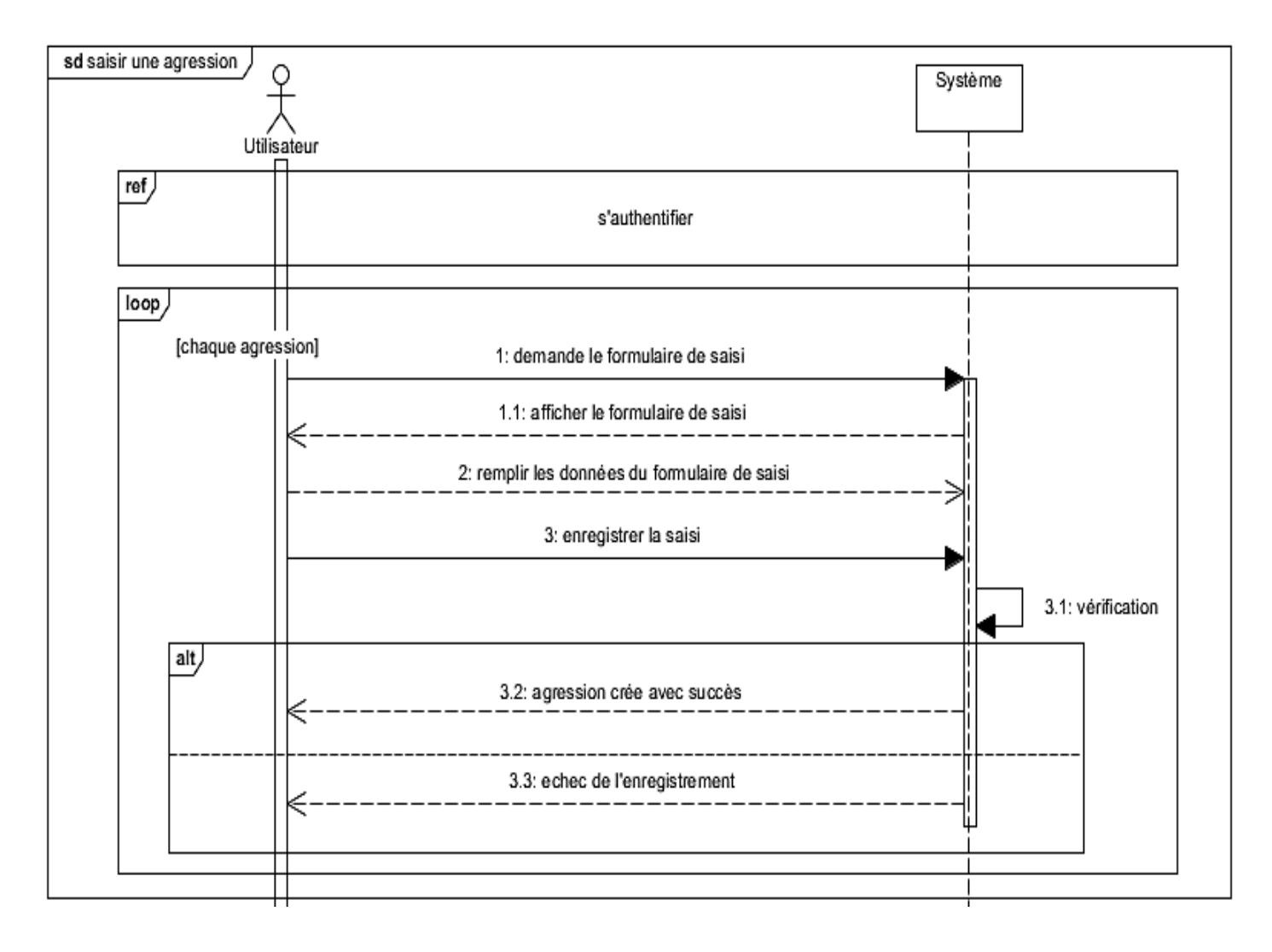

**Figure 3.4** – Diagramme de séquence « saisir une agression **»**

### **3.5 Diagramme de séquence du cas d'utilisation « valider une agression »**

Ce diagramme illustre le cas d'utilisation « valider une agression »

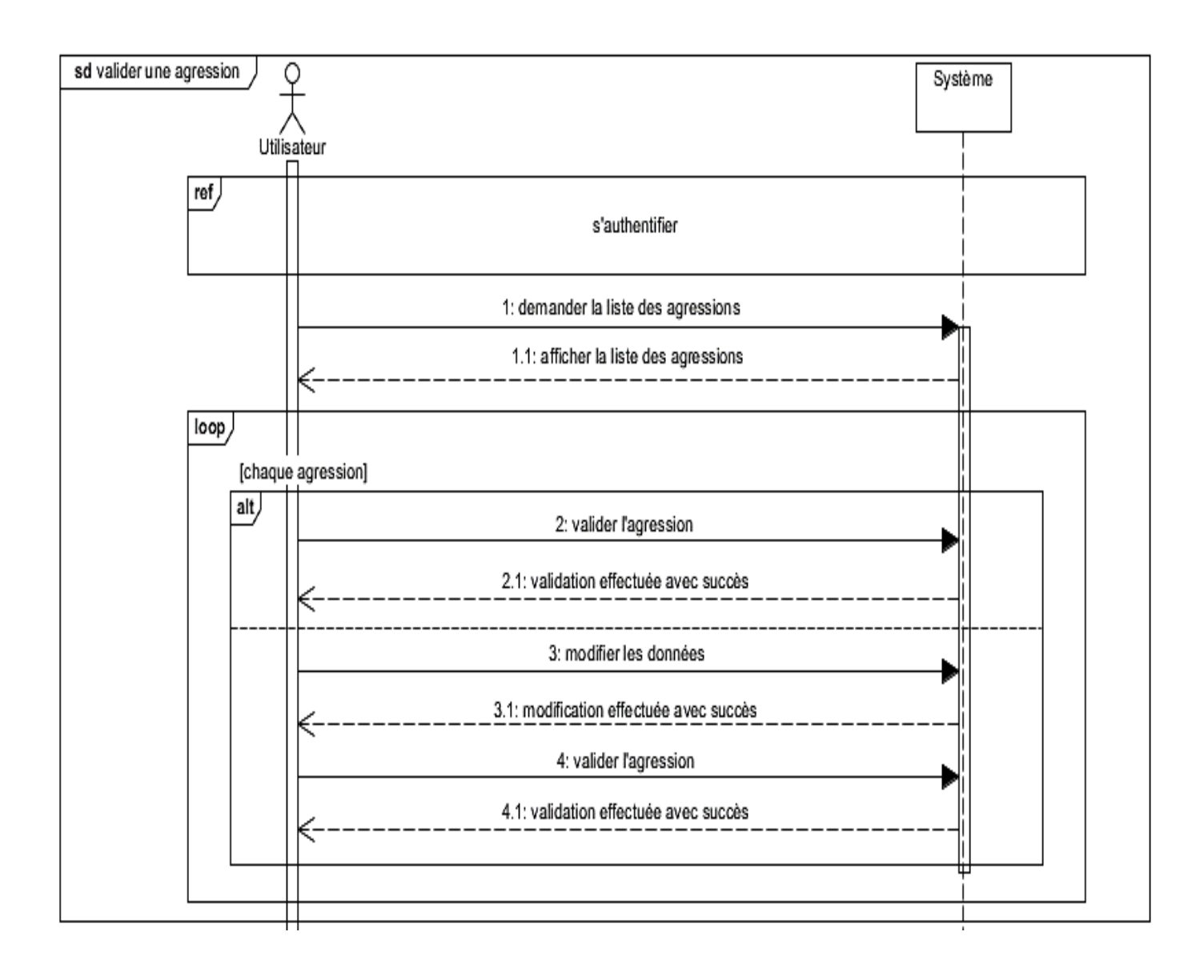

**Figure 3.5** – Diagramme de séquence « valider une agression **»**

### **3.6 Diagramme de séquence du cas d'utilisation « notifier »**

Ce diagramme illustre le cas d'utilisation « déclencher une notification »

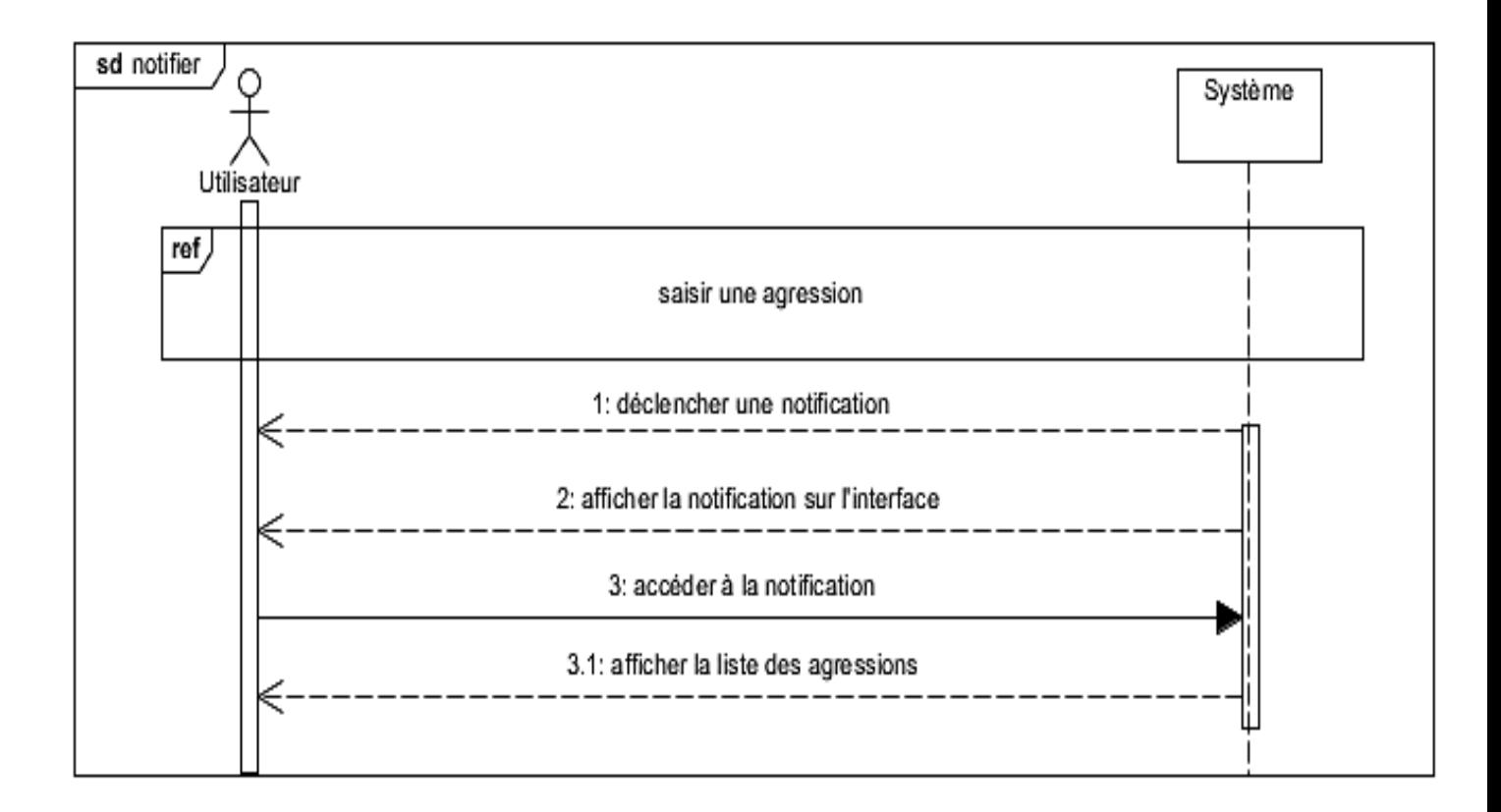

**Figure 3.6** – Diagramme de séquence « notifier **»**

### **3.7 Diagramme de séquence du cas d'utilisation « rédiger les écrits aux**

### **administrations »**

Ce diagramme illustre le cas d'utilisation « rédiger les écrits aux administrations »

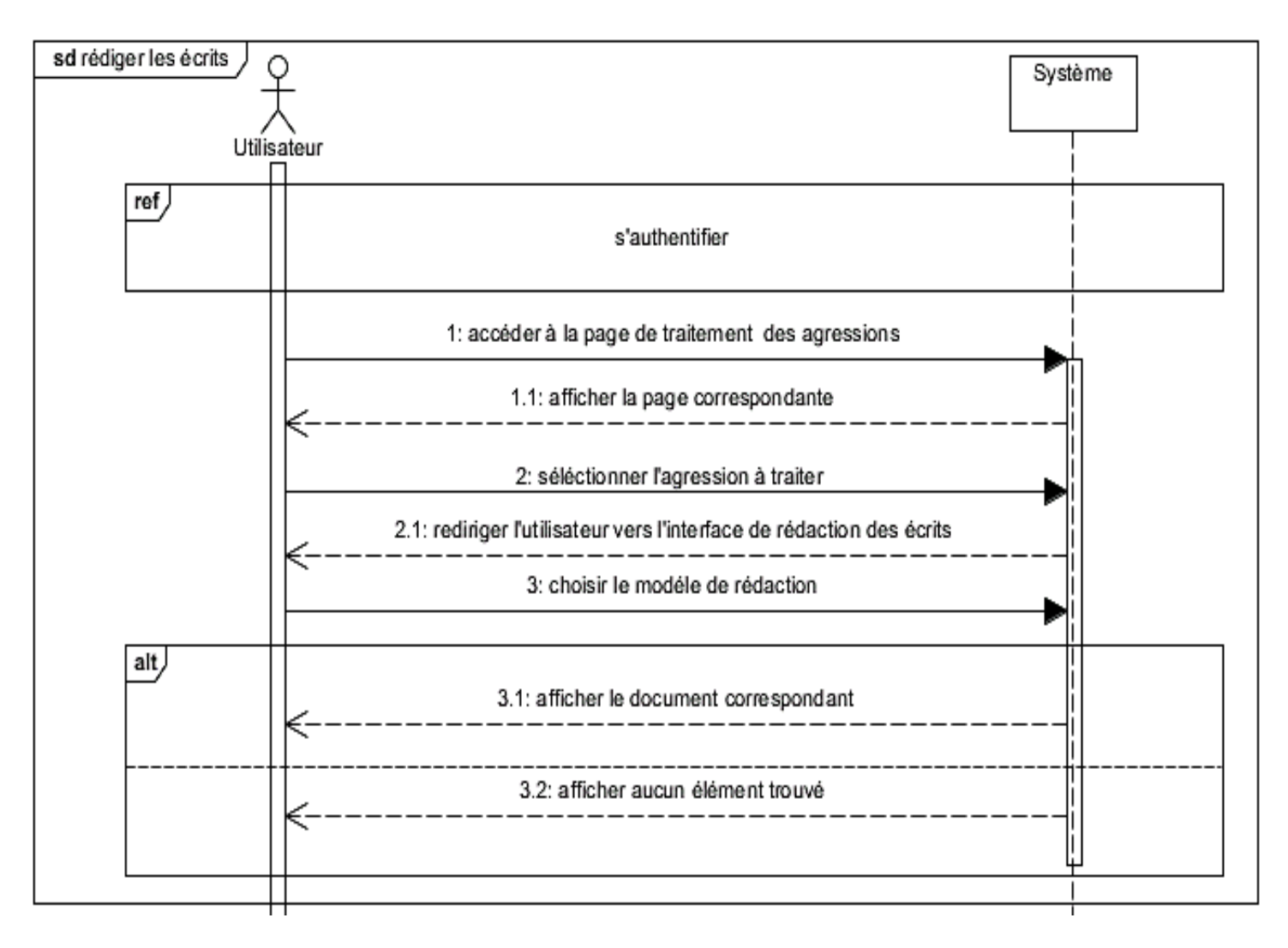

**Figure 3.7** – Diagramme de séquence « Rédiger les écrits aux administrations **»**

### **3.8 Diagramme de séquence du cas d'utilisation « imprimer les écrits »**

Ce diagramme illustre le cas d'utilisation « imprimer les écrits »

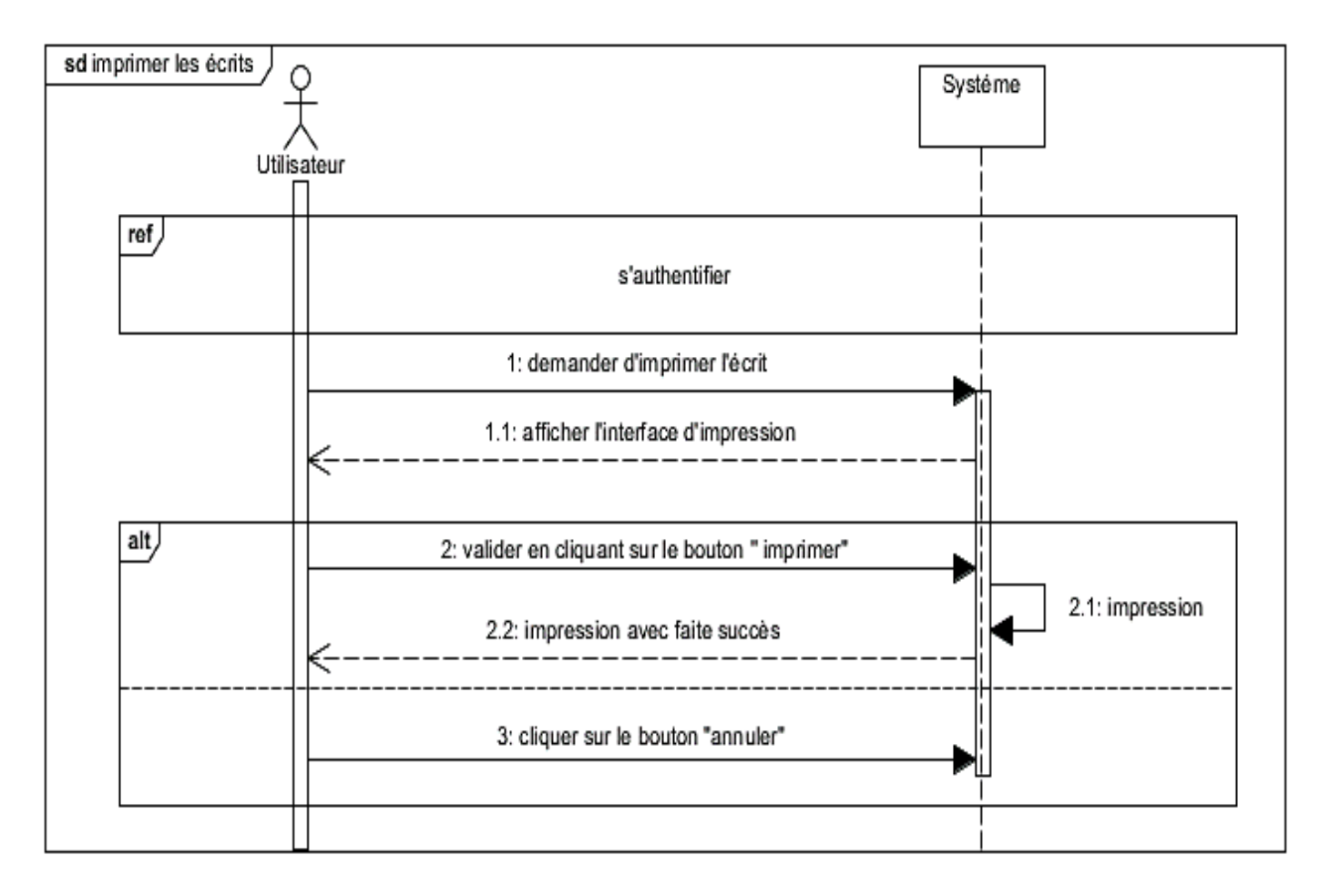

**Figure 3.8** – Diagramme de séquence « imprimer les écrits **»**

### **3.9 Diagrammes de séquence du cas d'utilisation « Ajouter un utilisateur »**

Ce diagramme illustre le cas d'utilisation « ajouter un utilisateur »

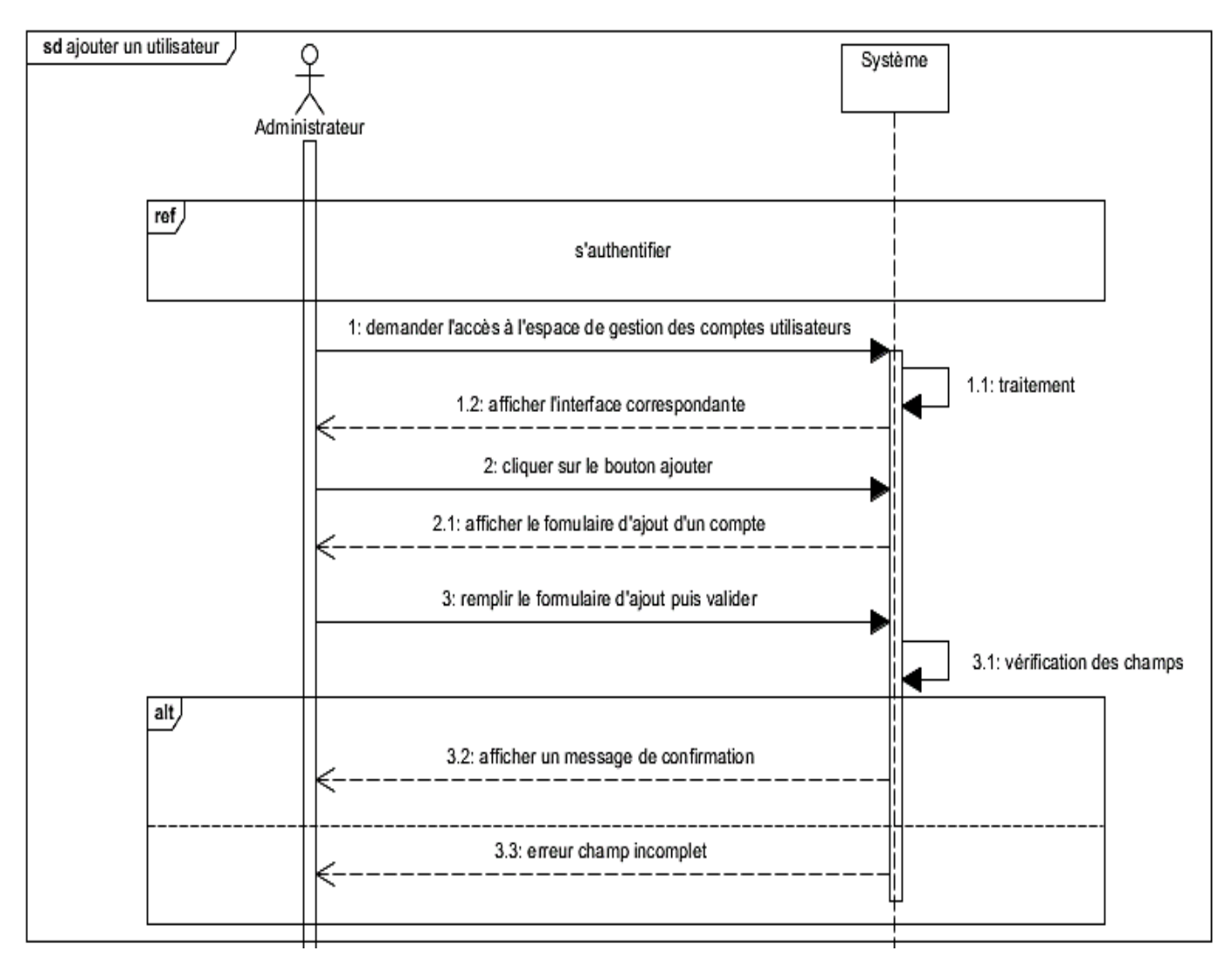

**Figure 3.9** – Diagramme de séquence « ajouter un utilisateur **»**

### **3.10 Diagramme de séquence du cas d'utilisation « rechercher utilisateur »**

Ce diagramme illustre le cas d'utilisation « rechercher un utilisateur »

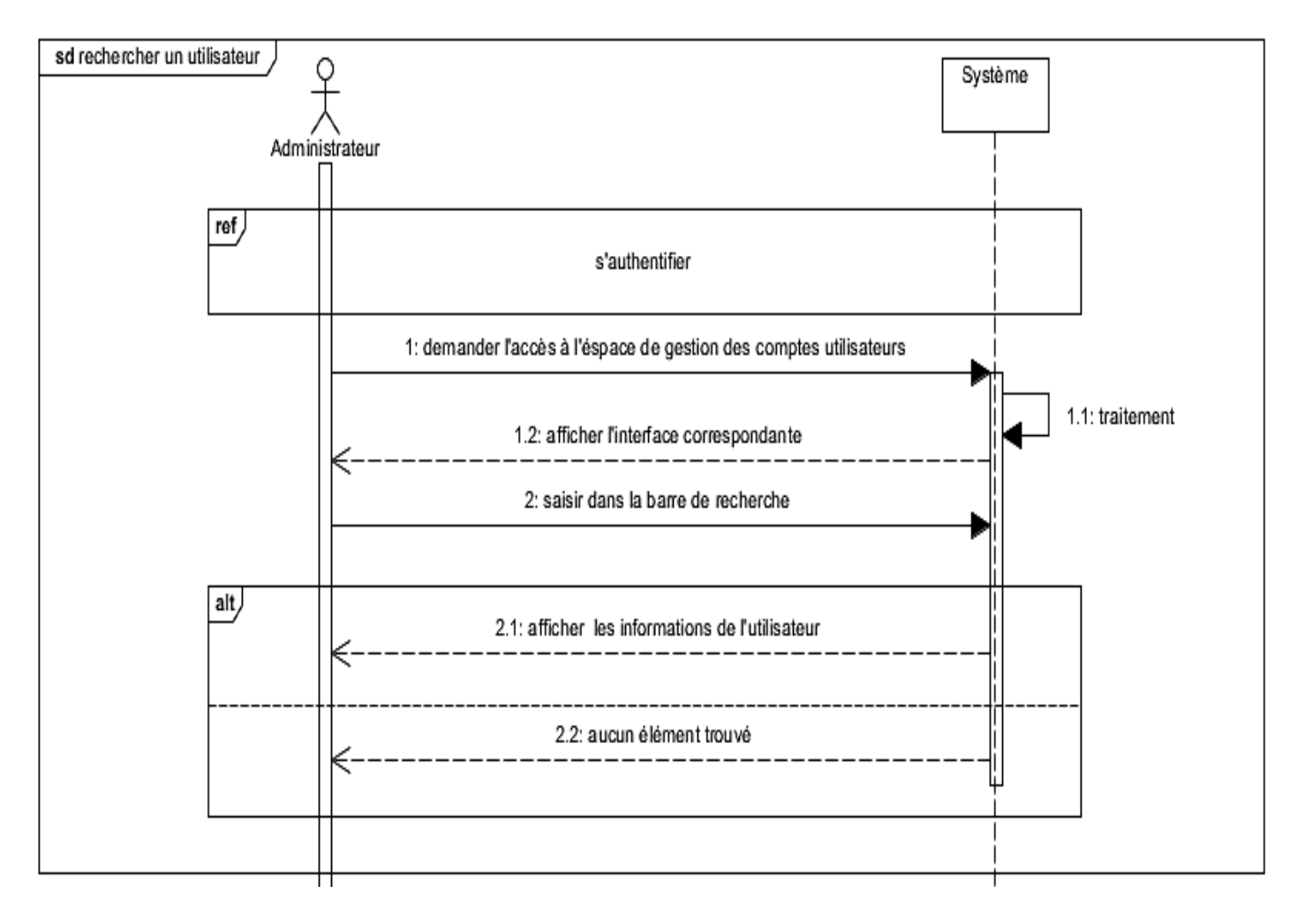

**Figure 3.10** – Diagramme de séquence « rechercher un utilisateur **»**

### **3.11 Diagramme de séquence du cas d'utilisation « modifier un utilisateur »**

Ce diagramme illustre le cas d'utilisation « modifier un utilisateur »

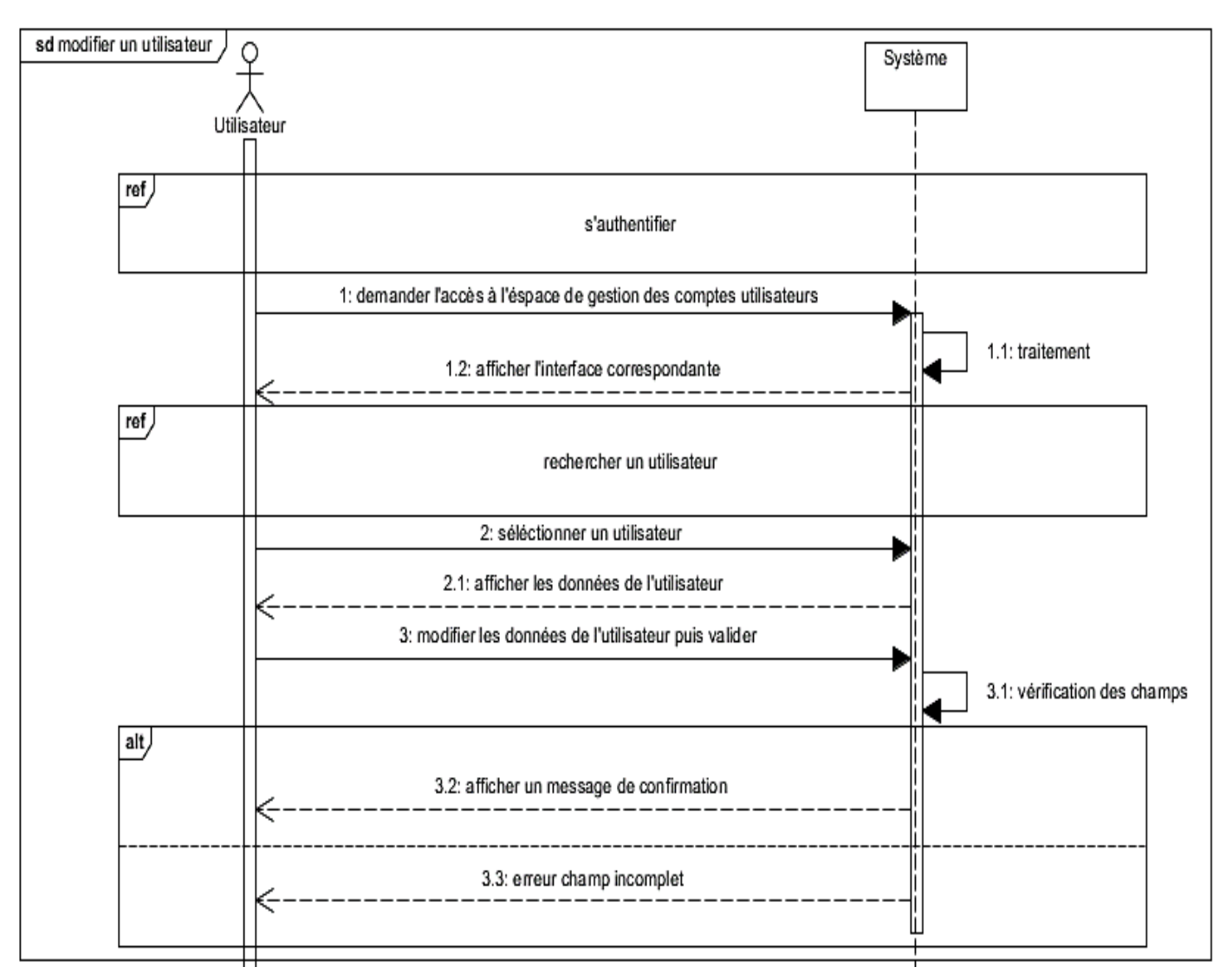

**Figure 3.11** – Diagramme de séquence « modifier un utilisateur **»**

### **3.12 Diagramme de séquence du cas d'utilisation « supprimer utilisateur »**

Ce diagramme illustre le cas d'utilisation « supprimer un utilisateur »

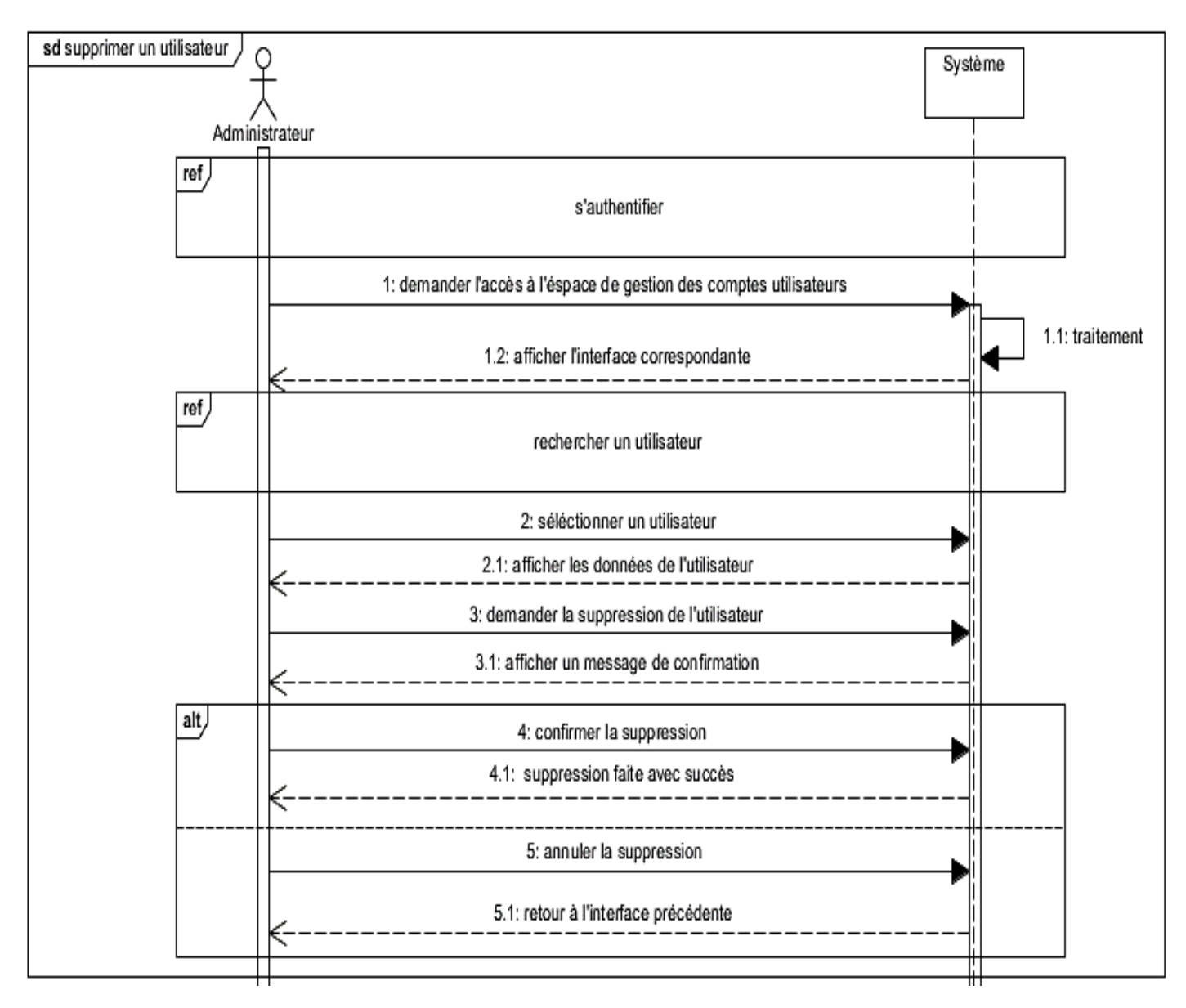

**Figure 3.12** – Diagramme de séquence « supprimer un utilisateur **»**

## **4. Dictionnaire de données :**

Le dictionnaire des données regroupe toutes les données recensées, spécifiées et recueillies, et que nous aurons à conserver dans notre base de données (et qui figureront donc dans le diagramme de classe).

Le dictionnaire des données de notre application est représenté dans le tableau :

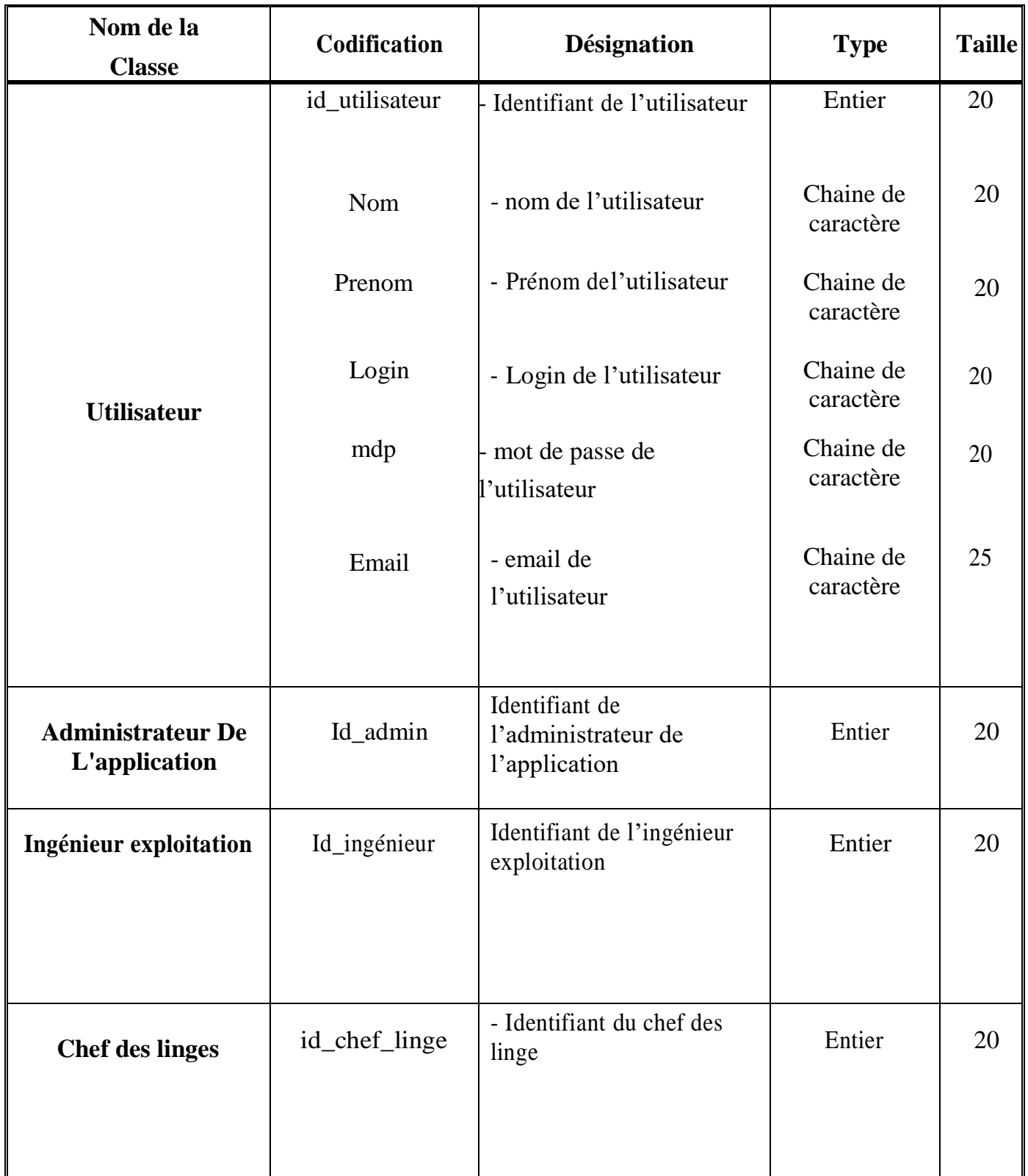

# **Chapitre III** Analyse et Conception

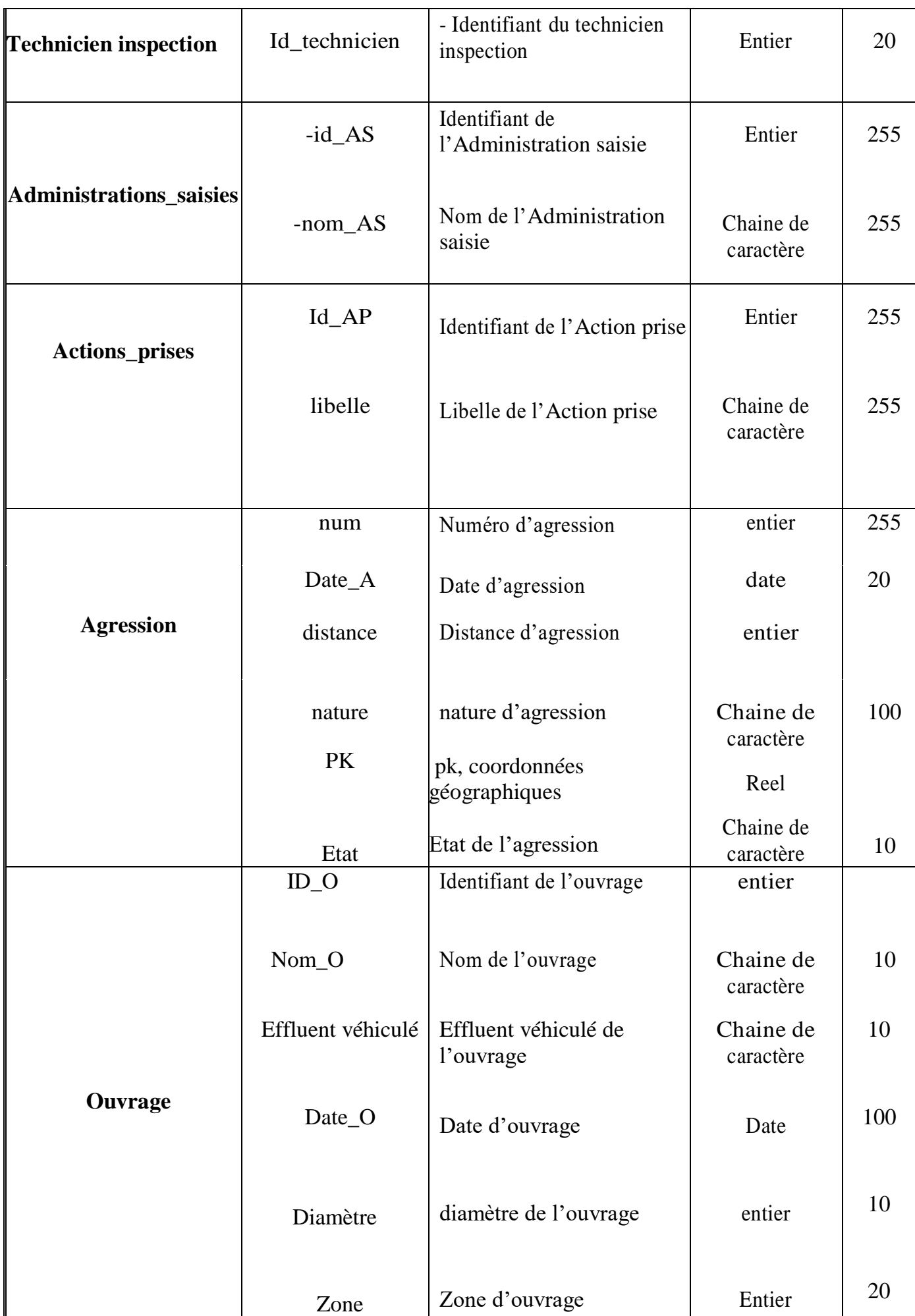

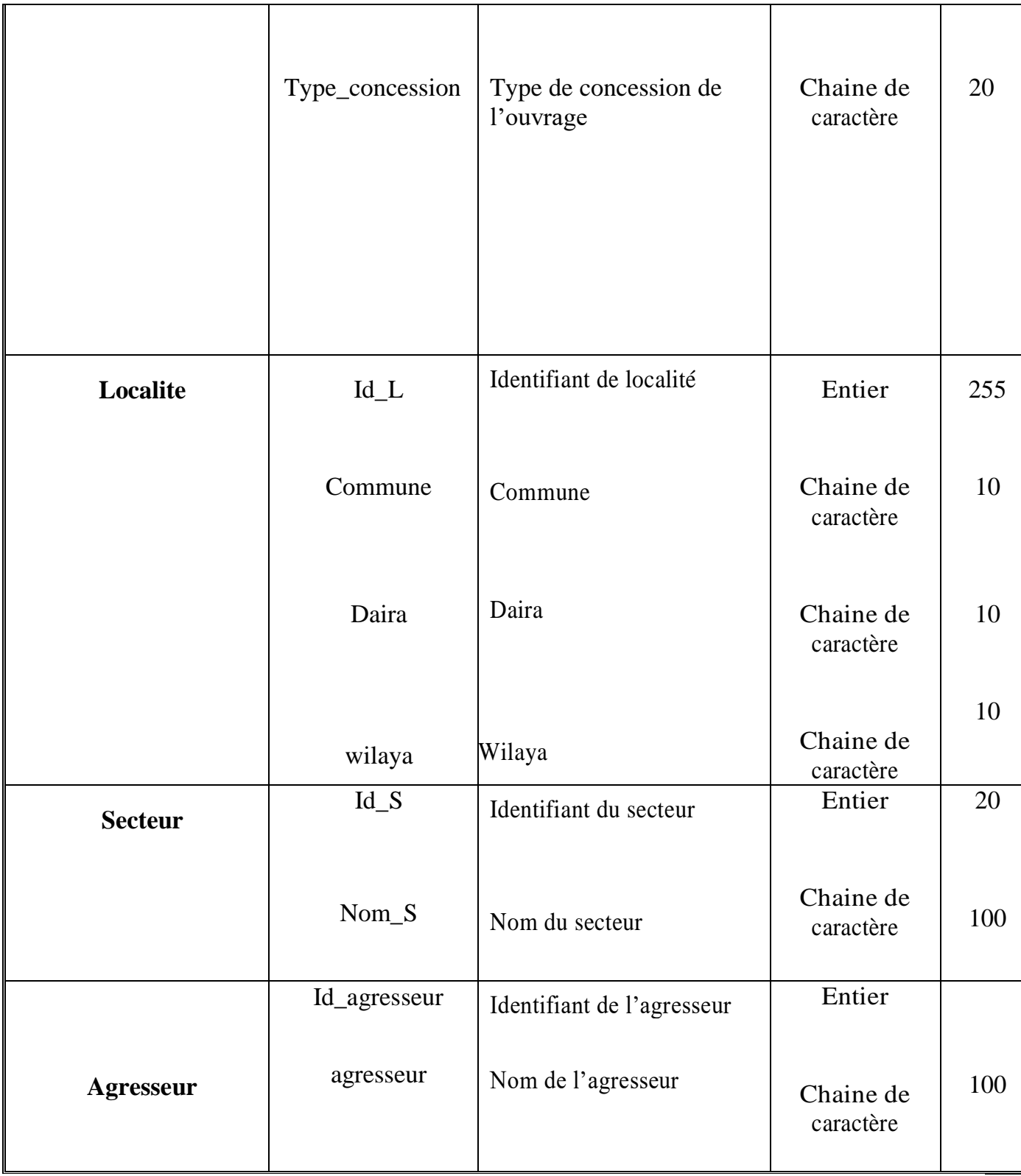

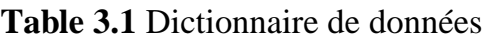

### **5. Diagramme de classe :**

Le diagramme de classe constitue l'un des pivots essentiels de la modélisation orientée objet UML car il permet de définir la structure interne de notre système [17].

En effet ce diagramme modélise la structure statique d'un système en représentant graphiquement les classes interconnectées par des associations ou des relations de généralisation. Une classe est représentée en précisant ces différentes propriétés à savoir ses attributs et ses opérations (méthodes) [13].

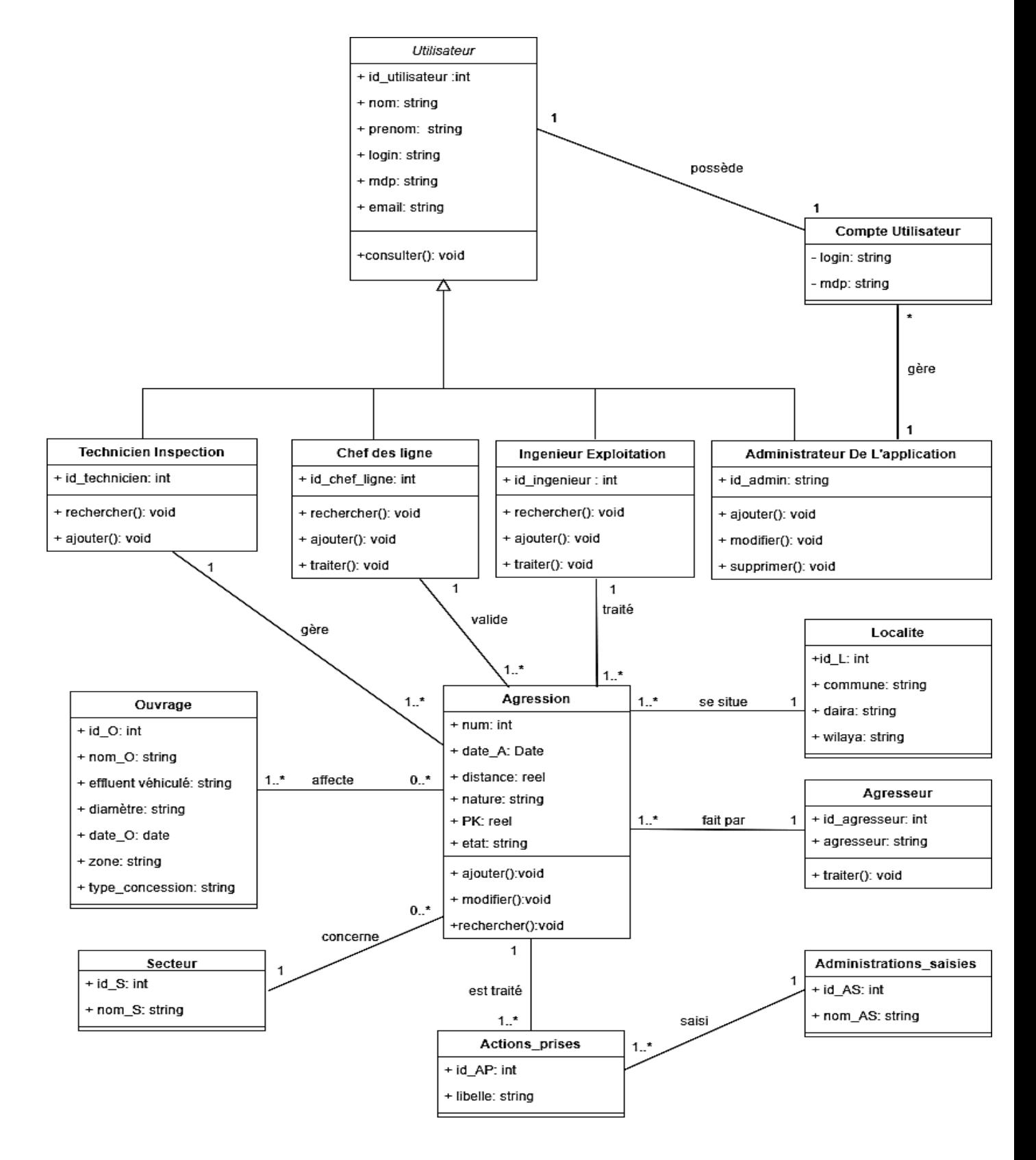

**Figure 3.13 –** Diagramme de classes

### **6. Règles de passage appliqué :**

Le passage du diagramme de classe au modèle relationnel ne se fait pas au hasard, il existe un certain nombre de règles qui permettent de réaliser cette opération. C'est d'ailleurs sur ces règles que s'appuient les outils de modélisation afin de réaliser ces opérations. Nous citons ci-dessous les règles de passage que l'on a appliquées sur notre diagramme de classe :

 $\triangleright$  Les objets :

- Chaque objet devient une table.
- Propriété de l'objet devient un attribut de la table.
- Identifiant de l'objet devient une clé primaire de la table.
	- Association sans propriétés propres :

**Cardinalités (0,1) ou (1,1) vers (0, n) ou (1, n) :** la clé de la relation avec la cardinalité (0,1) ou (1,1) migre vers la relation à la cardinalité (0,n) ou (1,n), et l'association disparaît. La clé crée est appelé "clé étrangère".

**Cardinalités (0, n) ou (1, n) vers (0, n) ou (1, n) :** l'association se transforme en une relation avec comme clé la concaténation des clés des 2 relations.

 $\triangleright$  Transformation de l'héritage :

Trois décompositions sont possibles pour traduire une association d'héritage en fonction des contraintes existantes : **la décomposition par distinction**, **la décomposition descendante (push-down)** et celle que l'on a utilisé qui est **la décomposition ascendante (push-up)** où il faut supprimer la (les) relation(s) issue(s) de la (des) sous-classe(s) et faire migrer les attributs dans la relation issue de la surclasse.

### **7. Model relationnel :**

En appliquant les règles de transformation d'un diagramme de classe vers un modèle relationnel citées précédemment, nous avons abouti au schéma relationnel suivant :

**Utilisateur** (id\_utilisateur, nom, prénom, login, mdp, email, role)

**Compte\_utilisateur** (login, mdp, #id\_utilisateur)

**Ouvrage** (id\_O, nom\_O, effluent\_vehicule, diametre, date\_O, zone, type\_concession)

**Localite** (id\_L, commune, daïra, wilaya)

**Agresseur (**id\_agresseur, agresseur)

**Agression** (num, date\_A, distance, nature, PK, #id\_utilisateur, #id\_L, #id\_agresseur, #id\_S, etat)

**Administration\_saisie** (id\_AS, nom\_AS)

**Action\_prise** (id\_AP, libelle, #num, #id\_AS)

**Secteur** (id\_S, nom\_S)

**Affecte** (#id\_O, #num)

### **8. Conclusion :**

Dans ce troisième chapitre, nous avons présenté et détaillé l'étape conception de notre système. L'élaboration du diagramme de classe ainsi que le modèle relationnel nous a aidé à construire les différentes tables de notre application que nous utiliserons dans la réalisation. Mais aussi la présentation des diagrammes de séquence en mettant l'accent sur la chronologie des messages échangés entre les objets du système. Nous décrirons dans le chapitre suivant l'étape d'implémentation et de test.

# *Chapitre IV*

## **Chapitre IV : Réalisation**

### **1. Introduction :**

 Ce chapitre constitue la dernière phase du processus de développement du logiciel. Nous allons utiliser au mieux les données, les informations recueillis et les connaissances acquises tout au long des chapitres précédents. Nous entamons cette partie par la description de l'environnement et les langages de développement qui ont servis pour la réalisation de notre application, ainsi que l'architecture physique de notre système, tout en fournissant un aperçu sur quelques interfaces.

### **2. Environnement de développement :**

### **2.1 ORACLE APEX**

Oracle Application Express (APEX) est un environnement de développement à faible code low-code qui permet aux utilisateurs de construire des applications d'entreprise évolutives et sécurisées, dotées de fonctionnalités puissantes, il est basé sur le navigateur et exécutées dans le cadre d'Oracle Database qu'il utilise comme backend pour stocker les données, il est rapide efficace et peut être déployées partout dans le monde [18].

### **2.2 Oracle Application Express Architecture**

Oracle APEX utilise une architecture simple à trois niveaux dans laquelle les demandes sont envoyées du navigateur vers la base de données, via un serveur Web Oracle REST Data Services (ORDS). Les opérations de traitement et de manipulation des données ainsi que la logique applicative sont exécutées dans la base de données d'Oracle Database.

Cette architecture garantit un accès aux données en un temps réduit, de hautes performances et de l'évolutivité, le tout prêt à l'emploi [18].

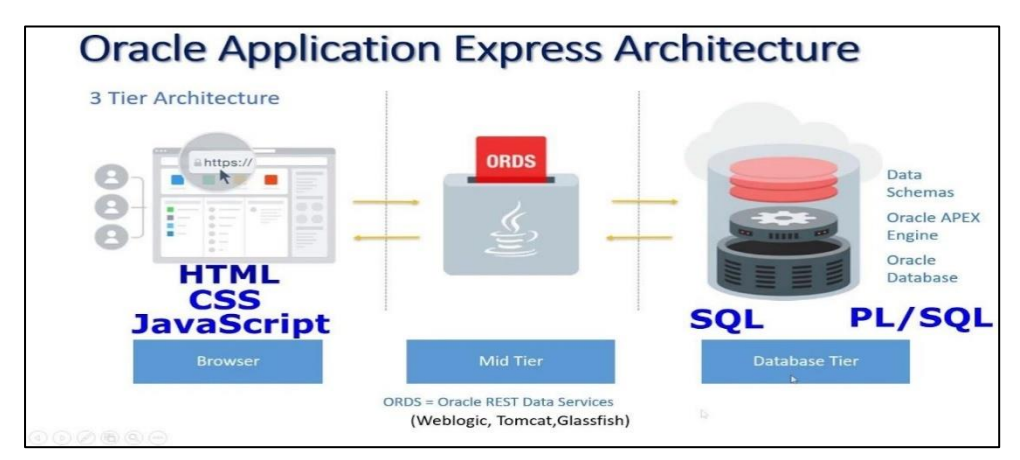

**Figure 4.1** – Oracle Application Express Architectur

La pile Oracle RAD est une pile de technologies inclusive reposant sur trois composants principaux :

### **2.2.1 Oracle REST Data Services (ORDS)**

Est une application Java qui permet aux développeurs dotés de compétences dans les domaines du langage SQL et des bases de données, de développer pour Oracle Database des services web RESTful qui exposent les fonctionnalités et les données d'une application APEX. ORDS agit comme une couche intermédiaire entre l'application APEX et les clients qui souhaitent accéder aux données et interagir avec l'application via des services web [19].

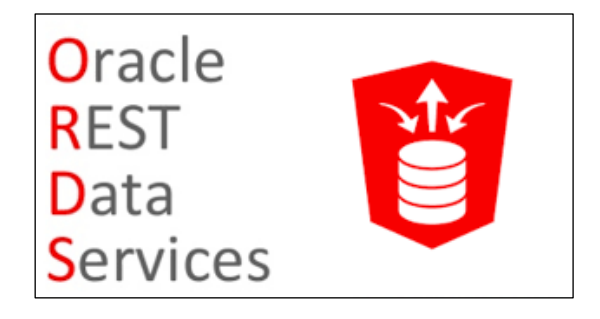

**Figure 4.2** – Oracle Rest Data Services

### **2.2.2 APEX**

C'est la plate-forme de développement low-code native d'Oracle Database pouvant être déployées partout. Elle permet de construire des applications performantes, évolutives et sécurisées avec des fonctionnalités de premier ordre [18].

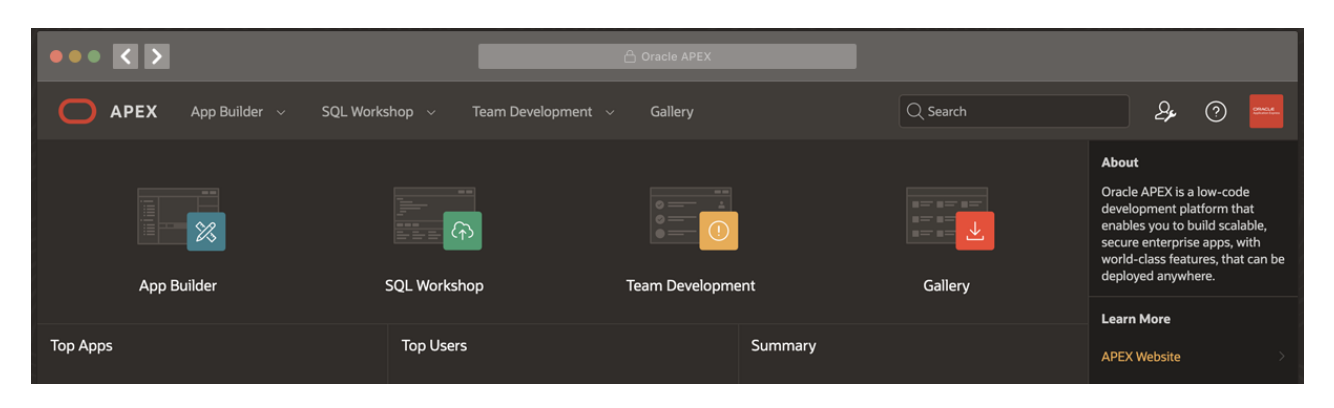

**Figure 4.3** – Oracle Apex

### **2.2.3 Oracle Database**

Oracle Database est un système de gestion de base de données relationnelle (SGBD) puissant, développé et commercialisé par Oracle Corporation. Il est largement utilisé dans l'industrie pour le stockage, la gestion et la manipulation des données.

C'est la solution de base de données la plus complète qui est intégrée et sécurisée pour le déploiement des applications à toutes les échelles.

Lors de la création d'une application, Oracle APEX crée des métadonnées dans ses tables de base de données ou modifie celles qui y sont stockées. Lorsque l'application est exécutée, le moteur Oracle APEX lit les métadonnées, puis affiche la page demandée ou traite les soumissions de page [20].

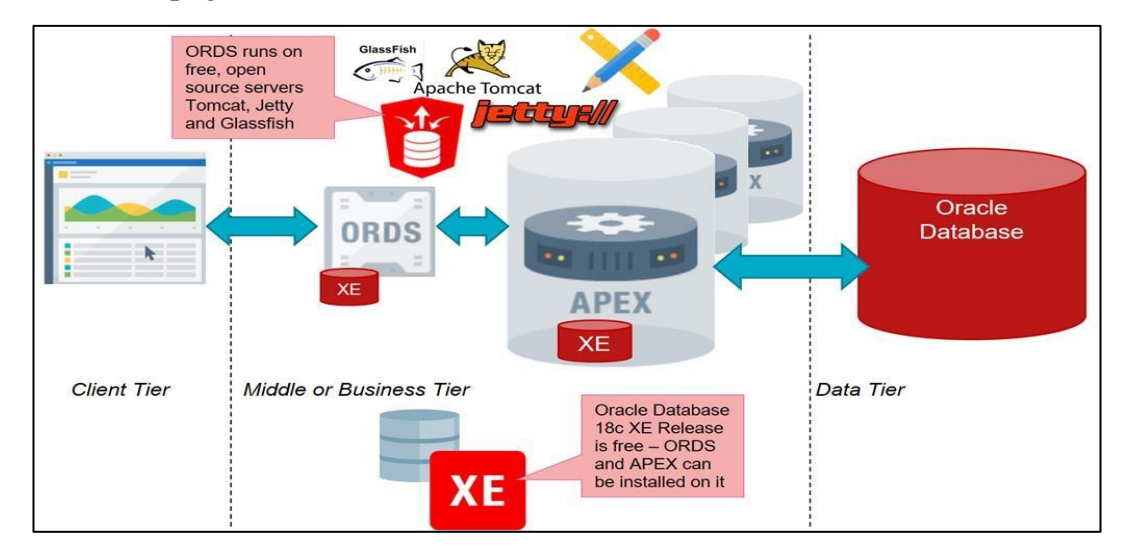

**Figure 4.4** – Image illustrant l'exécution d'une application apex

#### **2.2.4 SQL DEVELOPER :**

SQL Developer est un environnement de développement utilisé principalement pour manipuler des bases de données Oracle. C'est un outil qui permet aux développeurs de gérer, développer et déboguer leurs bases de données en utilisant le langage SQL. Il offre une interface conviviale pour interagir avec les données et faciliter le travail et cela avec des fonctionnalités telles que l'édition de requêtes SQL, la création et la modification d'objets de base de données [21].

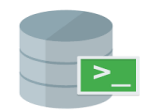

**Figure 4.5** – Logo SQL Developer

### **3. Langages de programmation :**

### **3.1 HTML : (Hyper Text Markup Language)**

C'est le langage de balisage conçu pour représenter les pages web et structurer les différents composants de notre application web [22].

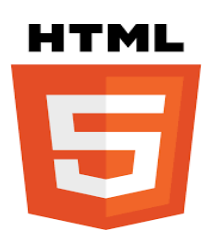

 **Figure 4.6**– Logo HTML

### **3.2 CSS : (Cascading Style Sheet)**

CSS est un langage informatique qui décrit la présentation des documents HTML et XML utilisé pour styliser notre application [23].

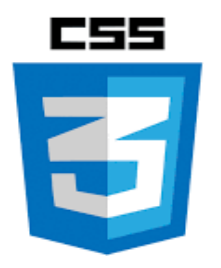

 **Figure 4.7** – Logo CSS

### **3.3 JavaScript :**

C'est est un langage de script orienté objet qui est exécuté sur l'ordinateur de l'internaute par le navigateur lui-même. Il est conçu pour donner un certain dynamisme et interactivité aux sites web [24].

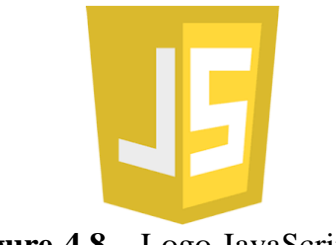

 **Figure 4.8** – Logo JavaScript

*Page 48*

### **3.4 SQL/PLSQL**

Ce sont des langages de programmation utilisés pour communiquer avec une base de données et manipuler les données stockées.

PL/SQL est une extension de SQL, c'est un langage procédural spécifiquement conçu pour accepter les instructions SQL au sein de sa syntaxe. Les unités du programme PL/SQL sont compilées par le serveur Oracle Database et stockées dans la base de données. PL/SQL permet d'écrire des procédures et des fonctions réutilisables. Ce langage hérite automatiquement de la robustesse, de la sécurité et de la portabilité d'Oracle Database. [25].

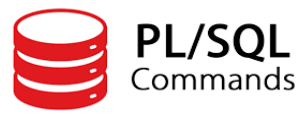

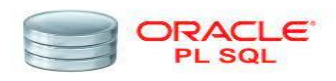

**Figure 4.9** – Oracle PL/SQL

### **4. Logiciel de conception :**

### **Visual Paradigm**

Visual Paradigm est un outil de conception de diagrammes en vue d'une programmation. Il est capable de prendre en charge de nombreux diagrammes commerciaux et techniques comme UML, BPMN, URD, DFD et SysML. Cette plateforme possède une interface graphique simplifiant la manipulation de ses fonctionnalités, et s'adapte à votre manière de travailler. De même, elle est compatible avec diverses applications [26].

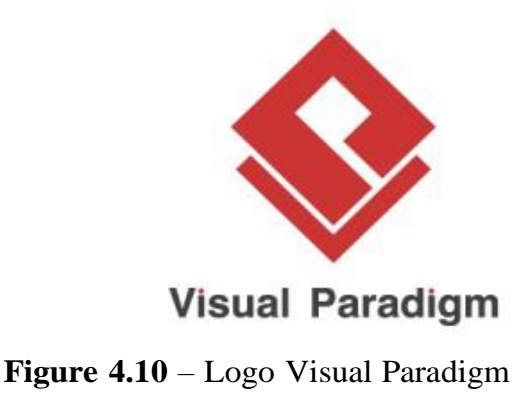

### **5. Présentation des interfaces de notre application :**

Notre application a été développée pour deux catégorie d'utilisateurs : un utilisateur doté de tous les privilèges (chef des ligne) et d'autres utilisateurs (ingénieur exploitation, technicien inspection, administrateur de l'application)

Dans ce qui suit, nous allons exposer quelques interfaces de notre application.

### **5.1 Interface « Authentification »**

L'authentification permet à chaque utilisateur d'accéder à l'application.

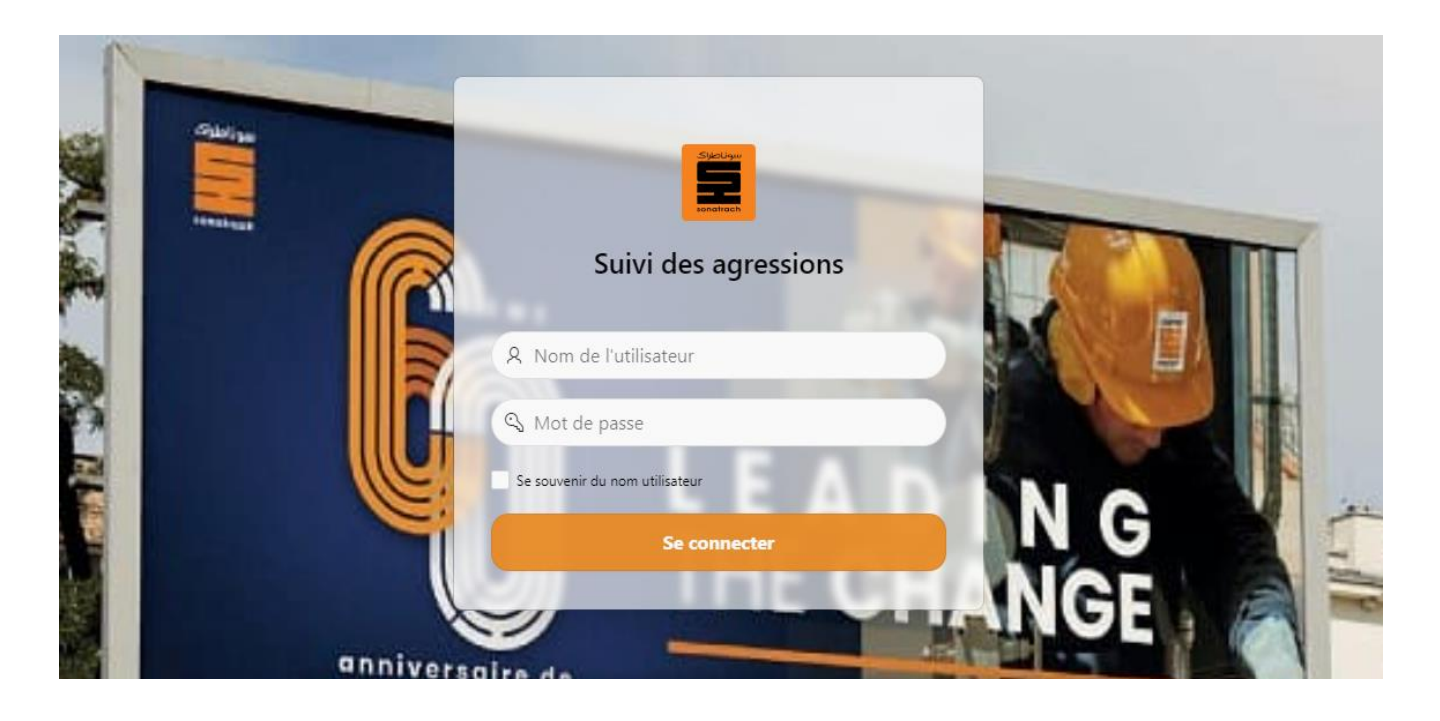

**Figure 4.11** – Page d'authentification

### **5.2 Interface « Accueil »**

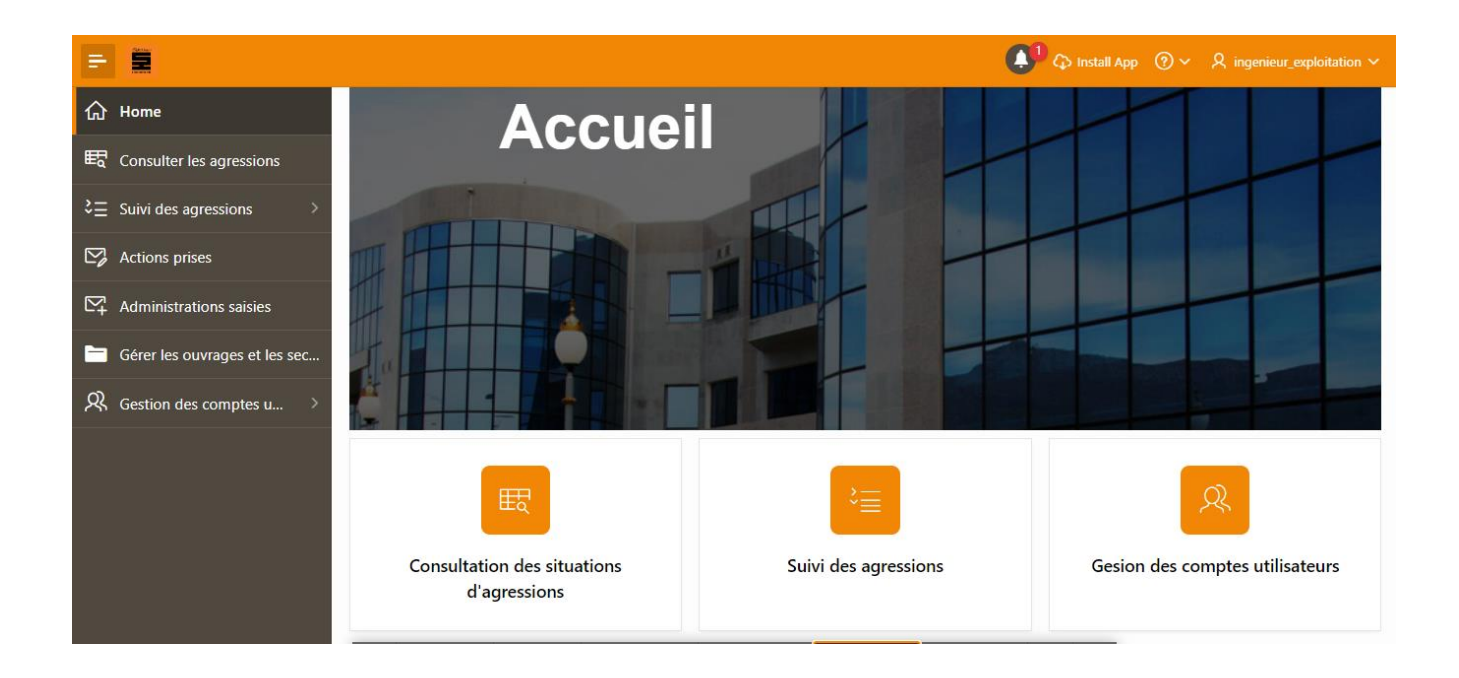

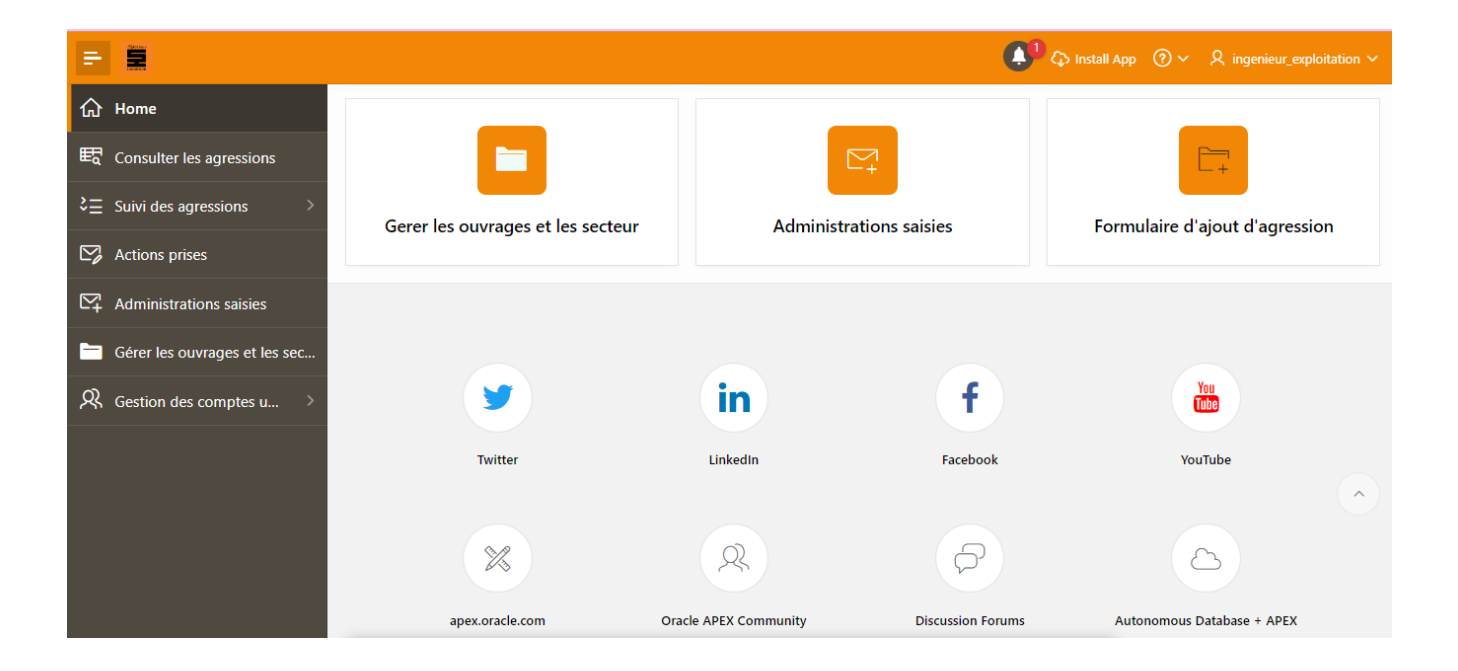

### **Figure 4.12** – Page d'accueil

Home  $\setminus$ 

### **5.3 Interface « Consulter les situations d'agressions »**

# $=$  $\frac{2}{3}$

**ெ Imprim** 

# Consulter les situations d'agressions

| Q Search                                                                                                    | $\Delta$ |                   |                                                            |                                                               | Date de                                 |                 |                  |                             |                      |                   |                   |               |                                |                                                                                                    |                                                                   |
|----------------------------------------------------------------------------------------------------|----------|-------------------|------------------------------------------------------------|---------------------------------------------------------------|-----------------------------------------|-----------------|------------------|-----------------------------|----------------------|-------------------|-------------------|---------------|--------------------------------|----------------------------------------------------------------------------------------------------|-------------------------------------------------------------------|
| Secteur<br>$\frac{1}{2}$                                                                                                    |          | $N^{\circ}$<br>↑≞ | <b>Endroit, PK.</b><br><b>Coordonnées</b><br>géographiques | <b>Nature</b><br><b>Agression</b>                             | constations<br>de<br><b>l'agression</b> | <b>Distance</b> | Ouvrage          | <b>Effluent</b><br>véhiculé | <b>Agresseur</b>     | Commune           | <b>Daïra</b>      | <b>Wilaya</b> | <b>Secteur</b>                 | <b>Actions prises</b>                                                                                                    | <b>Administrations</b><br>saisies                                 |
| OB1 et ROB1-<br>Secteur<br>Béjaia (1)<br>OB1 et ROB1-<br>Secteur SP3 (1)<br>OB1-Secteur<br>SP2(1)<br>OB1_Secteur<br>SP1BIS (1)<br>Ouvrage<br>$\frac{1}{2}$<br>$\Box$ OB1 (2)<br>ROB1 (2) |          |                   | 44                                                         | Croisement                                                    | 10/21/2020                              | 15              | OB <sub>1</sub>  | Huile                       | Inconnu              | Hassi<br>Messaoud | Hassi<br>Messaoud | Ouargla       | OB1_Secteur<br>SP1BIS          | DDE saisie note N°315<br>04/08/2019 P/APC saisi<br>note N°139 du<br>31/03/2020 Rappel<br>DDE note N°263 du<br>28/04/2022                                               | Président de l'APC.<br>Directeur de<br>l'Energie copie au<br>Wali |
|                                                                                                    |          | $\overline{2}$    | $327 + 600$                                                | Traçage de lots<br>de terrains à<br>vendre                    | 11/11/2020                              | 10              | OB <sub>1</sub>  | Huile                       | Inconnu              | Biskra            | Biskra            | Biskra        | OB1-Secteur<br>SP <sub>2</sub> | DDE saisie note N°93<br>du 24/02/2020 P/APC<br>saisi note N°139<br>31/03/2020 Sortie<br>conjoint avec huissier<br>de justice Rappel DDE<br>note N°263 du<br>28/04/2022 | Président de l'APC.<br>Directeur de<br>l'Energie copie au<br>Wali |
|                                                                                                    |          | $\overline{3}$    | $476 + 162$                                                | Réalisation<br>d'une tranchée<br>et pose de<br>conduite d'eau | 4/28/2020                               | 10              | ROB <sub>1</sub> | Huile                       | Kharkhache<br>Hacène | Souamaa           | Ouled<br>derradi  | M'sila        | OB1 et ROB1-<br>Secteur SP3    | DDE saisie Inote N°93<br>du 24/02/2020 P/APC<br>saisi note N°139 du<br>31/03/2020 Rappel<br>DDE note N°263 du<br>28/04/2022                                            | Président de l'APC.<br>Directeur de<br>l'Energie copie au<br>Wali |

**Figure 4.13** – Page « consulter les situations d'agressions »

### **5.4 Interface « Information sur l'ouvrage »**

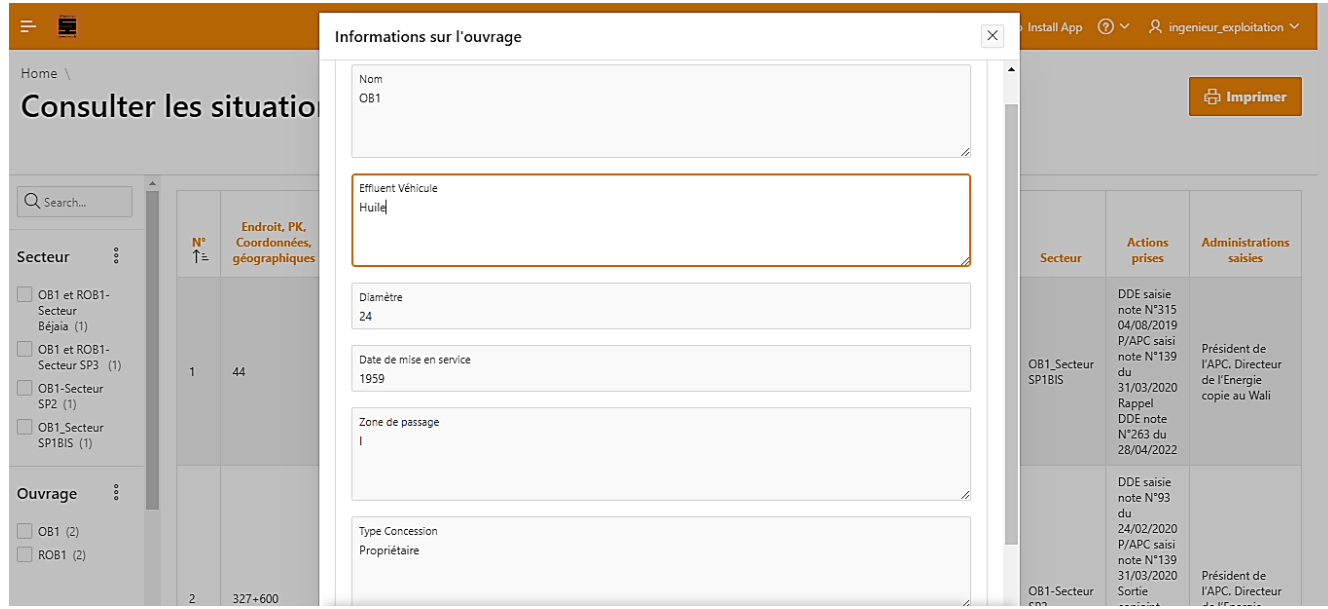

**Figure 4.14** – Page « information de l'ouvrage »

**5.5 Interface « Suivi des agressions »**

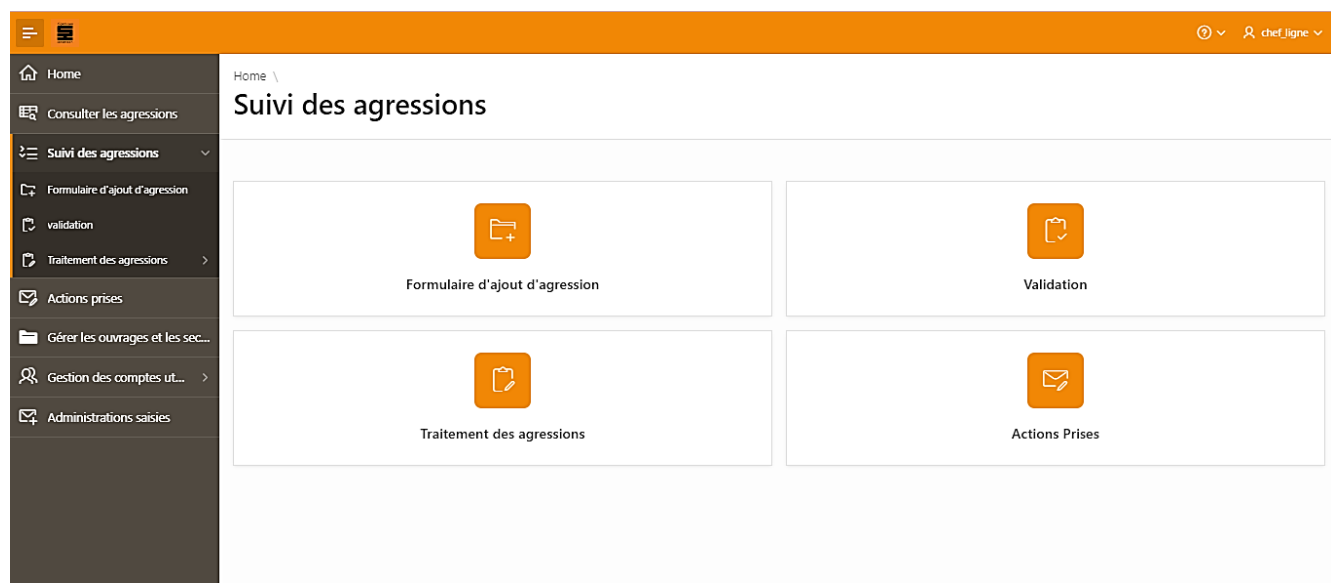

**Figure 4.15** – Page « suivi des agressions »

### **5.6 Interface « Ajouter un agresseur »**

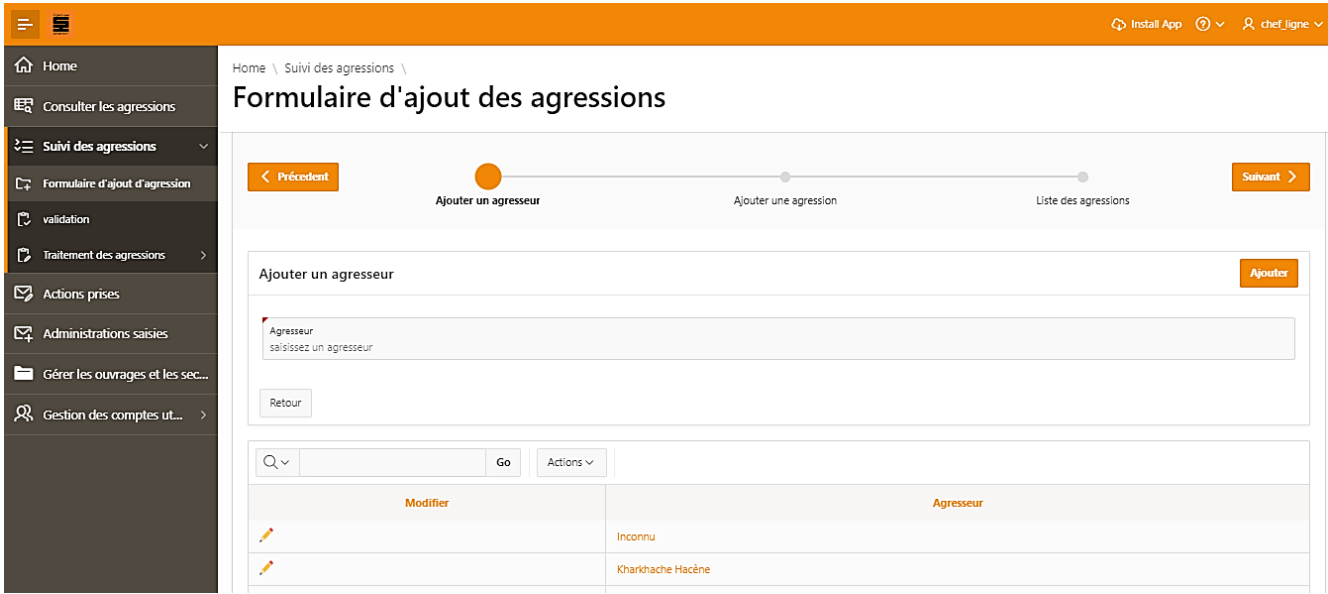

**Figure 4.16** – Page « ajouter un agresseur »

### **5.7 Interface « Ajouter une agression »**

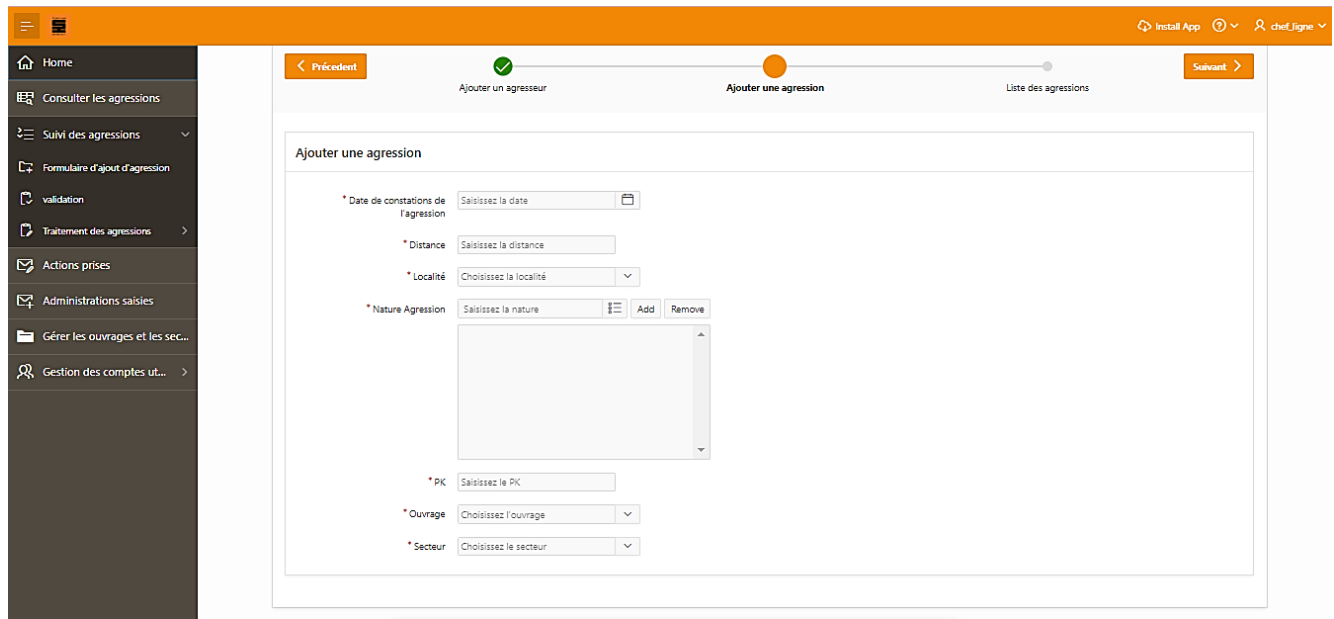

**Figure 4.17** – Page « ajouter une agression »

**5.8 Interface « Liste des agressions »**

| 篁                        |          |                  |          |                             |                               |             |                       |                                                                     |                                                    |                  |                      |                   |                                                |               |                              |              | $\mathbb{Q}$ Install App $\mathbb{Q} \times \mathbb{R}$ ingenieur_exploitation $\vee$ |  |
|--------------------------|----------|------------------|----------|-----------------------------|-------------------------------|-------------|-----------------------|---------------------------------------------------------------------|----------------------------------------------------|------------------|----------------------|-------------------|------------------------------------------------|---------------|------------------------------|--------------|---------------------------------------------------------------------------------------|--|
|                          |          | < Précedent      |          | Ø<br>Ajouter un agresseur   |                               |             |                       | Ø<br>Ajouter une agression                                          |                                                    |                  |                      |                   | <b>Terminer</b><br><b>Liste des agressions</b> |               |                              |              |                                                                                       |  |
|                          | $Q \vee$ |                  |          |                             | Go                            |             | Actions $\smallsmile$ |                                                                     |                                                    |                  |                      |                   |                                                |               |                              |              |                                                                                       |  |
| $N^*$                    |          | Ouvrage          | Diamètre | <b>Effluent</b><br>véhiculé | Date<br>mise<br>en<br>service | PK          | Zone de<br>passage    | <b>Nature</b><br><b>Agression</b>                                   | Date de<br>constations<br>de<br><b>l'agression</b> | <b>Distance</b>  | Agresseur            | Commune           | Daïra                                          | Wilaya        | <b>Type de</b><br>Concession | Etat         | Secteur                                                                               |  |
| 4                        |          | ROB <sub>1</sub> | 22       | Huile                       | 2020                          | $1 + 935$   |                       | Réalisation<br>d'un canal<br>d'irrigation<br>coupant le<br>cordon   | 10/1/2021                                          | 14               | Inconnu              | M'sila            | M'sila                                         | M'sila        | Droit de<br>passage          | levée        | OB1 et<br>ROB1-<br>Secteur<br>Béjaia                                                  |  |
| -1                       |          | OB1              | 24       | Huile                       | 1959                          | 44          | т.                    | Croisement                                                          | 10/21/2020                                         | 15               | Inconnu              | Hassi<br>Messaoud | Hassi<br>Messaoud                              | Ouargla       | Propriétaire                 | levée        | OB1_Secteur<br>SP1BIS                                                                 |  |
| $\overline{2}$           |          | OB <sub>1</sub>  | 24       | Huile                       | 1959                          | $327+600$   |                       | Traçage de<br>lots de<br>terrains à<br>vendre                       | 11/11/2020                                         | 10 <sub>10</sub> | Inconnu              | Biskra            | <b>Biskra</b>                                  | Biskra        | Propriétaire                 | non<br>levée | OB1-Secteur<br>SP <sub>2</sub>                                                        |  |
| $\overline{\phantom{a}}$ |          | ROB <sub>1</sub> | 22       | Huile                       | 2020                          | $476 + 162$ |                       | Réalisation<br>d'une<br>tranchée et<br>pose de<br>conduite<br>d'eau | 4/28/2020                                          | 10 <sub>10</sub> | Kharkhache<br>Hacène | Souamaa           | Ouled<br>derradi                               | <b>M'sila</b> | Droit de<br>passage          | levée        | OB1 et<br>ROB1-<br>Secteur SP3                                                        |  |

**Figure 4.18** – Page « liste des agressions »
#### **5.9 Interface « Validation »**

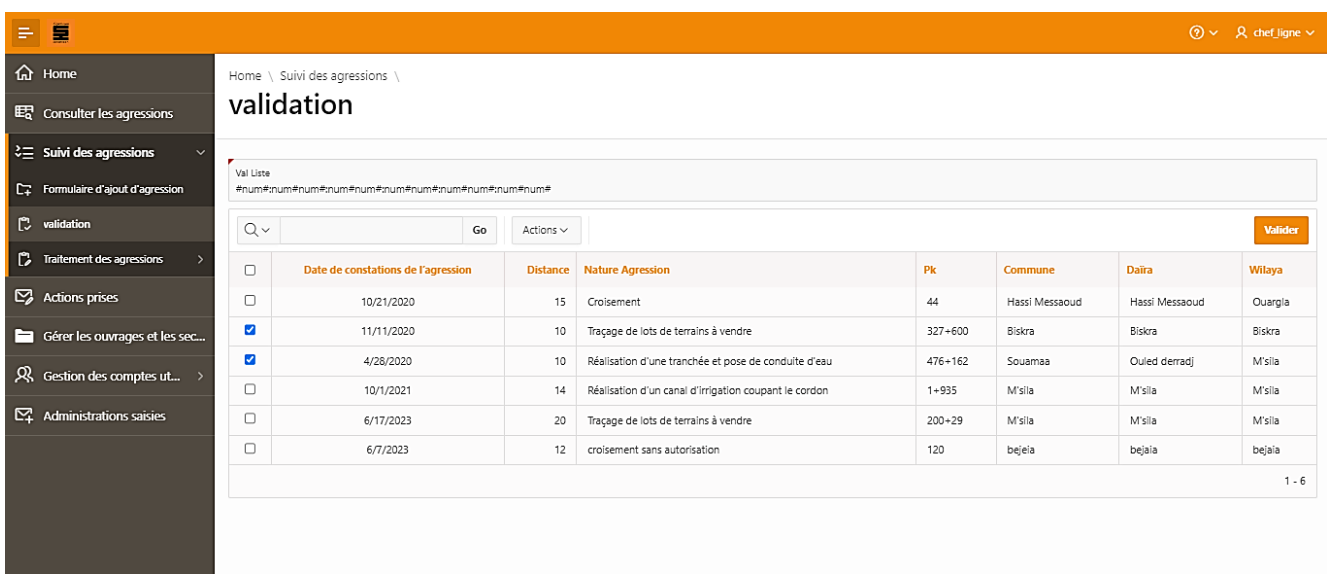

**Figure 4.19** – Page « validation »

# **5.10 Interface « Traitement des agressions »**

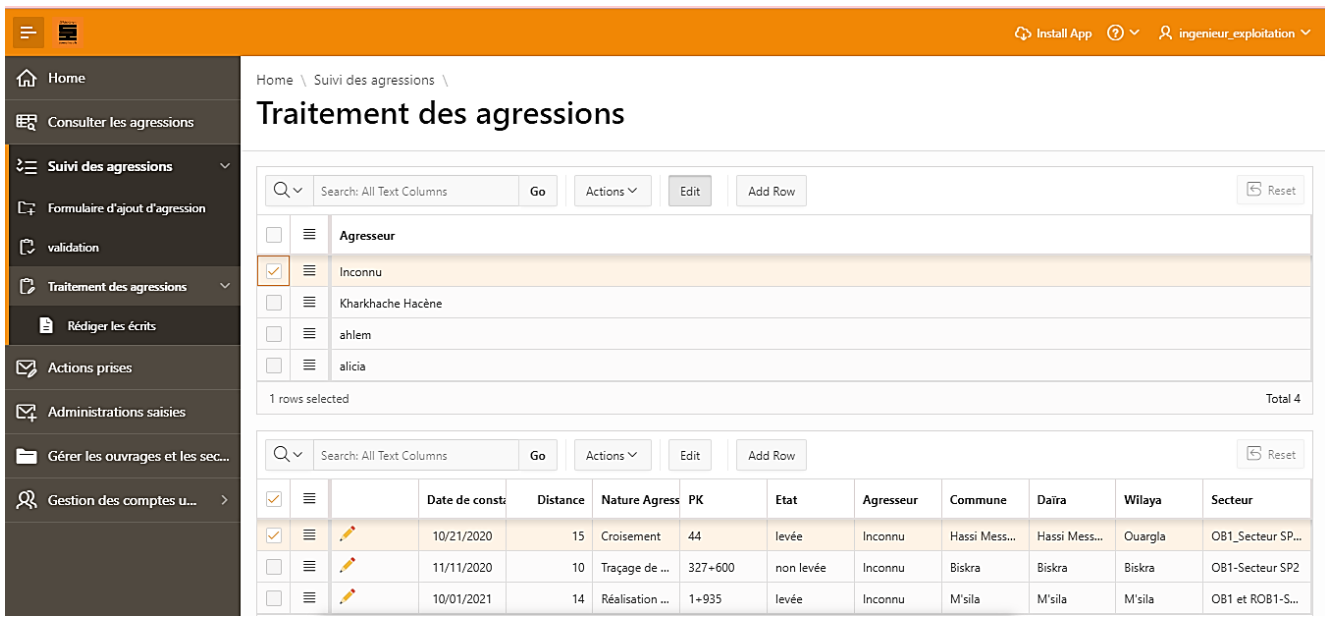

**Figure 4.20** – Page « traitement des agressions »

# **5.11 Interface « Rédiger l'écrit à la DDE »**

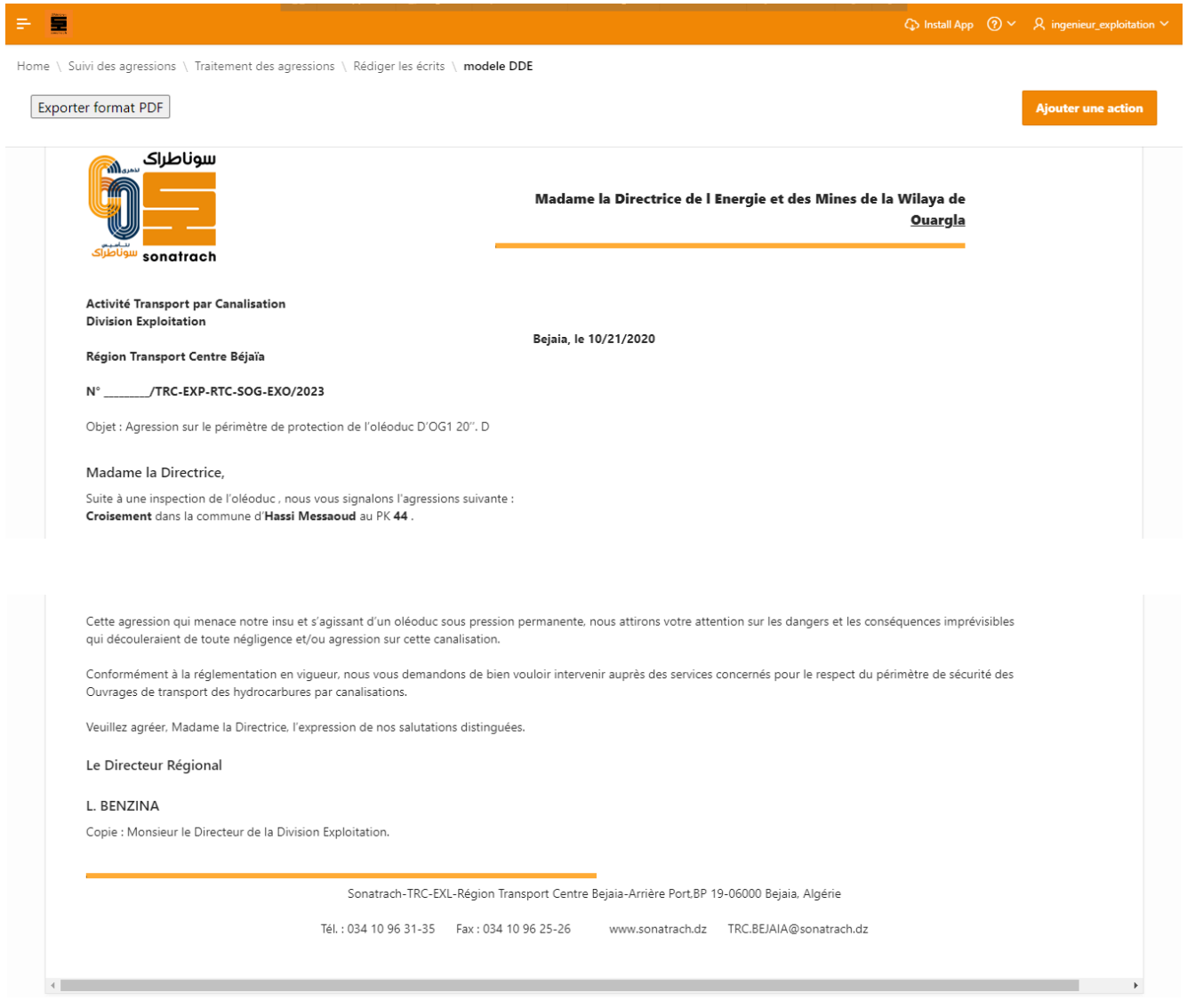

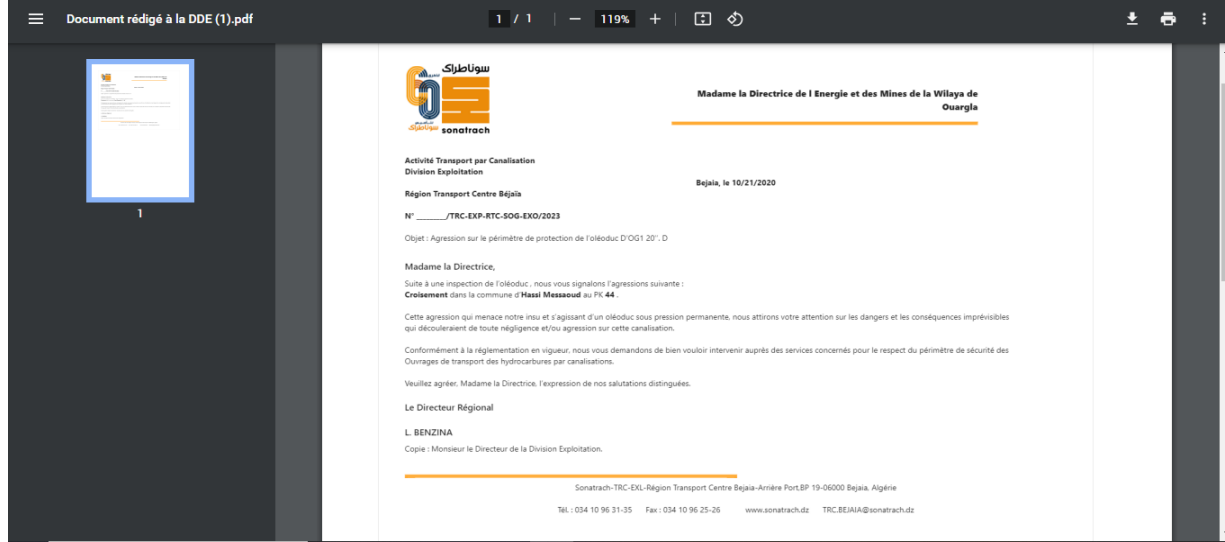

**Figure 4.21** – Page « Rédiger l'écrit à la DDE »

#### **5.12 Interface « Administrations saisies »**

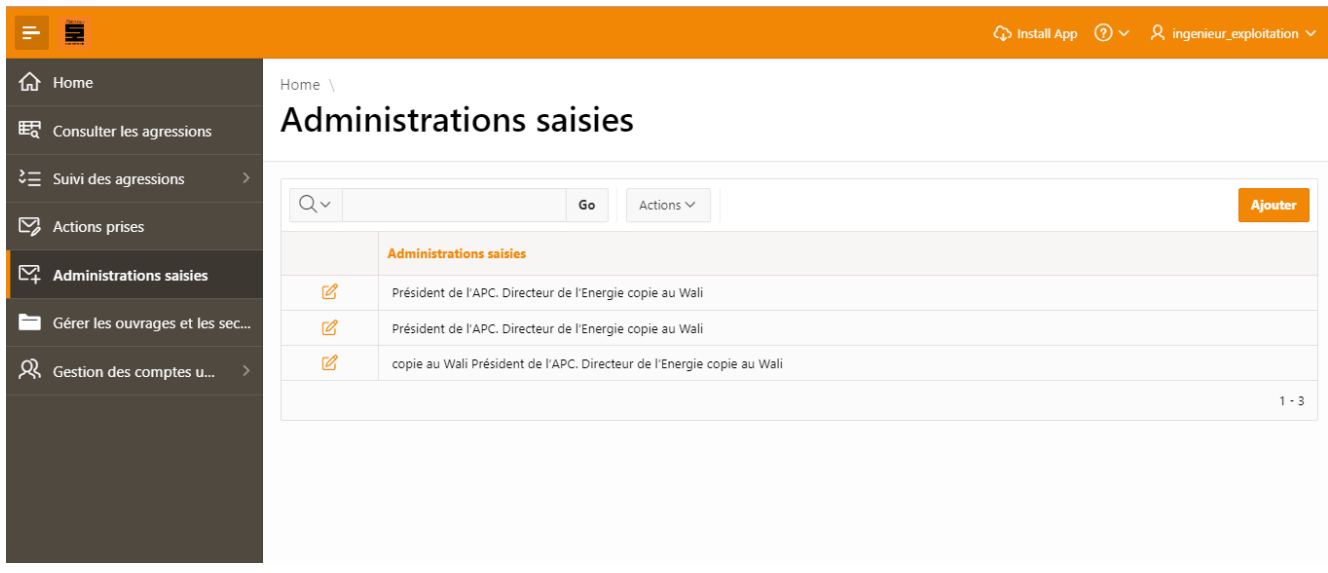

**Figure 4.22** – Page « administrations saisies »

# **5.13 Interface « Actions prises »**

| ÷ | Ë                                   |                       |                                                                                                    |                            |                  |                                                             |             | $\mathbb{Q}$ Install App $\mathbb{Q} \times \overline{\mathsf{Q}}$ ingenieur_exploitation $\vee$ |
|---|-------------------------------------|-----------------------|----------------------------------------------------------------------------------------------------|----------------------------|------------------|-------------------------------------------------------------|-------------|--------------------------------------------------------------------------------------------------|
| 夼 | Home                                | Home                  |                                                                                                    |                            |                  |                                                             |             |                                                                                                  |
|   | ER Consulter les agressions         | <b>Actions prises</b> |                                                                                                    |                            |                  |                                                             |             |                                                                                                  |
|   | $\zeta \equiv$ Suivi des agressions |                       |                                                                                                    |                            |                  |                                                             |             |                                                                                                  |
|   | $\mathbb{Z}$ Actions prises         | $Q \vee$              | Actions $\vee$<br>Go                                                                                                    | <b>Date de constations</b> |                  |                                                             |             |                                                                                                  |
|   |                                     | <b>Modifier</b>       | <b>Actions prises</b>                                                                                                    | de l'agression             | <b>Distance</b>  | <b>Nature Agression</b>                                     | Pk          | <b>Administrations saisies</b>                                                                   |
| E | Gérer les ouvrages et les sec       |                       | DDE saisie note N°315 04/08/2019 P/APC saisi note N°139 du<br>31/03/2020 Rappel DDE note N°263 du 28/04/2022                                            | 10/21/2020                 | 15               | Croisement                                                  | 44          | Président de l'APC. Directeur<br>de l'Energie copie au Wali                                      |
| ୟ | Gestion des comptes u               | ◢                     | DDE saisie note N°93 du 24/02/2020 P/APC saisi note N°139<br>31/03/2020 Sortie conjoint avec huissier de justice Rappel DDE note<br>N°263 du 28/04/2022 | 11/11/2020                 | 10               | Traçage de lots de terrains à<br>vendre                     | $327 + 600$ | Président de l'APC. Directeur<br>de l'Energie copie au Wali                                      |
|   |                                     |                       | DDE saisie Inote N°93 du 24/02/2020 P/APC saisi note N°139 du<br>31/03/2020 Rappel DDE note N°263 du 28/04/2022                                         | 4/28/2020                  | 10 <sup>10</sup> | Réalisation d'une tranchée<br>et pose de conduite d'eau     | $476 + 162$ | Président de l'APC. Directeur<br>de l'Energie copie au Wali                                      |
|   |                                     |                       | DDE saisie notes N°241 du 16/06/2019 N°93 du 24/02/2020 P/APC<br>saisi note N°139 du 31/03/2020 Rappel DDE note N°263 du<br>28/04/2022                  | 10/1/2021                  | 14               | Réalisation d'un canal<br>d'irrigation coupant le<br>cordon | $1 + 935$   | Président de l'APC. Directeur<br>de l'Energie copie au Wali                                      |
|   |                                     |                       |                                                                                                    |                            |                  |                                                             |             | $1 - 4$                                                                                          |
|   |                                     |                       |                                                                                                    |                            |                  |                                                             |             |                                                                                                  |
|   |                                     |                       |                                                                                                    |                            |                  |                                                             |             |                                                                                                  |

**Figure 4.23** – Page « actions prises »

# **5.14 Interface « Gérer les ouvrages et les secteurs »**

#### Liste des ouvrages

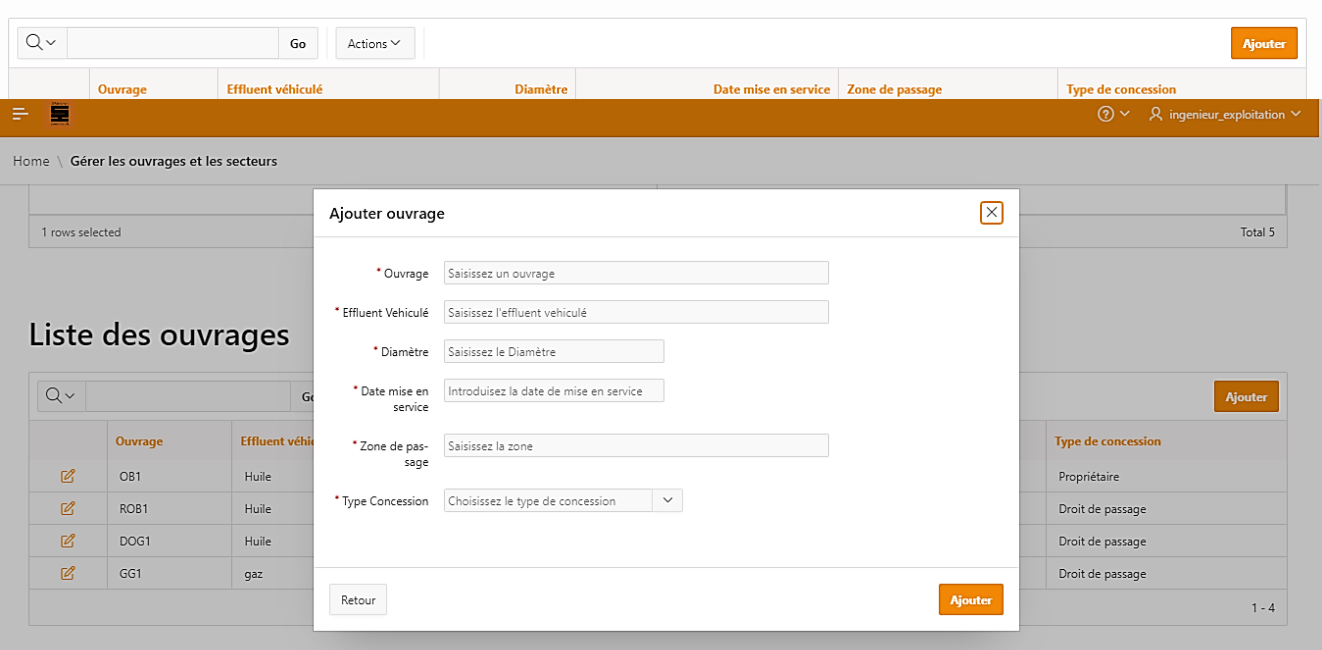

**Figure 4.24** – Page « ajouter un ouvrage »

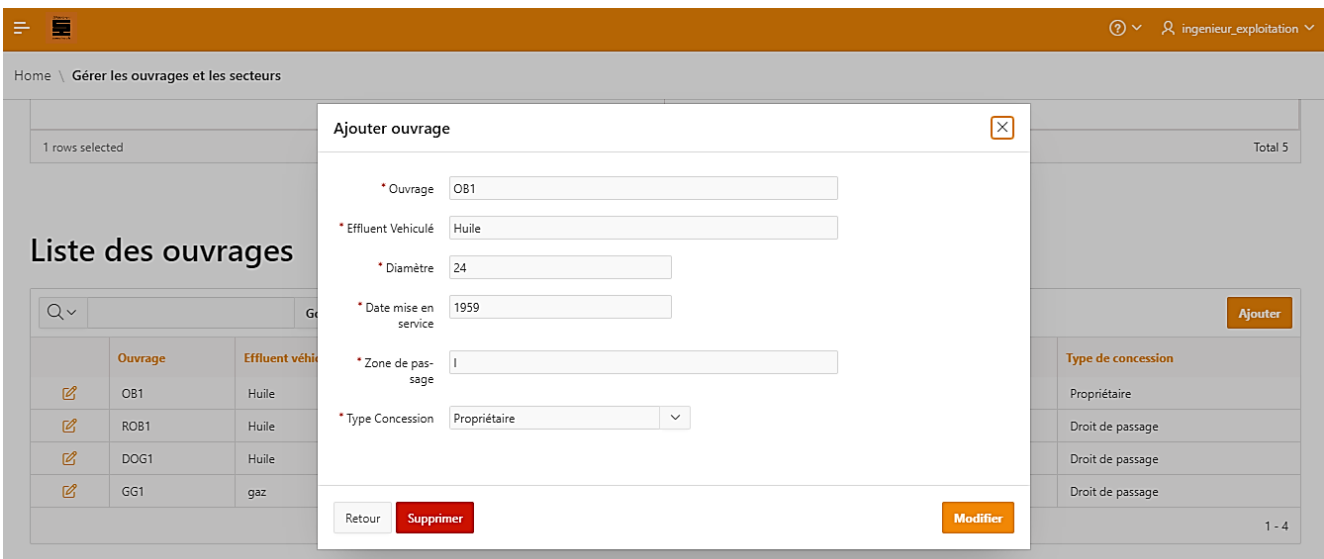

**Figure 4.25** – Page « modifier ou supprimer un ouvrage

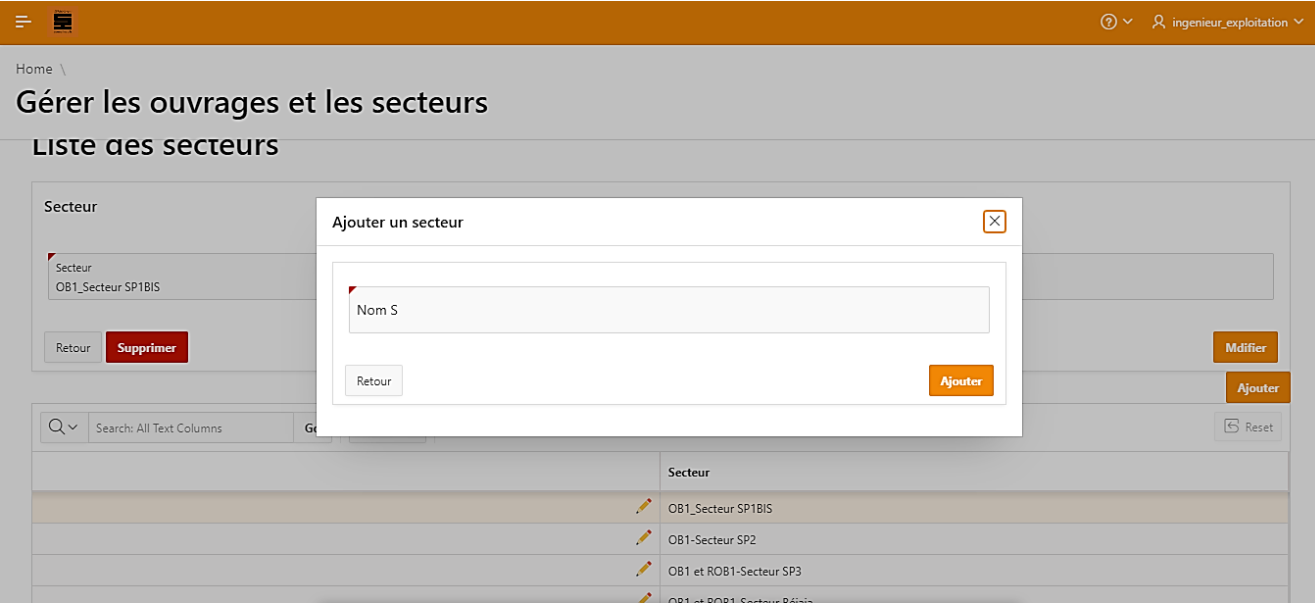

**Figure 4.26** – Page « ajouter un secteur »

# **5.15 Interface « Gestion des comptes utilisateurs »**

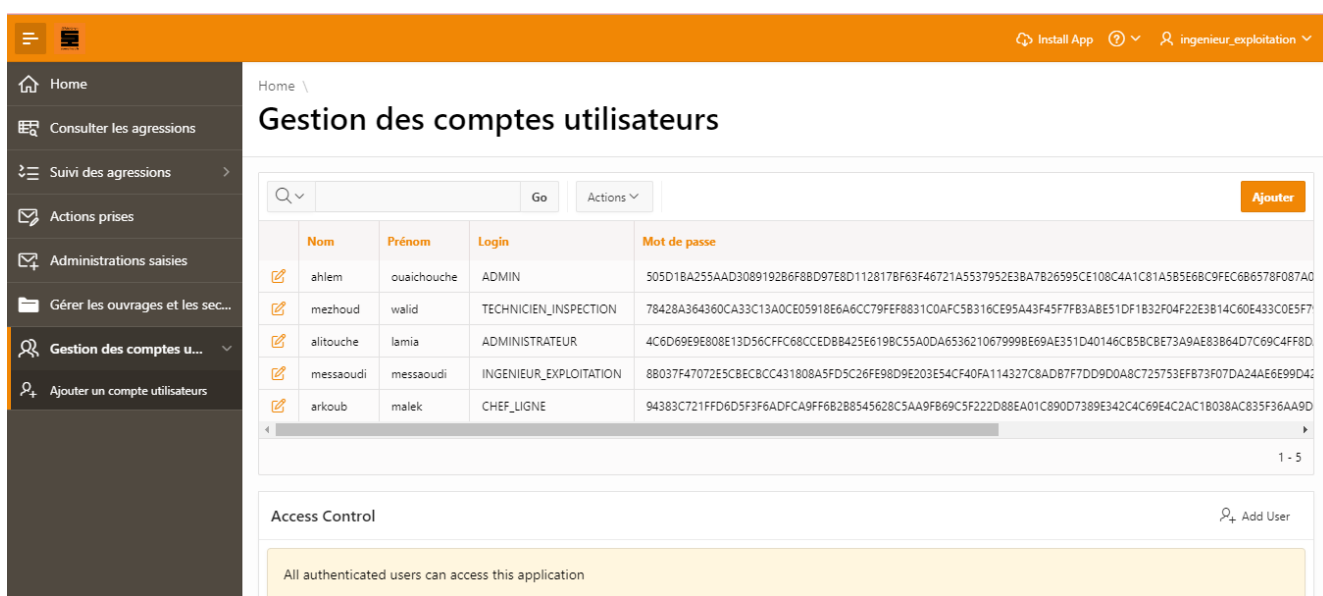

**Figure 4.27** – Page « gestion des comptes utilisateurs »

### **6. Conclusion :**

Dans ce dernier chapitre, nous avons présenté en premier temps les différents outils et langages qui nous ont aidés à concrétiser ce projet, dans un second temps nous avons exposé quelques interfaces de notre application.

# *Conclusion générale*

#### **Conclusion g**

#### **Conclusion générale**

Dans le cadre de notre projet de fin d'étude, nous avons proposé de mettre en place une application web pour le suivi des agressions sur les ouvrages hydrocarbures de l'entreprise SONATRACH. Grâce à cette solution, nous avons pu répondre aux besoins des employés du service ligne du département exploitation liquide en permettant le bon suivi des agressions, et cela en facilitant la consultation de leurs situations d'avancement et leur traitement en élaborant des écrits aux administrations avec un modèle adapté. Ce qui permettra de surmonter les contraintes auxquels ils étaient confrontés quotidiennement tels que la difficulté dans le suivi des situations d'empiétements et leurs évolutions, la perte de temps et le retard dans l'élaboration des écrits imprimables.

Nous avons opté pour le formalisme UML afin d'effectuer l'analyse et la conception du système. En utilisant une série de diagrammes, nous avons pu modéliser de manière claire et précise le comportement du système.

Enfin, nous avons entamé la réalisation en utilisant la plate-forme de développement APEX et les différents langages de programmation tels que HTML, CSS, JavaScript, pour l'intégration du contenu de l'application, et SQLdeveloper, SQL/PLSQL pour la gestion de la base de données.

La concrétisation de ce projet a non seulement constitué une précieuse occasion d'améliorer nos compétences en conception et en programmation, tout en acquérant de nouvelles connaissances, mais aussi de nous familiariser avec les exigences et les défis propres au monde professionnel.

#### **Perspectives**

Bien que les principaux objectifs de notre projet soient atteints, l'application qu'on a développée pourrait être enrichie par d'autres fonctionnalités avancées. Des améliorations peuvent être envisagées pour l'enrichir, tel que l'ajout d'un champ pour pouvoir introduire des pièces jointes et les sauvegarder, un autre champ pour modifier les documents finals mais aussi ajouter la position géographique des agressions grâce au service de localisation.

# *Bibliographie*

#### **Bibliographie**

*[1] MESSAOUDI Aissa, CHEURFA Zoulikha. Ordonnancement des taches d'un projet ressources limités avec contraintes de délais. Cas d'un projte réalisé par SONATRACH Bejaia. Master en Recherche opperationnel. Bejaia : Université Abderrahmane Mira, 2013.*

*[3] BEN GHERRAH Zakaria, MOUHOUBI Faycal, Etude et conception d'un reseau local pour la station de pompage située à Biskra de SONATRACH RTC Bejaia. Master en informatique Administration et Sécurité des Réseaux. Bejaia : Université Abderrahmane Mira, 2018.*

[9]Pascal ROQUES, Les Cahiers du Programmeur UML 2 :Modéliser une Application Web, ISBN :978-2-212-12389-0, 4 *ème* édition, Groupe Eyerolles, 2008.

*[10]* Joseph Gabay and David Gabay. UML 2 Analyse et conception : Mise en œuvre guidée avec études de cas. Dunod, 2008, consulté le 15/04/2023.

*[11] Jacques LONCHAMP, Analyse des besoins pour le développement logiciel, Dunod, Paris, 2015.*

*[12] Pascal* Roques. UML 2 Modéliser une Application Web, EYEROLLES, 2008, 4 *ème* édition.

*[13] Laurent Audebert, UML 2 :de l'apprentissage à la pratique, Ellipse, 2ème , 2009.*

*[14]*Conrad Bock. Uml 2 activity and action models. J. Object Technol., 2(4) :43–53, 2003

*[15] Gilles Roy « Conception de base de données ave UML », Université de Quebec, 1 ère édition, 2009.*

*[16] S.Galland. Diagramme de séquences SMMO/ENSM.SE* [Stephane.Galland@emse.fr](mailto:Stephane.Galland@emse.fr)*, Octobre 2002.*

*[17]Laurent AUDIBERT. UML 2.0. IUT, département informatique 1 ère année.*

### **Webographie :**

- *[2]* <http://sonatrach.com/nos-activites/>
- *[4]* <https://www.synbioz.com/blog/definition-application-web>

*[5]* [https://aws.amazon.com/fr/whatis/webapplication/#:~:text=Une%20application%20Web%20est%20un,de](https://aws.amazon.com/fr/whatis/webapplication/#:~:text=Une%20application%20Web%20est%20un,de     %20mani%C3%A8re%20pratique%20et%20s%C3%A9curis%C3%A9e)  [%20mani%C3%A8re%20pratique%20et%20s%C3%A9curis%C3%A9e.](https://aws.amazon.com/fr/whatis/webapplication/#:~:text=Une%20application%20Web%20est%20un,de     %20mani%C3%A8re%20pratique%20et%20s%C3%A9curis%C3%A9e)

[6]<https://digitiz.fr/blog/definition-application-web/>

[7]<https://fr.yeeply.com/blog/5-types-developpement-d-applications-web/#types>

*[8]http://www.univbejaia.dz/xmlui/bitstream/handle/123456789/13851/M\_moire\_eche\_\_Version \_1142\_\_\_Version\_438\_\_%284%29.pdf*

- *[18]*<http://apex.oracle.com/fr/plateform/>
- *[19] https://www.oracle.com/fr/database/technologies/appdev/rest.html*
- *[20]* <http://www.oracle.com/database/technologies/>
- *[21] https://www.oracle.com/database/sqldeveloper/*
- *[22]* [http://fr.wikipedia.org/wiki/Hypertext\\_Markup\\_Language](http://fr.wikipedia.org/wiki/Hypertext_Markup_Language)*, consulté le 30/05/2023*
- *[23]* <http://www.anthonyharmant.com/80-glossaire-definition-css.html>*, consulté le 30/05/2023*
- *[24]* <http://glossaire.infowebmaster.fr/javascript/>*, consulté le 30/05/2023*

*[25] https://www.oracle.com/fr/database/technologies/appdev/plsql.html*

*[26]*[https://www.visualparadigm.com/support/documents/vpuserguide/12/13/5963\\_visualparadi.](https://www.visualparadigm.com/support/documents/vpuserguide/12/13/5963_visualparadi.html) [html](https://www.visualparadigm.com/support/documents/vpuserguide/12/13/5963_visualparadi.html)

# **Résumé**

#### **Résumé**

#### **Résumé**

Une application web désigne un logiciel applicatif hébergé sur un serveur et accessible via un navigateur web. Cette technologie facilite la mise à disposition d'applications au sein de l'entreprise, de ses filiales et pour les utilisateurs itinérants. Dans notre travail, nous avons développé une application web pour le suivi des agressions sur les ouvrages hydrocarbures de la SONATRACH, qui contient une partie spécification des besoins, une autre pour l'analyse et conception et finir avec une partie réalisation de l'application finale.

Nous avons opté pour le processus unifié UP basé sur le langage de modélisation UML dans la description des principales fonctionnalités de notre application, et finir avec la réalisation, nous avons travaillé sur différents informatiques SQLdeveloper, l'environnement de développement Oracle APEX et aussi plusieurs langages de programmation qui se résume en : HTML, CSS, Javascript.

**Mots clés**: Application web, UML, UP, Oracle, APEX, HTML, CSS, Javascript, SQLdeveloper.

#### **Abstract**

A web application refers to an application software hosted on a server and accessed through a web browser. This technology facilitates the provision of applications within the company, its subsidiaries, and for mobile users. In our work, we have developed a web application for tracking aggressions on SONATRACH's hydrocarbon facilities, which includes a section for specification of requirements, another for analysis and design, and concludes with the implementation of the final application.

We chose the Unified Process (UP) methodology based on the Unified Modeling Language (UML) for describing the main functionalities of our application. For the implementation phase, we utilized various tools including SQLdeveloper, the Oracle APEX development environment, and several programming languages such as HTML, CSS, and Javascript.

**Keywords**: Web application, UML, UP, Oracle, APEX, HTML, CSS, Javascript, SQLdeveloper.